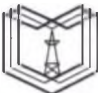

**К Г Э У «КАЗАНСКИЙ ГОСУДАРСТВЕННЫЙ ЭНЕРГЕТИЧЕСКИЙ УНИВЕРСИТЕТ»** МИНИСТЕРСТВО НАУКИ И ВЫСШЕГО ОБРАЗОВАНИЯ РОССИЙСКОЙ ФЕДЕРАЦИИ **Федеральное государственное бюджетное образовательное учреждение высшего образования (ФГБОУ ВО «КГЭУ»)**

КГЭУ

Подписан: ФГБОУ ВО «КГЭУ», КАЗАНСКИЙ ГОСУДАРСТВЕННЫЙ ЭНЕРГЕТИЧЕСИЙ УНИВЕРСИТЕТ» Владелец: Торкунова Юлия Владимировна, Директор цифровых технологий и экономики, Сертификат: ADB4F0BDBF845AA615D0B26BB241F20DAC733F96 УТВЕРЖДАЮ

 $\overline{\phantom{a}}$ 

Директор института Цифровых технологий и экономики

 $H = \text{HOB}$ . Торкунова

«26» октября 2020 г.

# **РАБОЧАЯ ПРОГРАММА ДИСЦИПЛИНЫ**

Математические модели и методы

подготовки

Направление 01.03.04 Прикладная математика

Квалификация бакалавр

Рабочая программа дисциплины разработана в соответствии с ФГОС ВО бакалавриат по направлению подготовки 01.03.04 Прикладная математика (приказ Минобрнауки России от 10.01.2018 г. № 11)

Программу разработал:

доцент, к.ф.-м..н. *Стали Смирнов Ю.Н.* 

Программа рассмотрена и одобрена на заседании кафедры-разработчика Инженерная кибернетика,

протокол № 2 от 26.10.2020 Заведующий кафедрой Ю.Н.Смирнов

Программа рассмотрена и одобрена на заседании выпускающей кафедры Инженерная кибернетика,

протокол № 11 от 26.10.2020 Заведующий кафедрой Ю.Н.Смирнов

Программа одобрена на заседании учебно-методического совета института ЦТЭ протокол № 2 от 26.10.2020

Зам. директора института ЦТЭ *Мееф* Косулин В.В.

Программа принята решением Ученого совета института ЦТЭ протокол № 2 от 26.10.2020

## 1. Цель, задачи и планируемые результаты обучения по дисциплине

Целью освоения дисциплины является формирование у обучающихся компетенций в области математического моделирования и математических методов, использующихся в профессиональной деятельности

Задачами дисциплины являются:

- сформировать знания в области математических моделей и методов;
- научить строить математические модели и их трактовать;
- владеть математическими методами решения прикладных задач

формируемые у обучающихся, Компетенции, запланированные результаты обучения по дисциплине, соотнесенные с индикаторами достижения компетенций:

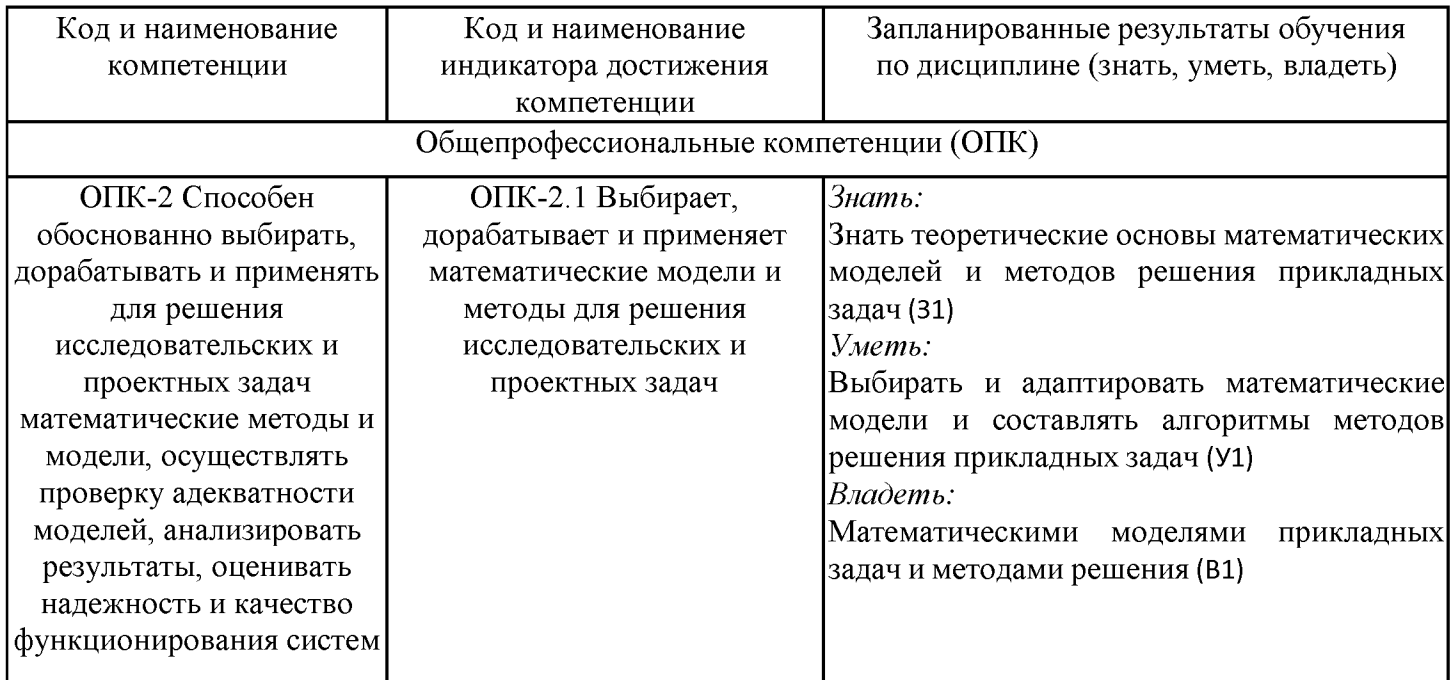

## 2. Место дисциплины в структуре ОПОП

Дисциплина Математические модели и методы относится к обязательной части учебного плана по направлению подготовки 01.03.04 Прикладная математика.

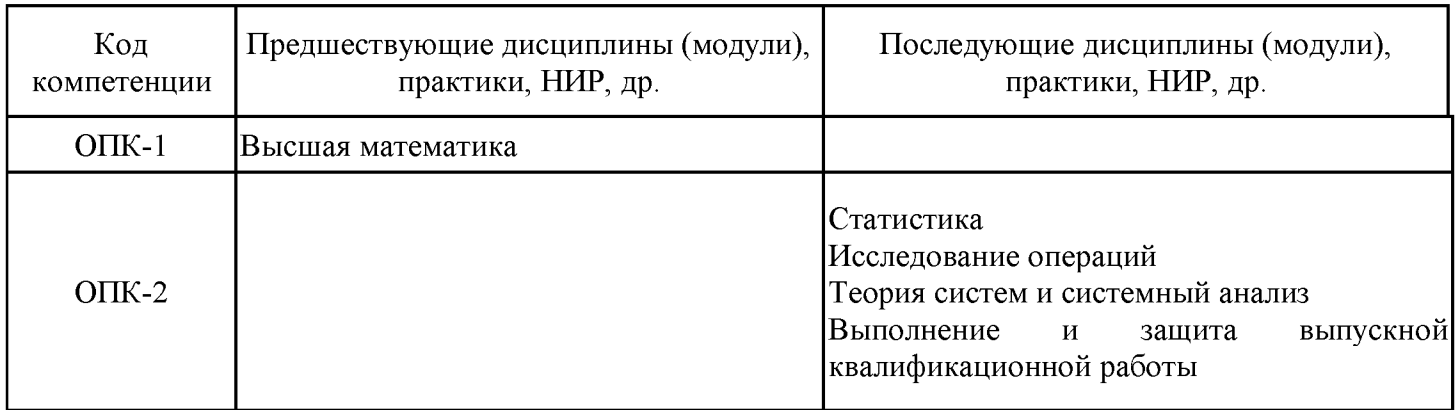

Для освоения дисциплины обучающийся должен:

- знать основы высшей математики;
- уметь формулировать математические задачи.

## 3. Структура и содержание дисциплины

#### **3.1. Структура дисциплины**

Общая трудоемкость дисциплины составляет 9 зачетных единиц (ЗЕ), всего 324 часов, из которых 144 часов составляет контактная работа обучающегося с преподавателем (занятия лекционного типа 50 час., занятия семинарского типа (практические, семинарские занятия, лабораторные работы и т.п.) 84 час., групповые и индивидуальные консультации 4 час., прием экзамена (КПА), зачета с оценкой - 1 час., самостоятельная работа обучающегося 110 час, контроль самостоятельной работы (КСР) - 4 час. Практическая подготовка по виду профессиональной деятельности составляет 32 часа.

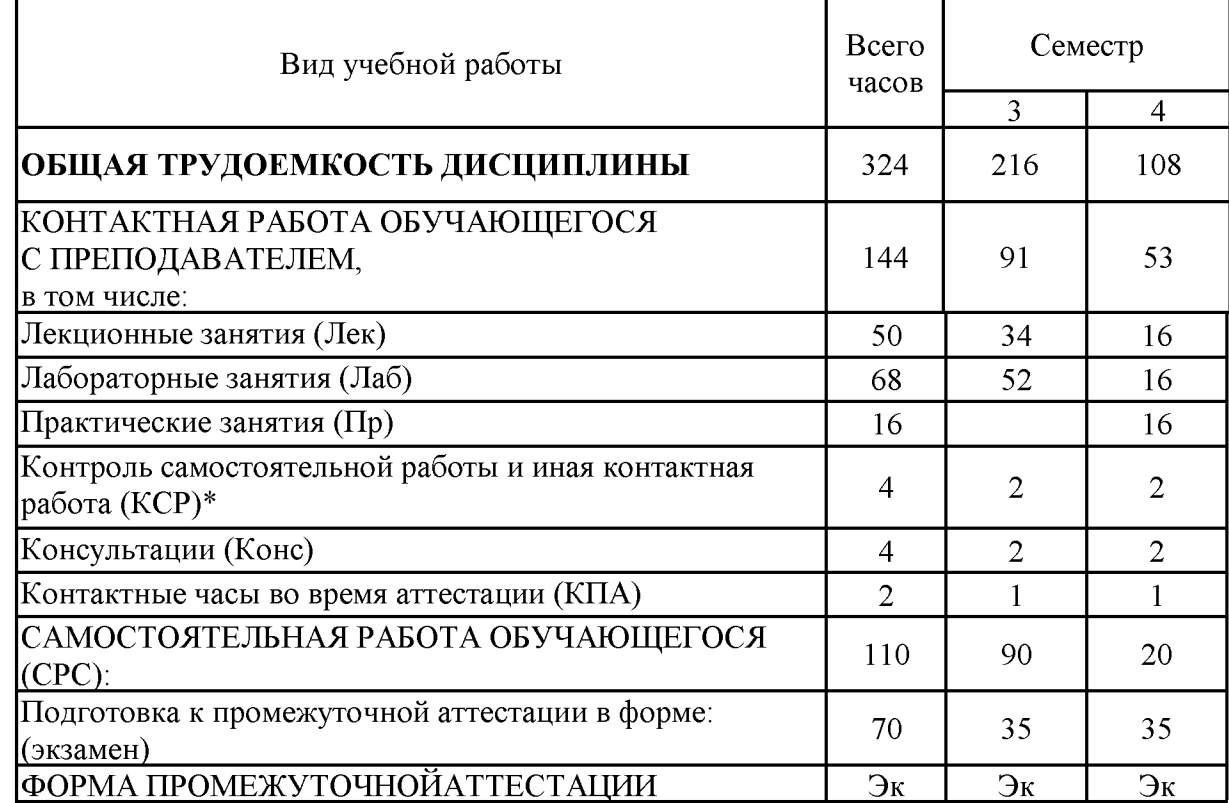

**3.2. Содержание дисциплины, структурированное по разделам и видам занятий**

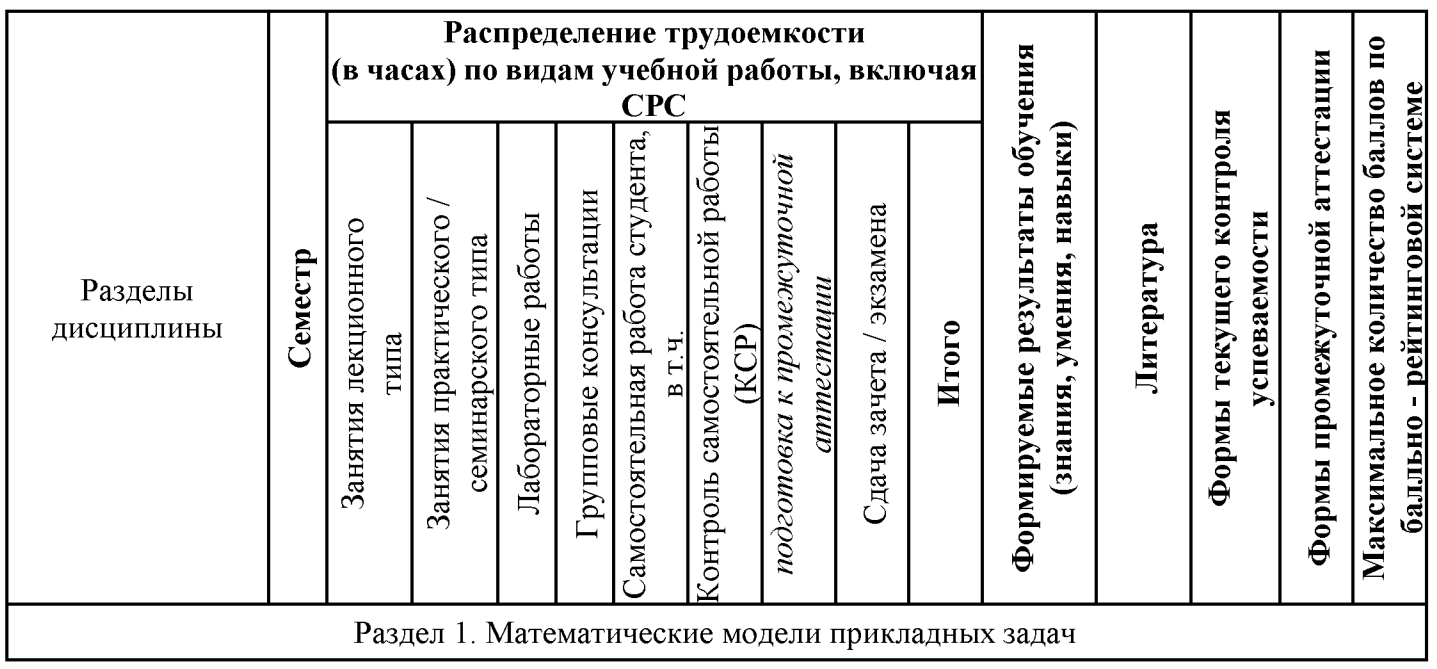

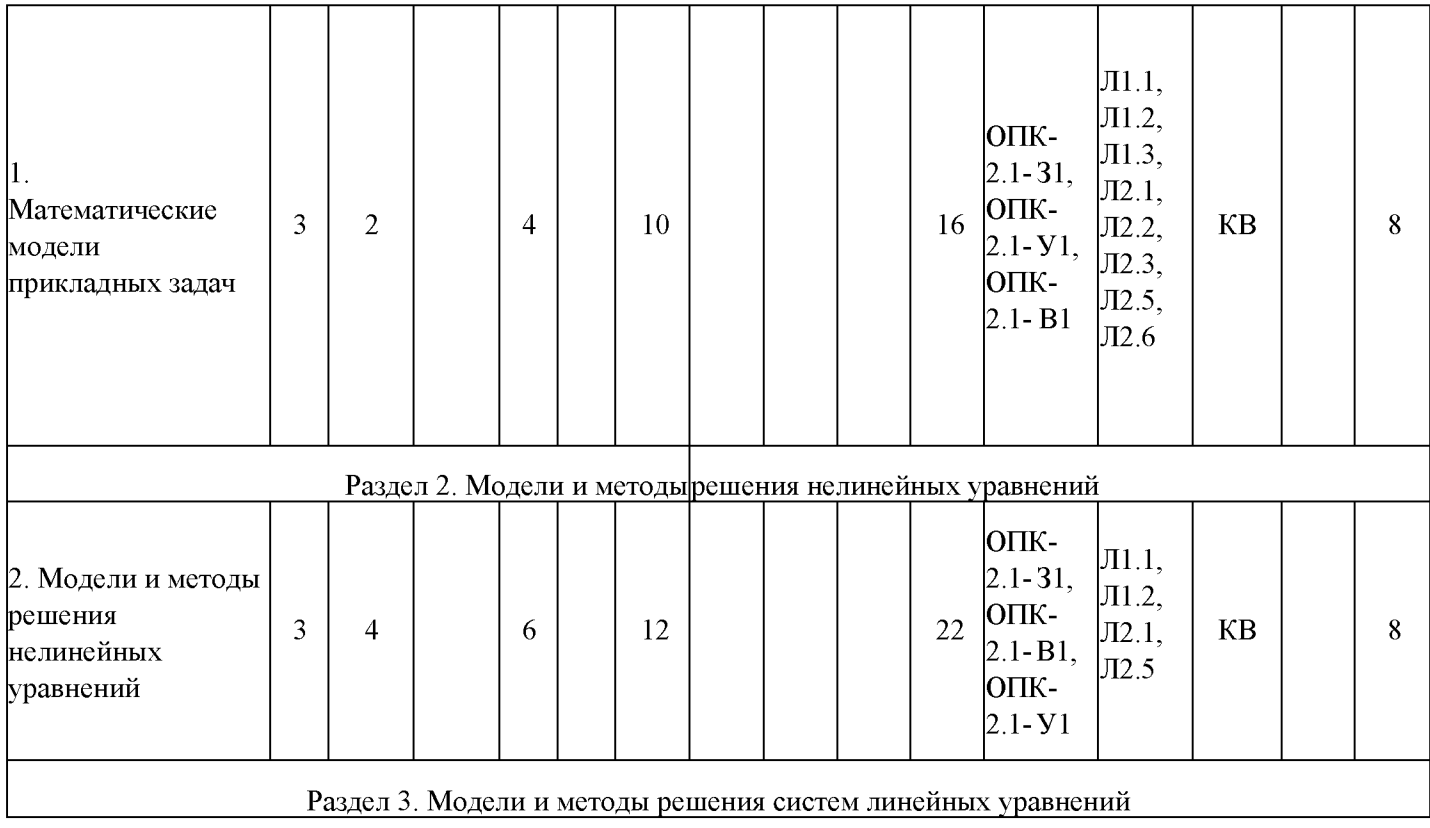

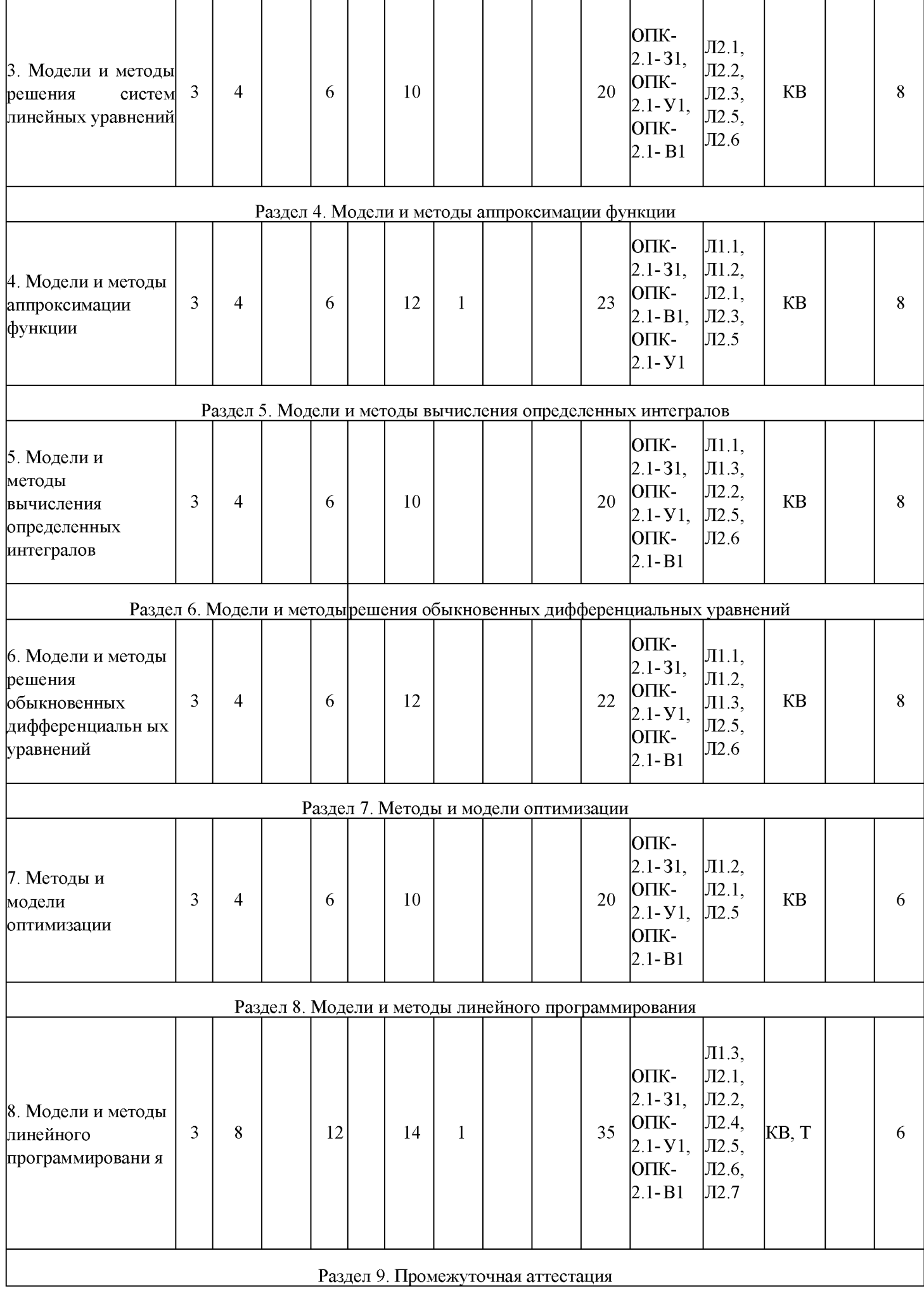

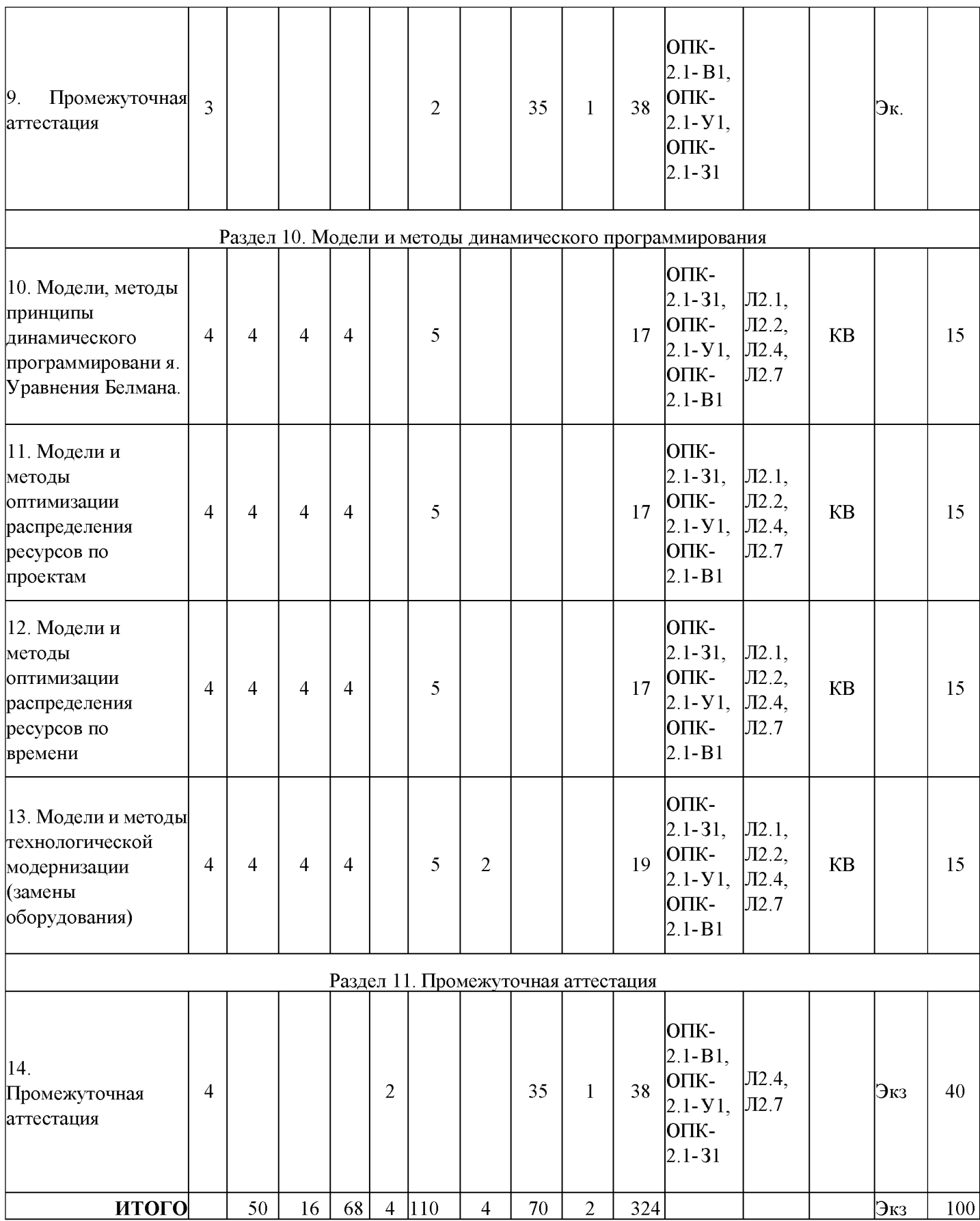

# 3.3. Тематический план лекционных занятий

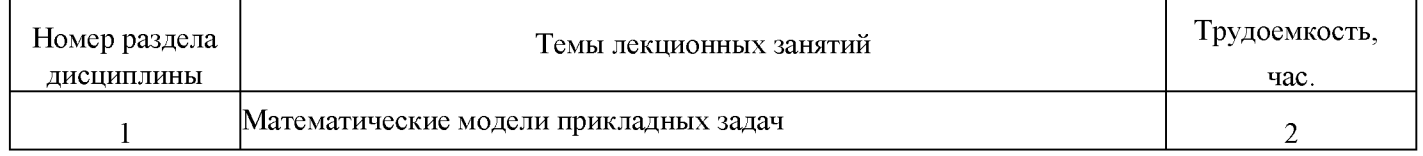

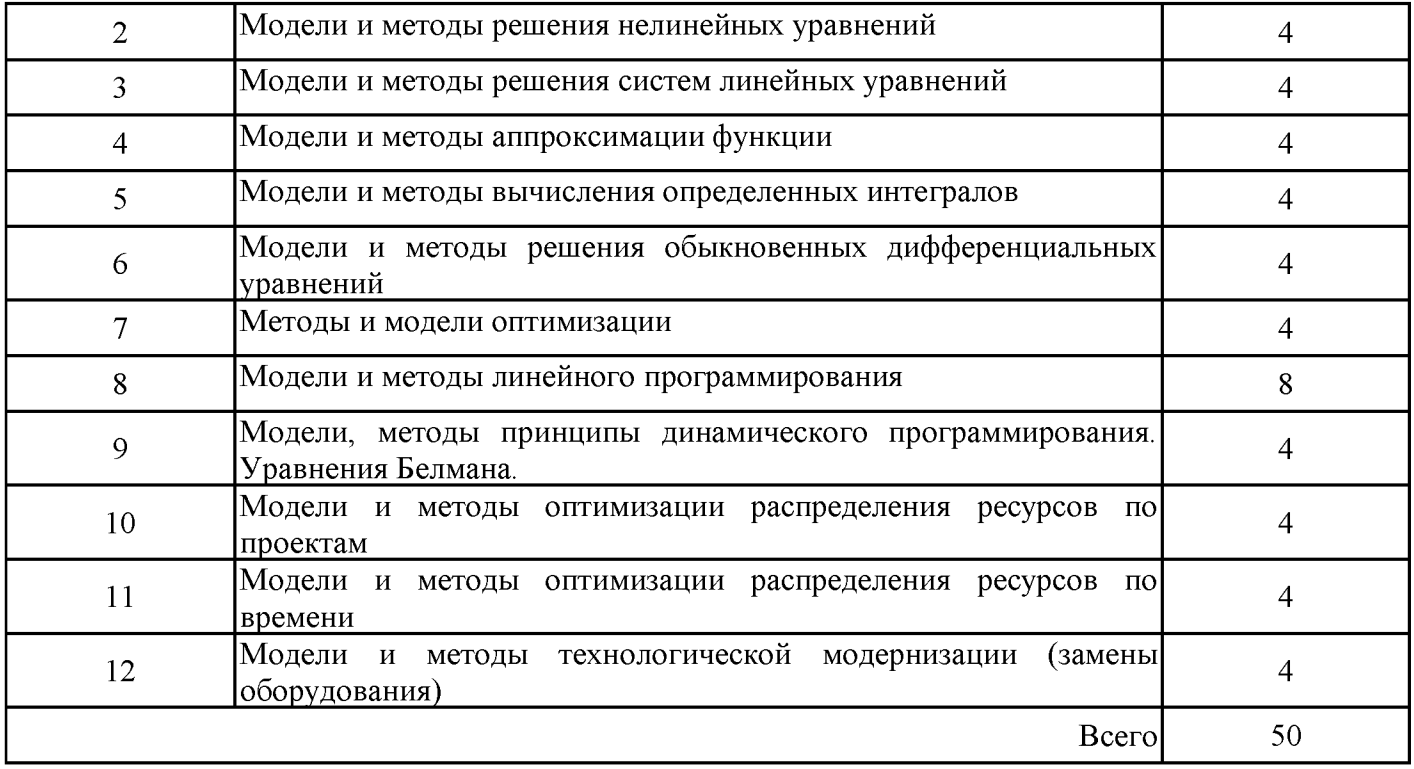

## **3.4. Тематический план практических занятий**

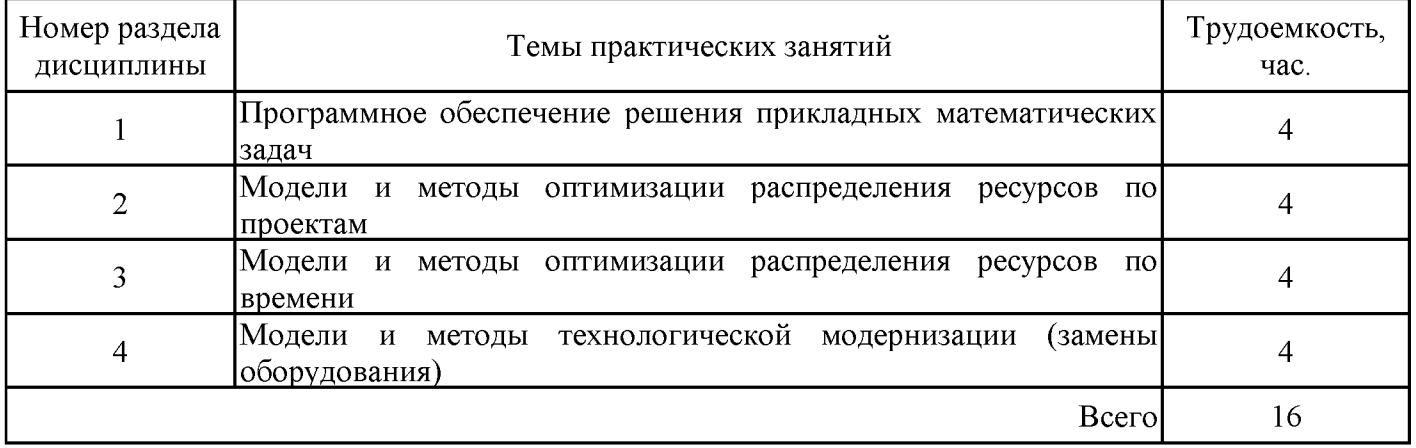

# **3.5. Тематический план лабораторных работ**

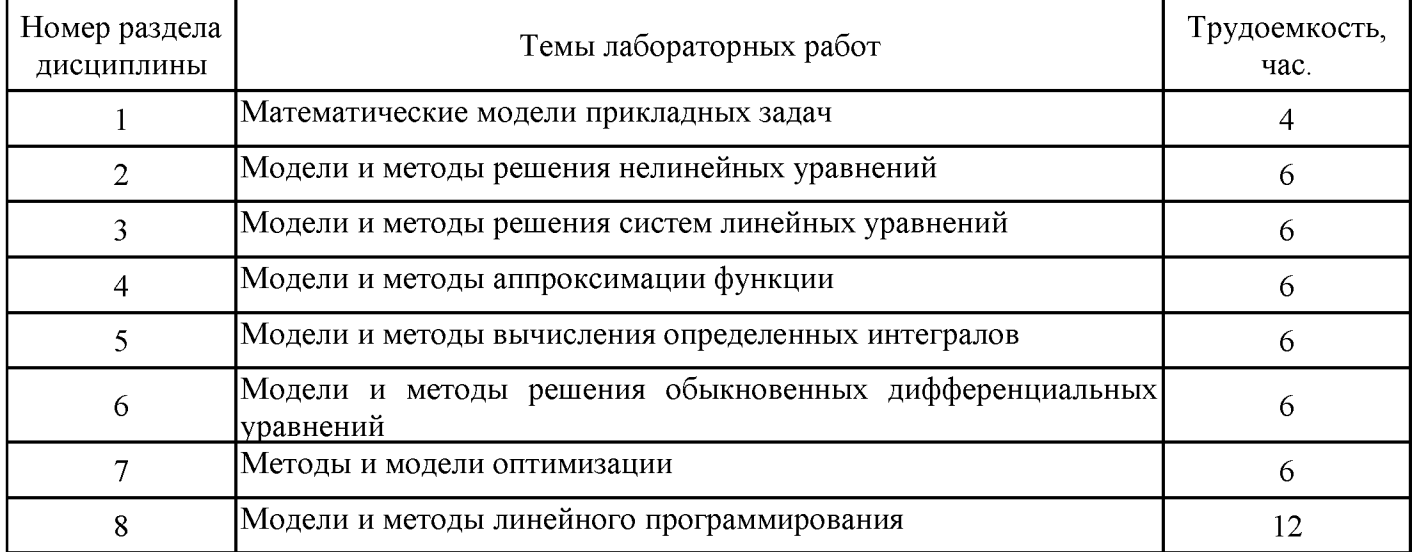

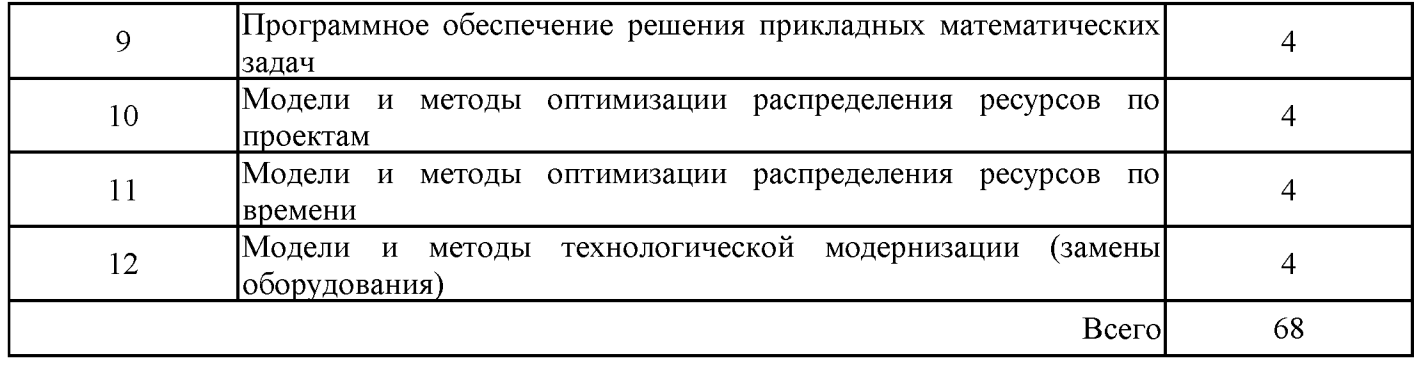

# 3.6. Самостоятельная работа студента

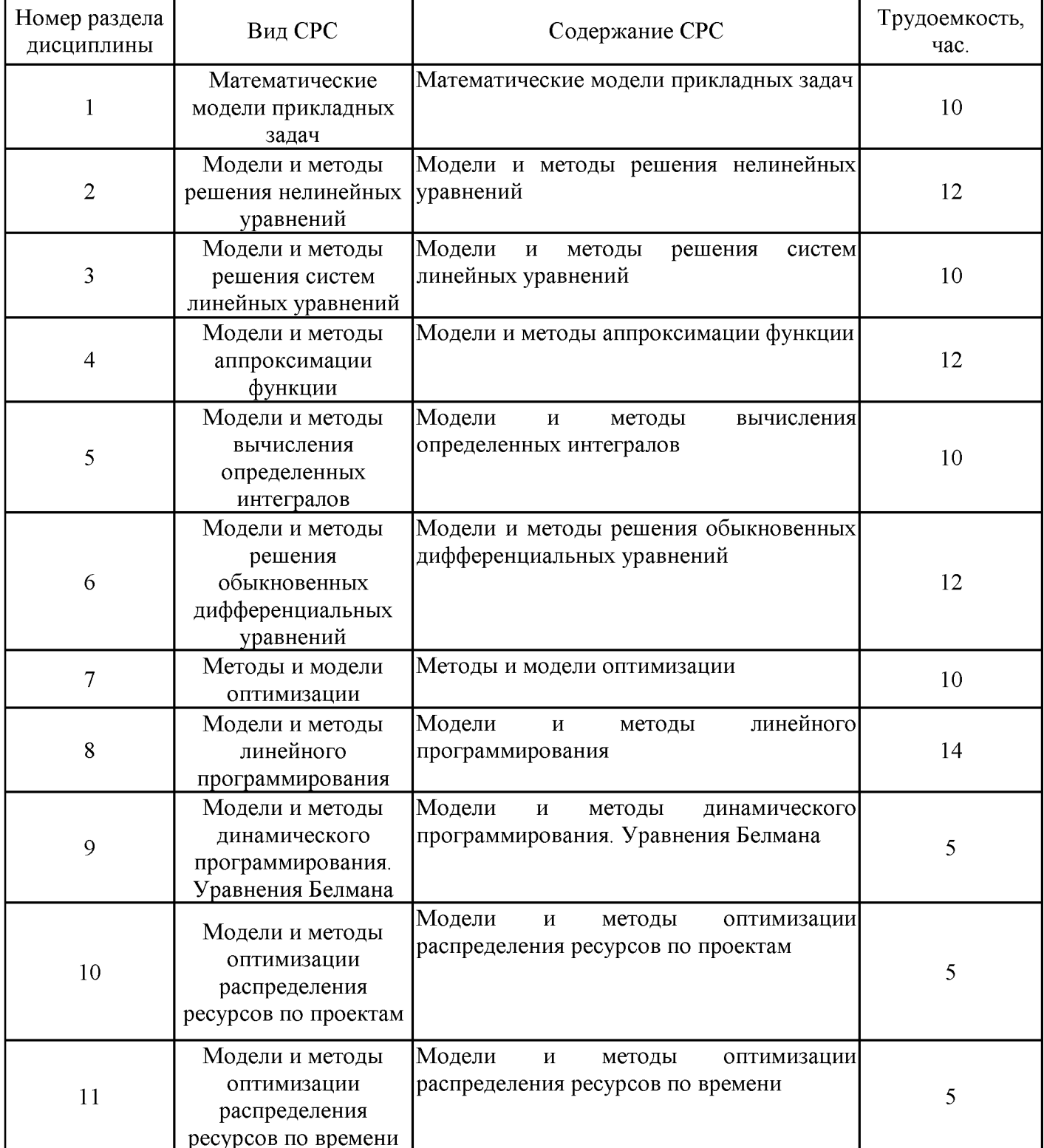

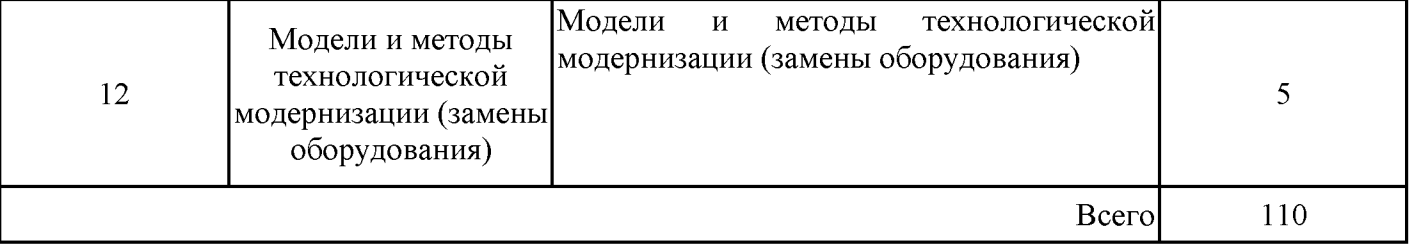

#### 4. Образовательные технологии

Для формирования компетенций используются традиционные образовательные лабораторные работы, технологии, такие лекций, практические как занятия самостоятельная работа, консультации, устный опрос. Кроме них используются: работа с пакетами прикладных программ, работа в интерактивной образовательной среде LMS Moodle, компьютерное тестирование, индивидуальные задания и контроль их поэтапного выполнения, конференций-вебинары, коллективное обсуждение проблемных вопросов, в том числе удаленно с использованием конференц-систем.

### 5. Оценивание результатов обучения

Оценивание результатов обучения по дисциплине осуществляется в рамках текущего контроля успеваемости, проводимого по балльно-рейтин-говой системе (БРС), и промежуточной аттестации.

Обобщенные критерии сформированности  $\mathbf{M}$ шкала оценивания уровня компетенции (индикатора достижения компетенции) по итогам освоения дисциплины:

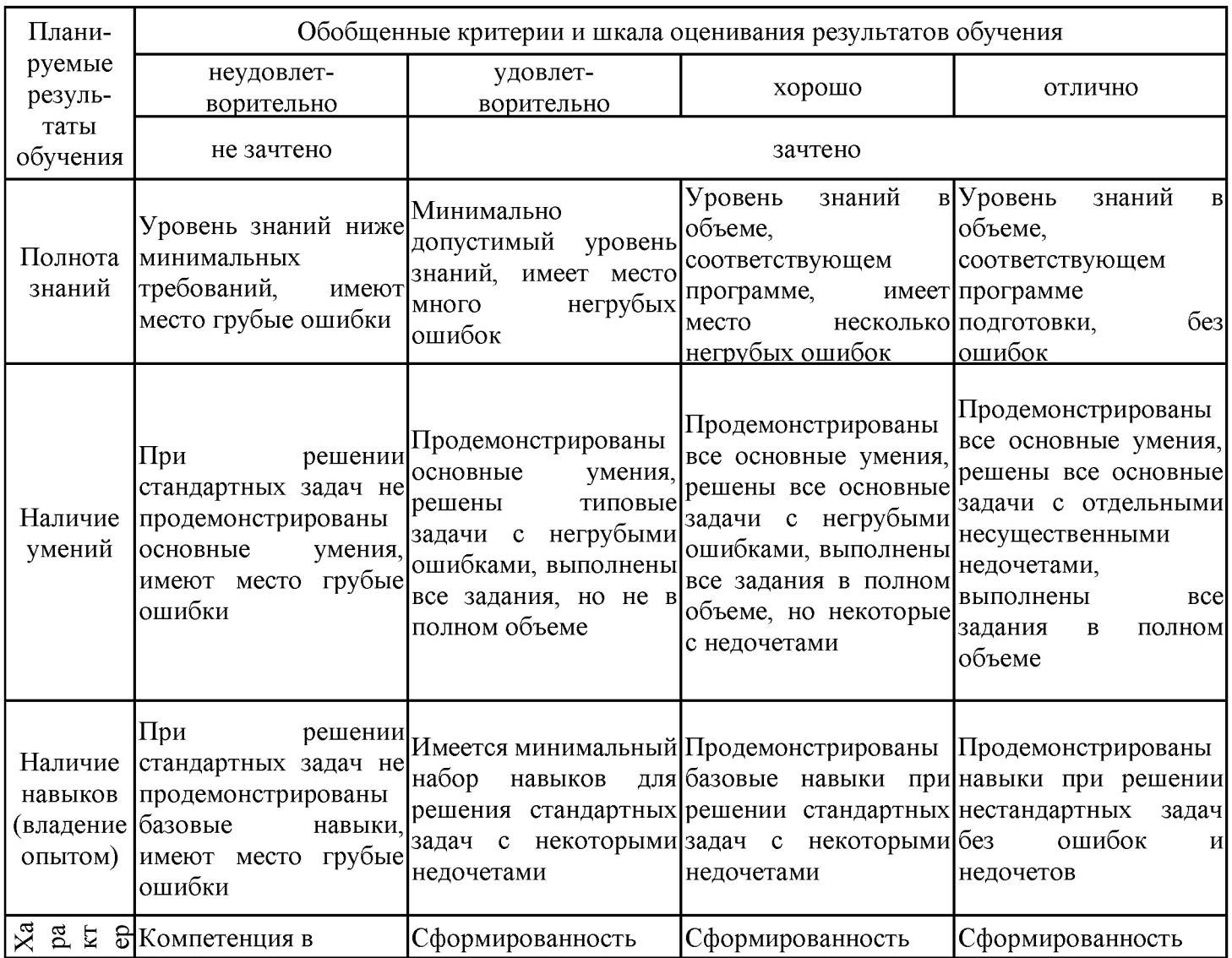

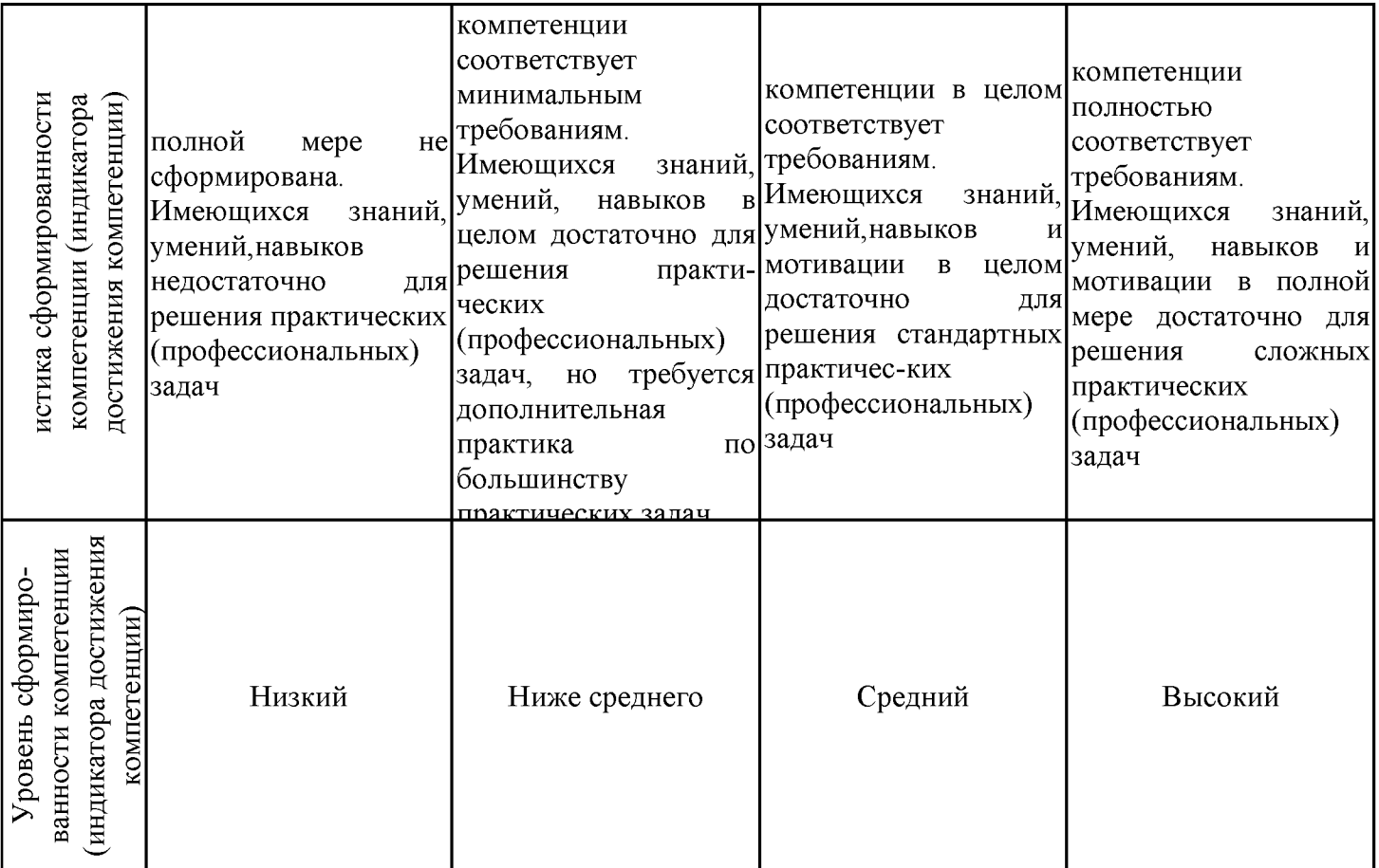

Шкала оценки результатов обучения по дисциплине:

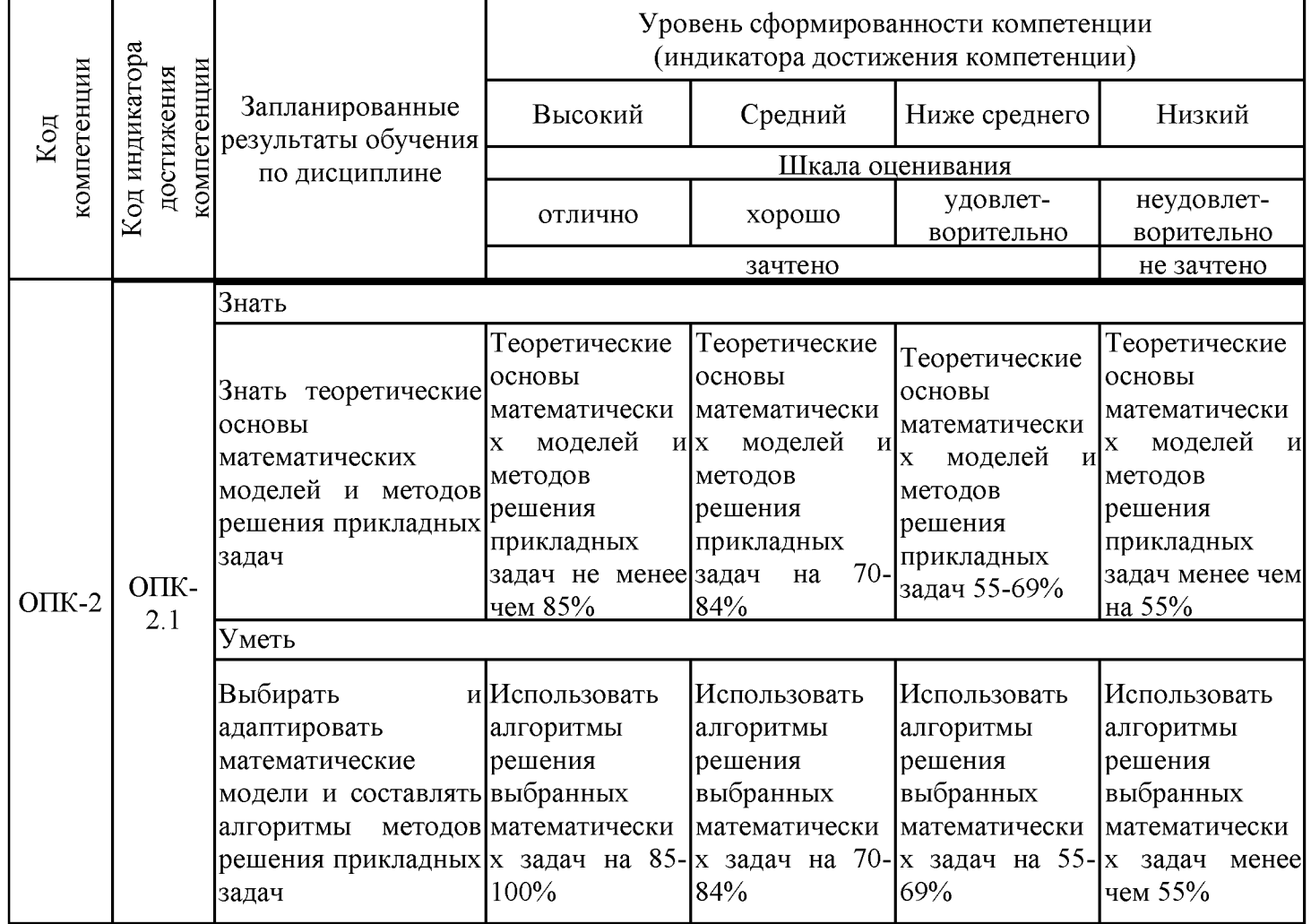

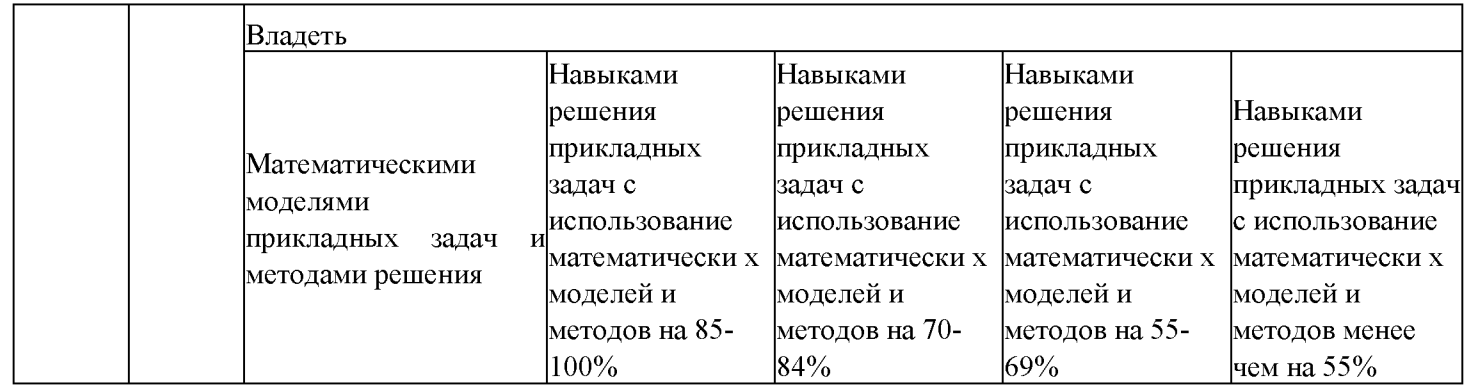

Оценочные материалы для проведения текущего контроля успеваемости и промежуточной аттестации приведены в Приложении к рабочей программе дисциплины. Полный комплект заданий и материалов, необходимых для оценивания результатов обучения по дисциплине, хранится на кафедре-разработчике в бумажном и электронном виде.

#### 6. Учебно-методическое и информационное обеспечение дисциплины

## 6.1. Учебно-методическое обеспечение

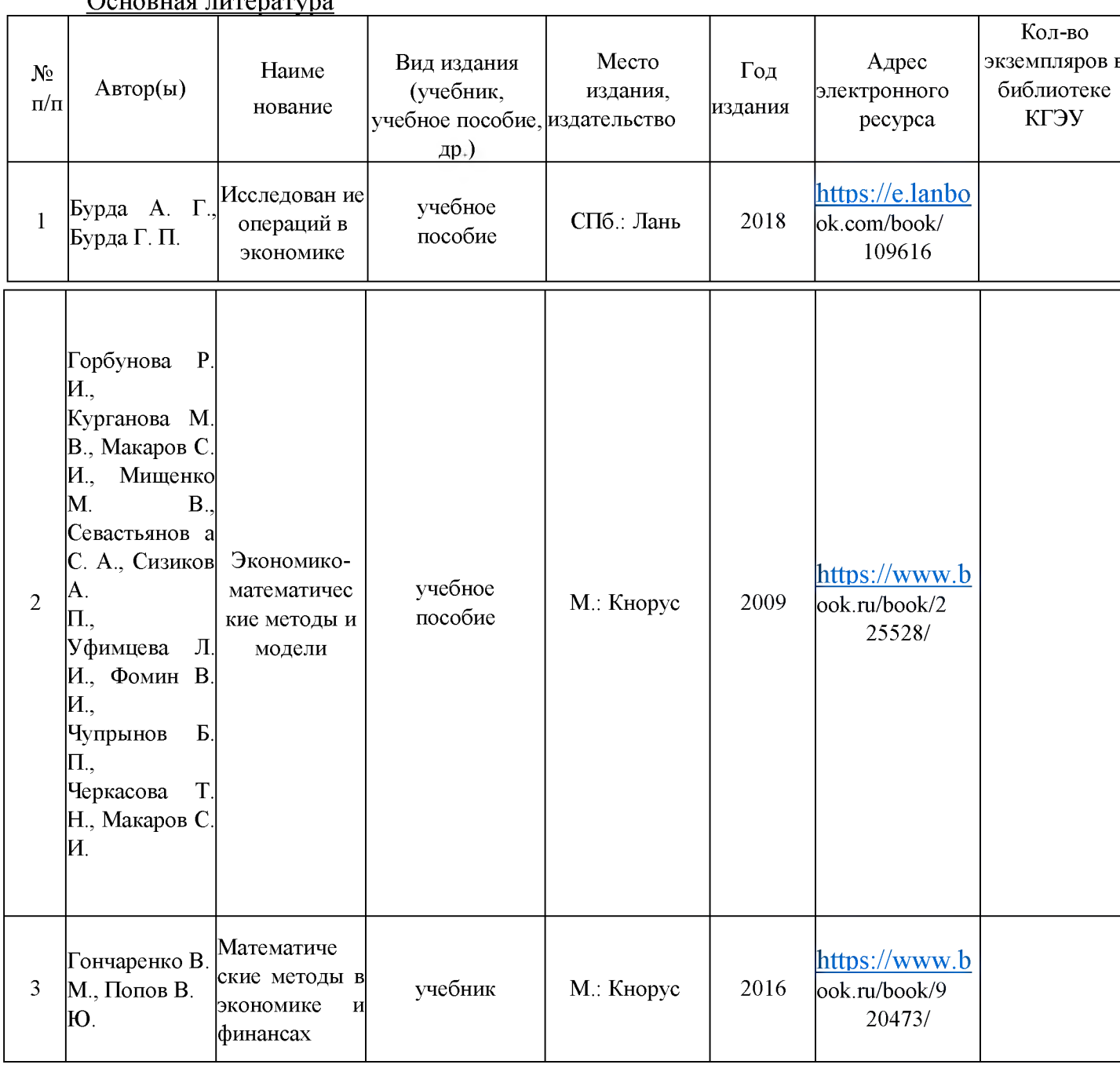

 $O<sub>expanica</sub> \# 1000 \# 1000 \# 1000 \# 1000 \# 1000 \# 1000 \# 1000 \# 1000 \# 1000 \# 1000 \# 1000 \# 1000 \# 1000 \# 1000 \# 1000 \# 1000 \# 1000 \# 1000 \# 1000 \# 1000 \# 1000 \# 1000 \# 1000 \# 1000 \# 1000 \# 1000 \# 1000 \# 1000 \# 1000 \# 1000$ 

## Дополнительная литература

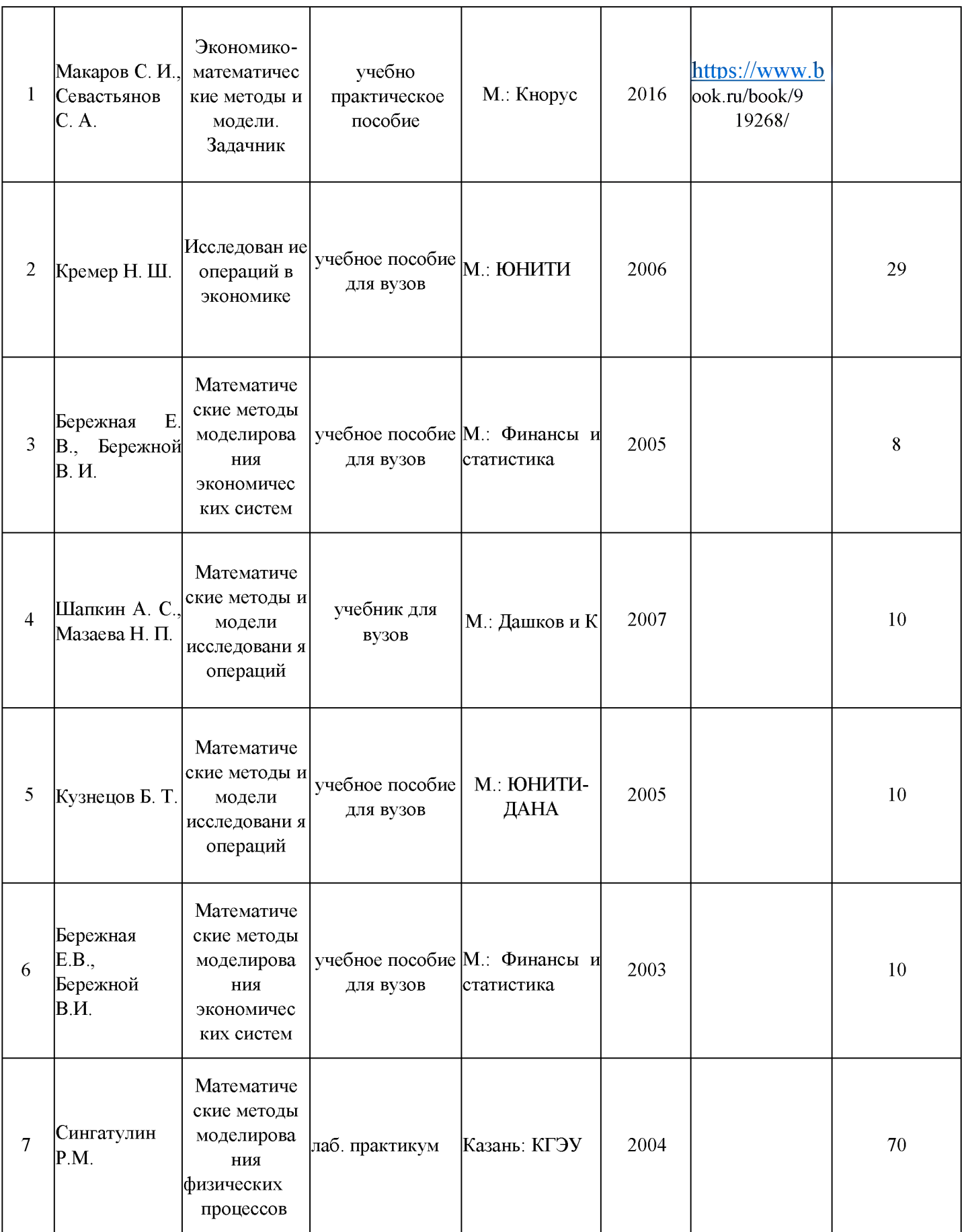

## 6.2. Информационное обеспечение

### 6.2.1. Электронные и интернет-ресурсы

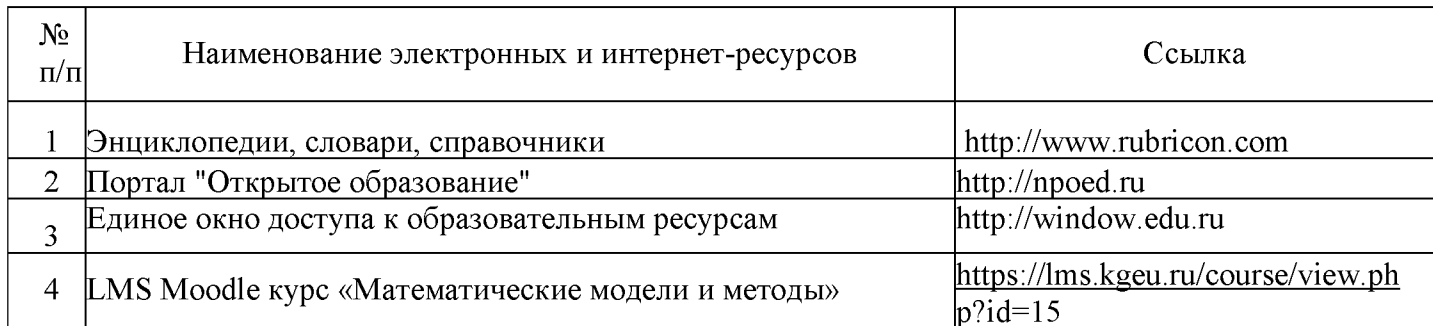

<u>and the state of the state of the state</u>

## 6.2.2. Профессиональные базы данных

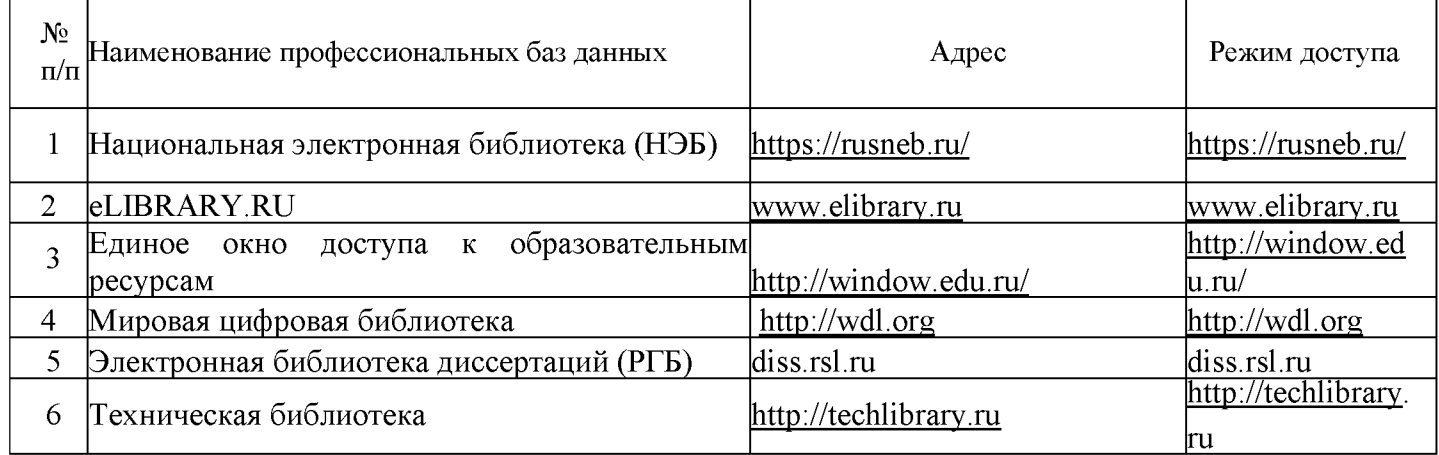

### 6.2.3. Информационно-справочные системы

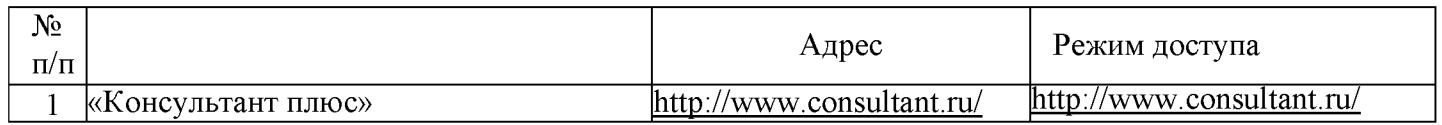

## 6.2.4. Лицензионное и свободно распространяемое программное обеспечение дисциплины

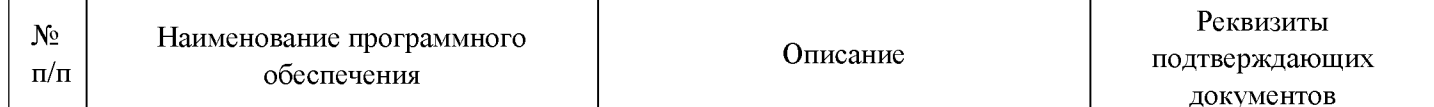

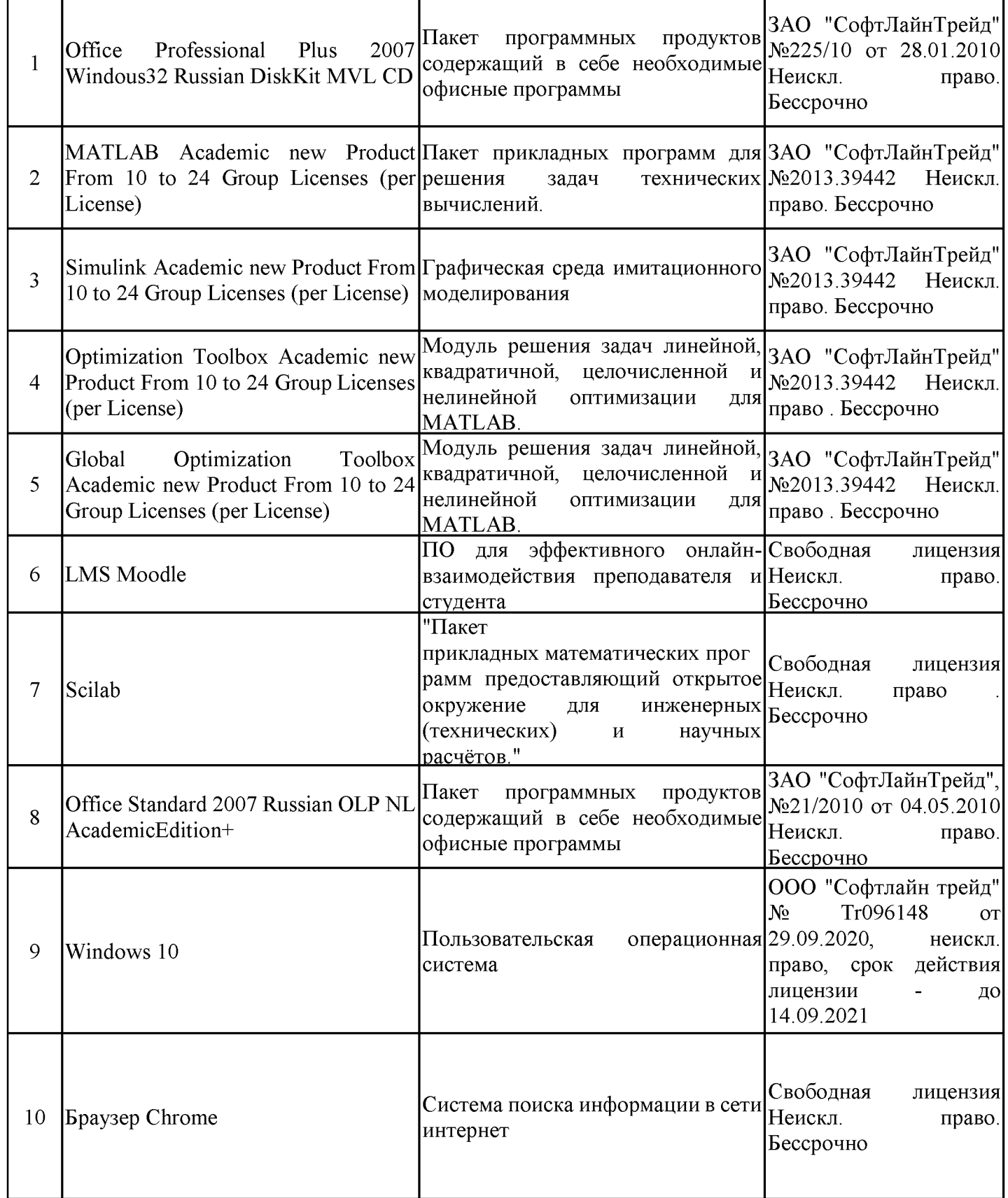

# **7. Материально-техническое обеспечение дисциплины**

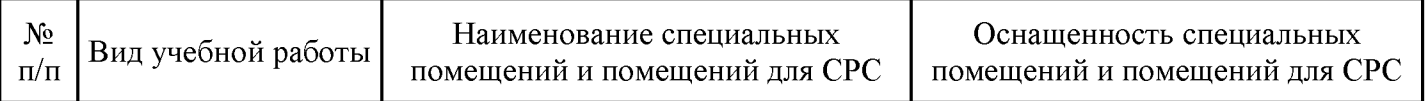

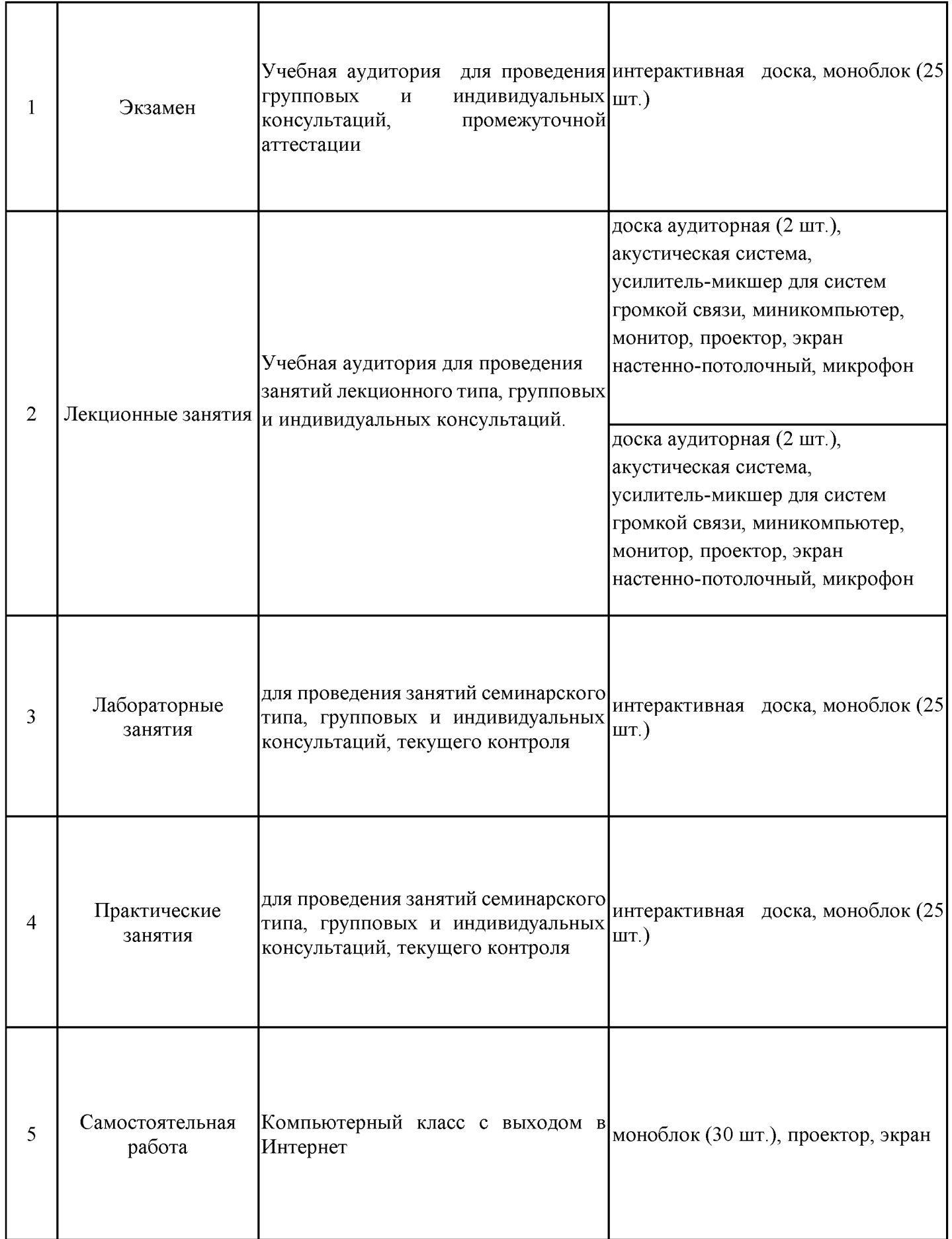

**8. Особенности организации образовательной деятельности для лиц с ограниченными возможностями здоровья и инвалидов**

Лица с ограниченными возможностями здоровья (ОВЗ) и инвалиды имеют возможность беспрепятственно перемещаться из одного учебно-лабораторного корпуса в другой, подняться на все этажи учебно-лабораторных корпусов, заниматься в учебных и иных помещениях с учетом особенностей психофизического развития и состояния здоровья.

Для обучения лиц с ОВЗ и инвалидов, имеющих нарушения опорно - двигательного аппарата, обеспечены условия беспрепятственного доступа во все учебные помещения. Информация о специальных условиях, созданных для обучающихся с ОВЗ и инвалидов, размещена на сайте университета www//kgeu.ru. Имеется возможность оказания технической помощи ассистентом, а также услуг сурдопереводчиков и тифлосурдопереводчиков.

Для адаптации к восприятию лицами с ОВЗ и инвалидами с нарушенным слухом справочного, учебного материала по дисциплине обеспечиваются следующие условия:

- для лучшей ориентации в аудитории, применяются сигналы оповещения о начале и конце занятия (слово «звонок» пишется на доске);

- внимание слабослышащего обучающегося привлекается педагогом жестом (на плечо кладется рука, осуществляется нерезкое похлопывание);

- разговаривая с обучающимся, педагогический работник смотрит на него, говорит ясно, короткими предложениями, обеспечивая возможность чтения по губам.

Компенсация затруднений речевого и интеллектуального развития слабослышащих обучающихся проводится путем:

- использования схем, диаграмм, рисунков, компьютерных презентаций с гиперссылками, комментирующими отдельные компоненты изображения;

- регулярного применения упражнений на графическое выделение существенных признаков предметов и явлений;

- обеспечения возможности для обучающегося получить адресную консультацию по электронной почте по мере необходимости.

Для адаптации к восприятию лицами с ОВЗ и инвалидами с нарушениями зрения справочного, учебного, просветительского материала, предусмотренного образовательной программой по выбранному направле-нию подготовки, обеспечиваются следующие условия:

- ведется адаптация официального сайта в сети Интернет с учетом особых потребностей инвалидов по зрению, обеспечивается наличие крупношрифтовой справочной информации о расписании учебных занятий;

- педагогический работник, его собеседник (при необходимости), присутствующие на занятии, представляются обучающимся, при этом каждый раз называется тот, к кому педагогический работник обращается;

- действия, жесты, перемещения педагогического работника коротко и ясно комментируются;

- печатная информация предоставляется крупным шрифтом (от 18 пунктов), тотально озвучивается;

- обеспечивается необходимый уровень освещенности помещений;

- предоставляется возможность использовать компьютеры во время занятий и право записи объяснений на диктофон (по желанию обучающихся).

Форма проведения текущей и промежуточной аттестации для обучающихся с ОВЗ и инвалидов ОВЗ и инвалидов определяется педагогическим работником в соответствии с учебным планом. При необходимости обучающемуся с ОВЗ, инвалиду с учетом их индивидуальных психофизических особенностей дается возможность пройти промежуточную аттестацию устно, письменно на бумаге, письменно на компьютере, в форме тестирования и т.п., либо предоставляется дополнительное время для подготовки ответа.

#### **9. Методические рекомендации для преподавателей по организации воспитательной работы с обучающимися**

Методическое обеспечение процесса воспитания обучающихся выступает одним из определяющих факторов высокого качества образования. Преподаватель вуза, демонстрируя высокий профессионализм, эрудицию, четкую гражданскую позицию, самодисциплину, творческий подход в решении профессиональных задач, в ходе образовательного процесса способствует формированию гармоничной личности.

При реализации дисциплины преподаватель может использовать следующие методы воспитательной работы:

- методы формирования сознания личности (беседа, диспут, внушение, инструктаж, контроль, объяснение, пример, самоконтроль, рассказ, совет, убеждение и др.);

- методы организации деятельности и формирования опыта поведения (задание, общественное мнение, педагогическое требование, поручение, приучение, создание воспитывающих ситуаций, тренинг, упражнение, и др.);

- методы мотивации деятельности и поведения (одобрение, поощрение социальной активности, порицание, создание ситуаций успеха, создание ситуаций для эмоционально-нравственных переживаний, соревнование и др.)

При реализации дисциплины преподаватель должен учитывать следующие направления воспитательной деятельности:

*Гражданское и патриотическое воспитание:*

-формирование у обучающихся целостного мировоззрения, российской идентичности, уважения к своей семье, обществу, государству, принятым в семье и обществе духовно-нравственным и социокультурным ценностям, к национальному, культурному и историческому наследию, формирование стремления к его сохранению и развитию;

-формирование у обучающихся активной гражданской позиции, основанной на традиционных культурных, духовных и нравственных ценностях российского общества, для повышения способности ответственно реализовывать свои конституционные права и обязанности;

- развитие правовой и политической культуры обучающихся, расширение конструктивного участия в принятии решений, затрагивающих их права и интересы, в том числе в различных формах самоорганизации, самоуправления, общественно-значимой деятельности;

-формирование мотивов, нравственных и смысловых установок личности, позволяющих противостоять экстремизму, ксенофобии, дискриминации по социальным, религиозным, расовым, национальным признакам, межэтнической и межконфессиональной нетерпимости, другим негативным социальным явлениям.

*Духовно-нравственное воспитание:*

- воспитание чувства достоинства, чести и честности, совестливости, уважения к родителям, учителям, людям старшего поколения;

-формирование принципов коллективизма и солидарности, духа милосердия и сострадания, привычки заботиться о людях, находящихся в трудной жизненной ситуации;

-формирование солидарности и чувства социальной ответственности по отношению к людям с ограниченными возможностями здоровья, преодоление психологических барьеров по отношению к людям с ограниченными возможностями;

-формирование эмоционально насыщенного и духовно возвышенного отношения к миру, способности и умения передавать другим свой эстетический опыт.

*Культурно-просветительское воспитание:*

-формирование уважения к культурным ценностям родного города, края, страны;

-формирование эстетической картины мира;

- повышение познавательной активности обучающихся.

*Научно-образовательное воспитание:*

-формирование у обучающихся научного мировоззрения;

-формирование умения получать знания;

- формирование навыков анализа и синтеза информации, в том числе в профессиональной области

Дополнения и изменения в рабочей программе дисциплины с 2021/2022 учебного года

В программу вносятся следующие изменения:

РПД дополнена разделом 9 «Методические рекомендации для преподавателей по  $1.$ организации воспитательной работы с обучающимися» (стр. 19, 20).

Программа одобрена на заседании кафедры - разработчика «16» 06  $2021$   $\Gamma$ . протокол № 7 Зав. кафедрой Ю.Н. Смирнов

Программа одобрена методическим советом института ИЦТЭ «22» 06 2021 г., протокол № 10

other

Зам. директора по УМР

Подпись, дата

В.В. Косулин

Согласовано:

Руководитель ОПОП

Подпись, дата

Т.К. Филимонова

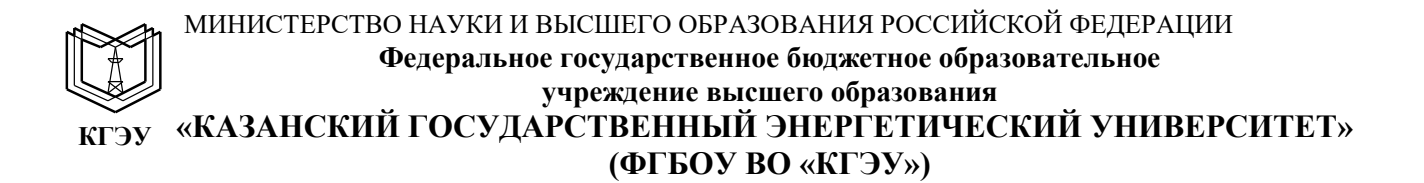

## **ОЦЕНОЧНЫЕ МАТЕРИАЛЫ**

#### **по дисциплине**

Математические модели и методы

Направление подготовки

01.03.04 Прикладная математика

Направленность (профиль) Математическое и программное обеспечение систем обработки информации и управления

Квалификация

бакалавр

г. Казань, 2020

#### Рецензия на

Оценочные материалы для проведения промежуточной аттестации обучающихся по дисциплине «Математические модели методы»

Содержание ОМ соответствует требованиям федерального государственного стандарта высшего образования по направлению подготовки 01.03.04 Прикладная математика учебному плану.

Перечень формируемых компетенций: ОПК-2.1, которыми должны овладеть обучающийся результате освоения дисциплины, соответствует ФГОС ВО.

Показатели и критерии оценивания компетенций, а также шкалы оценивания обеспечивают возможность проведения всесторонней оценки уровней сформированности компетенций.

Контрольные задания оценки результатов освоения разработаны на основе принципов оценивания: валидности, определённости, однозначности, надёжности, позволяют объективно оценить уровни сформированности компетенций.

Заключение. Учебно-методическая комиссия делает вывод о том, что представленные материалы соответствуют требованиям ФГОС ВО по направлению подготовки 01.03.04 Прикладная математика рекомендуются для использования в учебном процессе.

Рассмотрено на заседании учебно-методическом совете «26» октября 2020г., протокол № 2

Председатель УМС  $\mathcal{J}\cancel{\mathcal{L}}$  Директор Института цифровых технологий экономики Ю.В.Торкунова

Оценочные материалы по дисциплине «Математические модели и методы» комплект контрольно-измерительных материалов, предназначенных для оценивания результатов обучения на соответствие индикаторам достижения компетенции(й):

ОПК-2 Способен обоснованно выбирать, дорабатывать и применять для решения исследовательских и проектных задач математические методы и модели, осуществлять проверку адекватности моделей, анализировать результаты, оценивать надежность и качество функционирования систем

ОПК-2.1 Выбирает, дорабатывает и применяет математические модели и методы для решения исследовательских и проектных задач.

Оценивание результатов обучения по дисциплине осуществляется в рамках текущего контроля успеваемости, проводимого по балльно-рейтинговой системе (БРС), и промежуточной аттестации.

Текущий контроль успеваемости обеспечивает оценивание процесса обучения по дисциплине. При текущем контроле успеваемости используются следующие оценочные средства: контрольные вопросы, тестовые материалы, экзаменационные вопросы.

Промежуточная аттестация имеет целью определить уровень достижения запланированных результатов обучения по дисциплине за 3,4 семестры. Форма промежуточной аттестации экзамен.

Оценочные материалы включают задания для проведения текущего контроля успеваемости и промежуточной аттестации обучающихся, разработанные в соответствии с рабочей программой дисциплины.

#### **1.Технологическая карта**

Семестр 3, 4

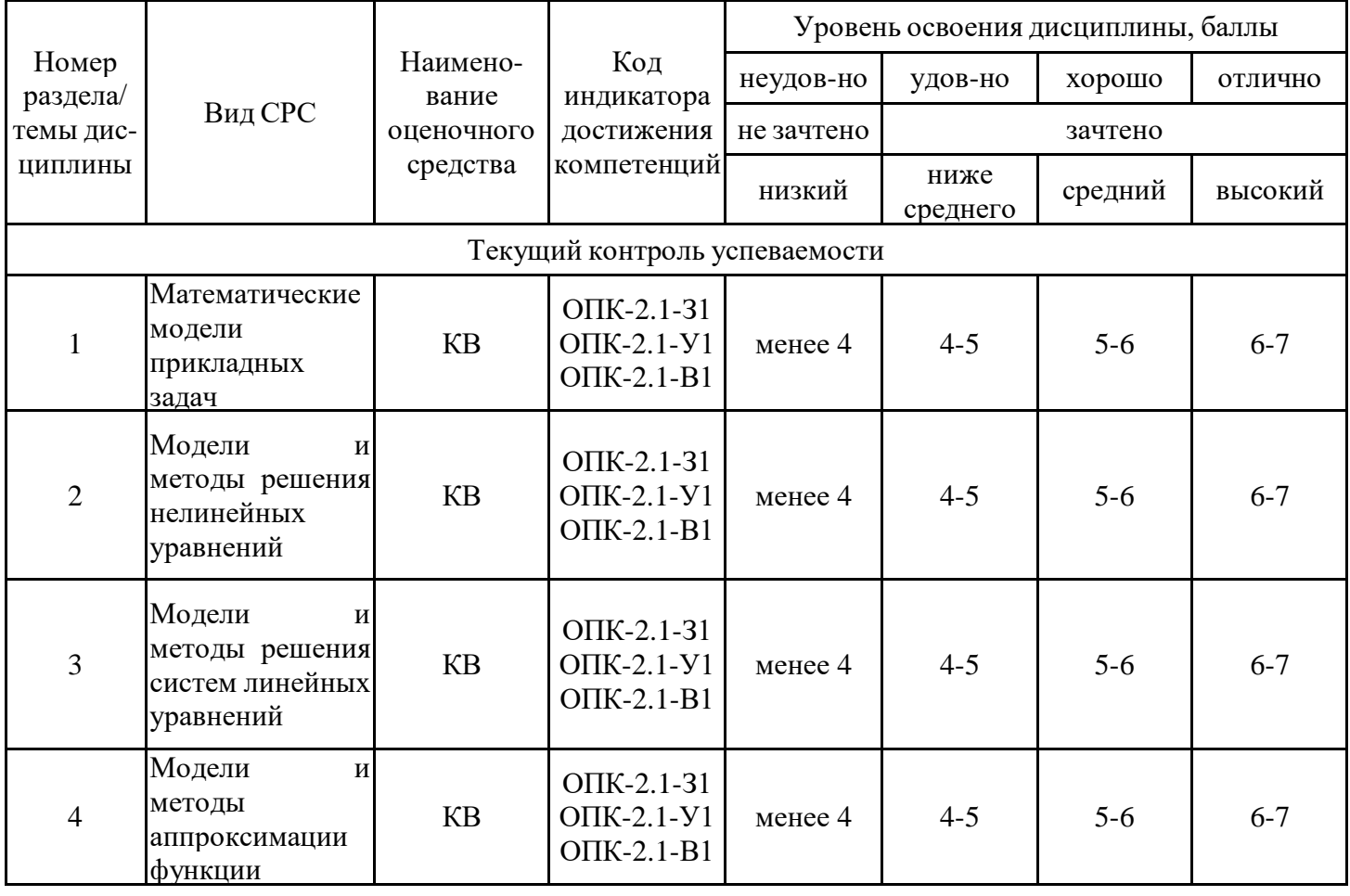

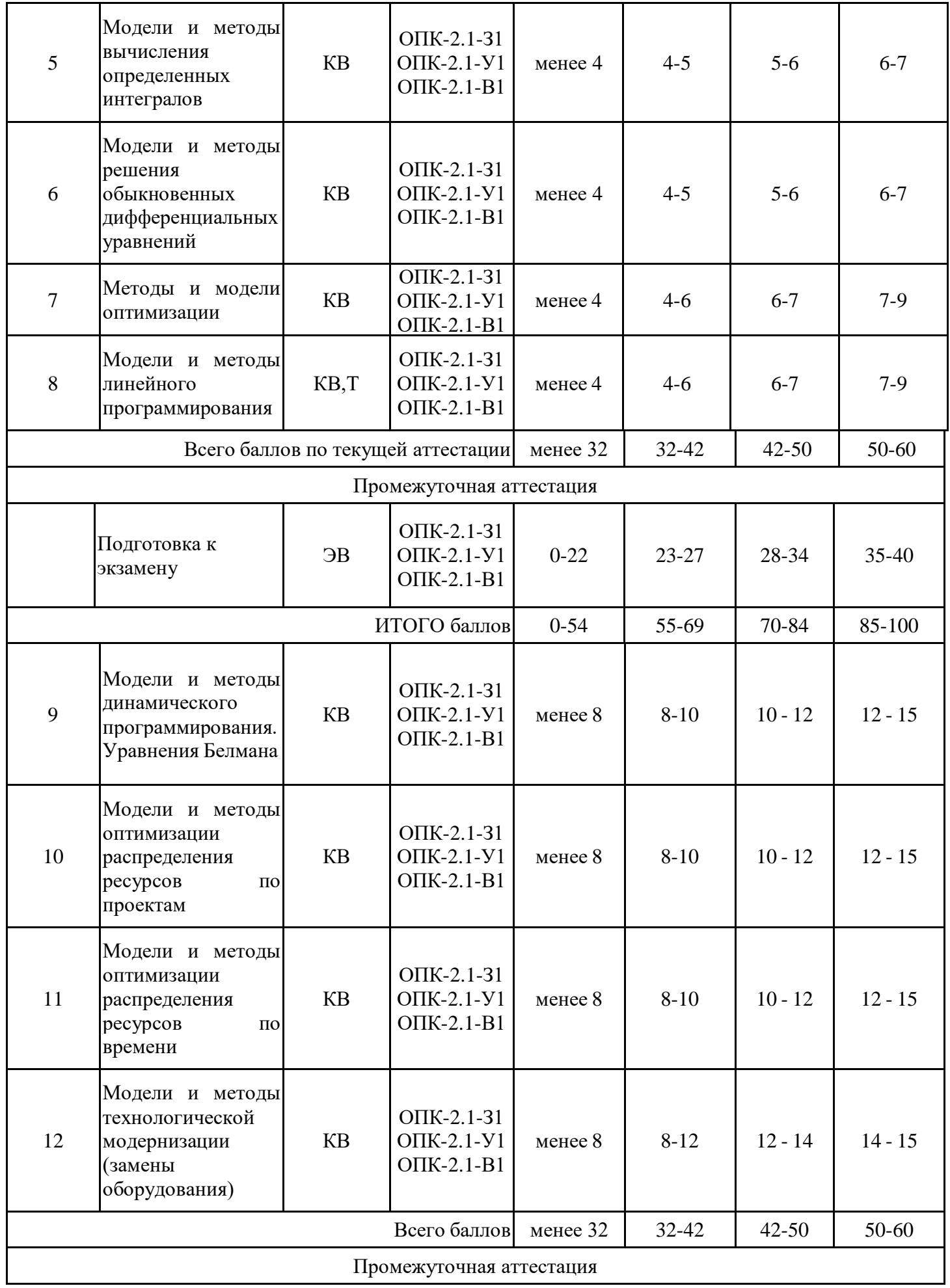

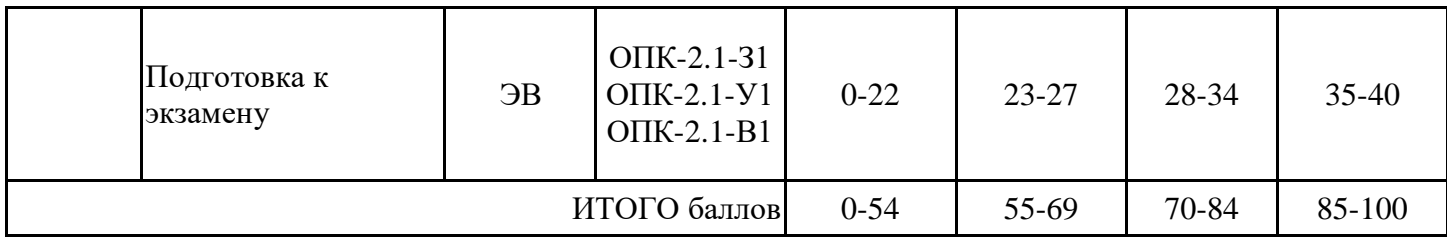

#### **2. Перечень оценочных средств**

Краткая характеристика оценочных средств, используемых при текущем контроле успеваемости и промежуточной аттестации обучающегося по дисциплине:

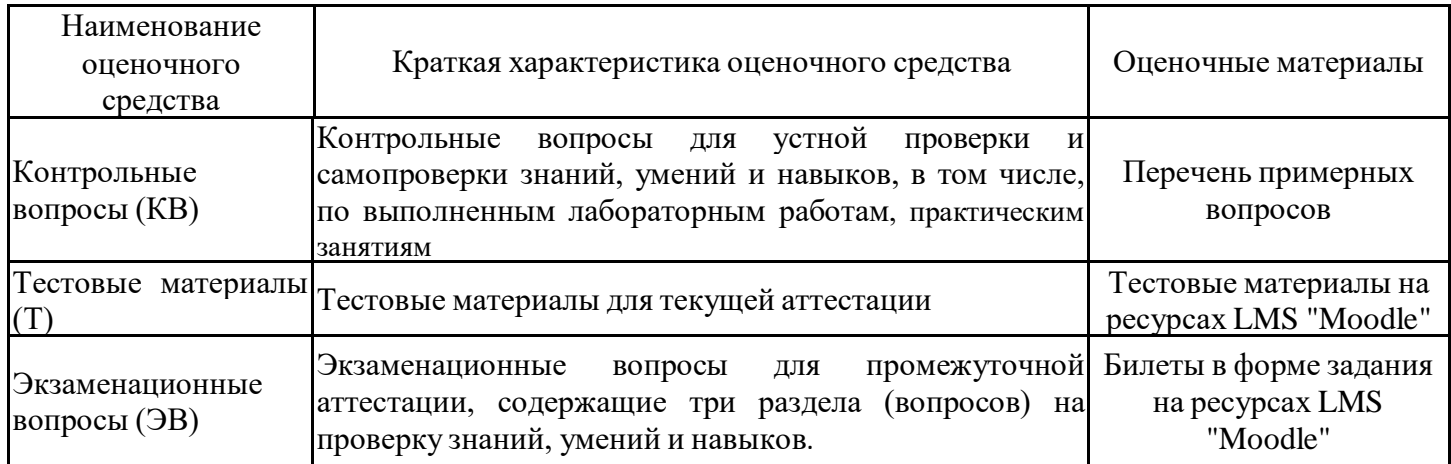

## **3. Оценочные материалы текущего контроля успеваемости обучающихся**

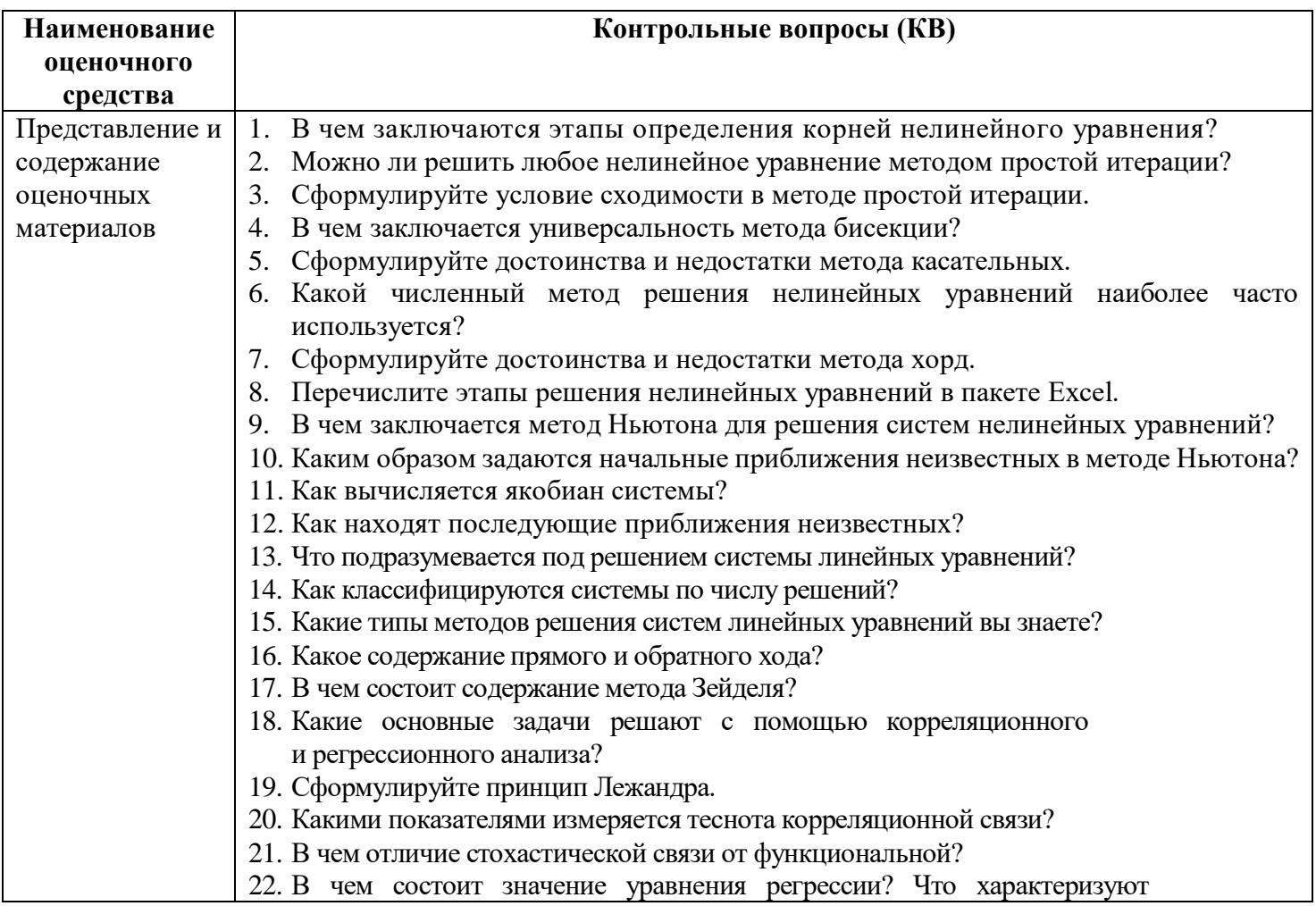

коэффициенты регрессии?

- 23. Для чего нужен коэффициент корреляции? В каких пределах он изменяется?
- 24. Как осуществляется проверка значимости коэффициентов регрессии?
- 25. Как проверить адекватность уравнения в целом?
- 26. В каких случаях применяется модель множественной регрессии?
- 27. Как проводится корреляционный и регрессионный анализ в MS Excel?
- 28. Что представляет собой интерполяция? При решении каких задач она применяется?
- 29. Как вычисляются и записываются конечные разности и что является критерием для прекращения вычислений конечных разностей?
- 30. В каких случаях применяется интерполяционная формула Ньютона?
- 31. Запишите интерполяционный многочлен Лагранжа.
- 32. Запишите квадратурную формулу прямоугольников.
- 33. Запишите квадратурную формулу трапеции.
- 34. Запишите квадратурную формулу Симпсона.
- 35. Какая точность квадратурных формул.
- 36. Какие методы решения используются для нахождения оптимума одномерной оптимизации.
- 37. Назовите преимущества и недостатки методов одномерной оптимизации
- 38. Дайте общие характеристики прямым и косвенным методам многомерной оптимизании.
- 39. Опишите алгоритм метода Гаусса-Зейделя.
- 40. Что такое градиент многомерной функции?
- 41. На каком свойстве градиента основаны все градиентные методы поиска экстремума функции?
- 42. Охарактеризуйте метод наискорейшего спуска.
- 43. Проведите сравнительный анализ рассмотренных методов.
- 44. Чем отличаются постановки общей, стандартной и канонической задач линейного программирования.
- 45. Что собой представляет симплекс?
- 46. Какой геометрический объект представляет собой область допустимых решений задач линейного программирования.
- 47. Как составляется первая симплекс-таблица.
- 48. Как находится разрешающий элемент в симплекс-таблице.
- 49. Назовите признак допустимости базисного решения.
- 50. Назовите признак оптимальности базисного решения.
- 51. Назовите признак ограниченности целевой функции.
- 52. Назовите признак совместности ограничении задач линейного программирования.
- 53. Назовите признак не единственности оптимального базисного решения.
- 54. Сформулируйте первую теорему двойственности.
- 55. Сформулируйте вторую теорему двойственности.
- 56. Постановка двойственной задачи линейного программирования.
- 57. Постановка задачи целочисленного программирования.
- 58. Неравенство отсечения Гомори.
- 59. Постановка транспортной задачи.
- 60. Метод потенциалов для решения транспортной задачи.
- 61. Модели задач динамического программирования.
- 62. Схема и уравнения Белмана.
- 63. Постановка задачи распределения ресурсов по времени.
- 64. Постановка задачи распределения ресурсов по проектам.
- 65. Постановка задачи технологической модернизации.

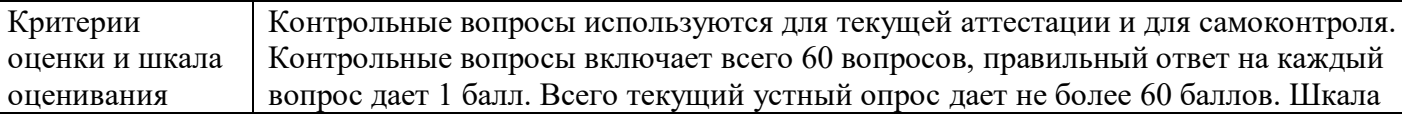

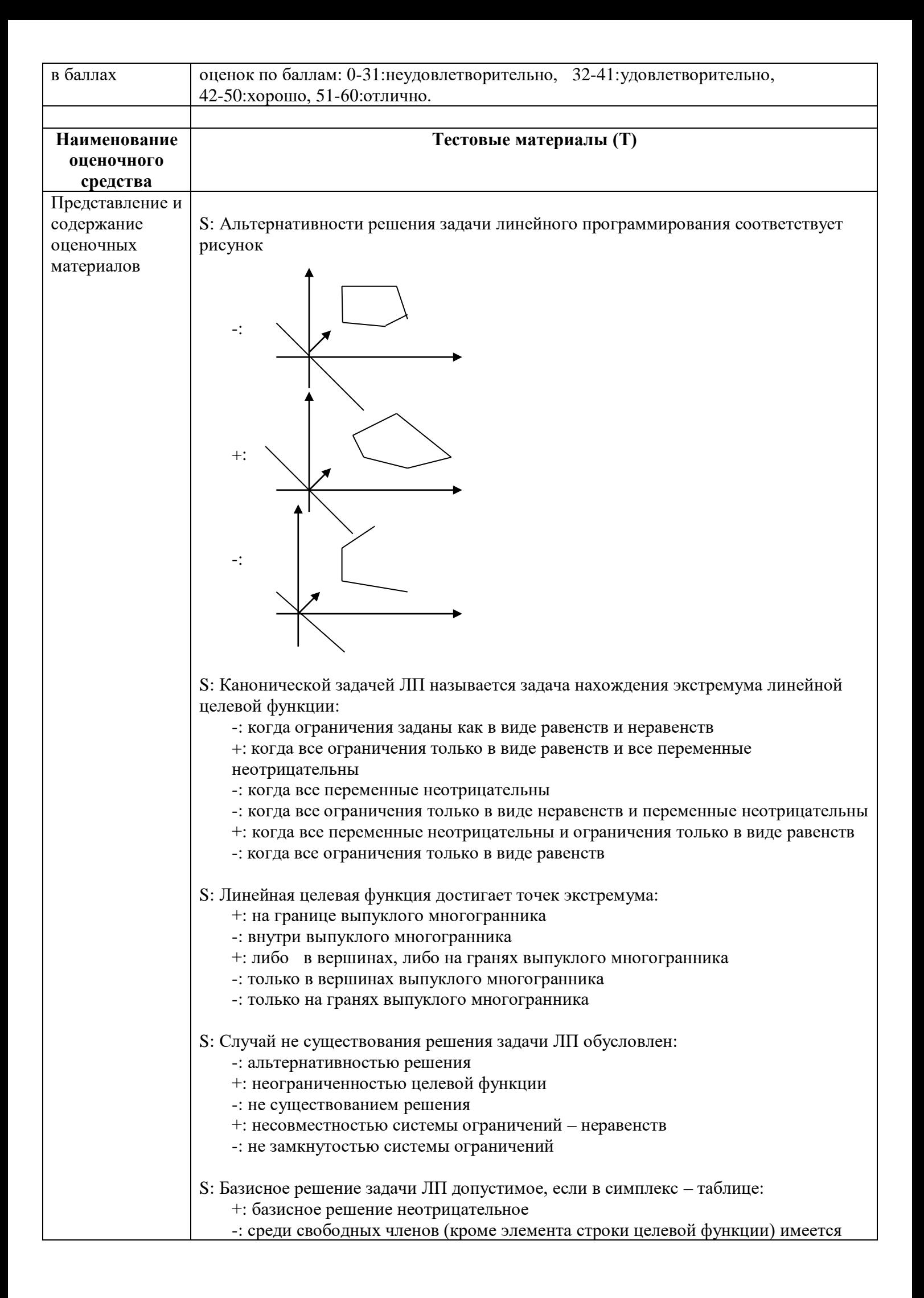

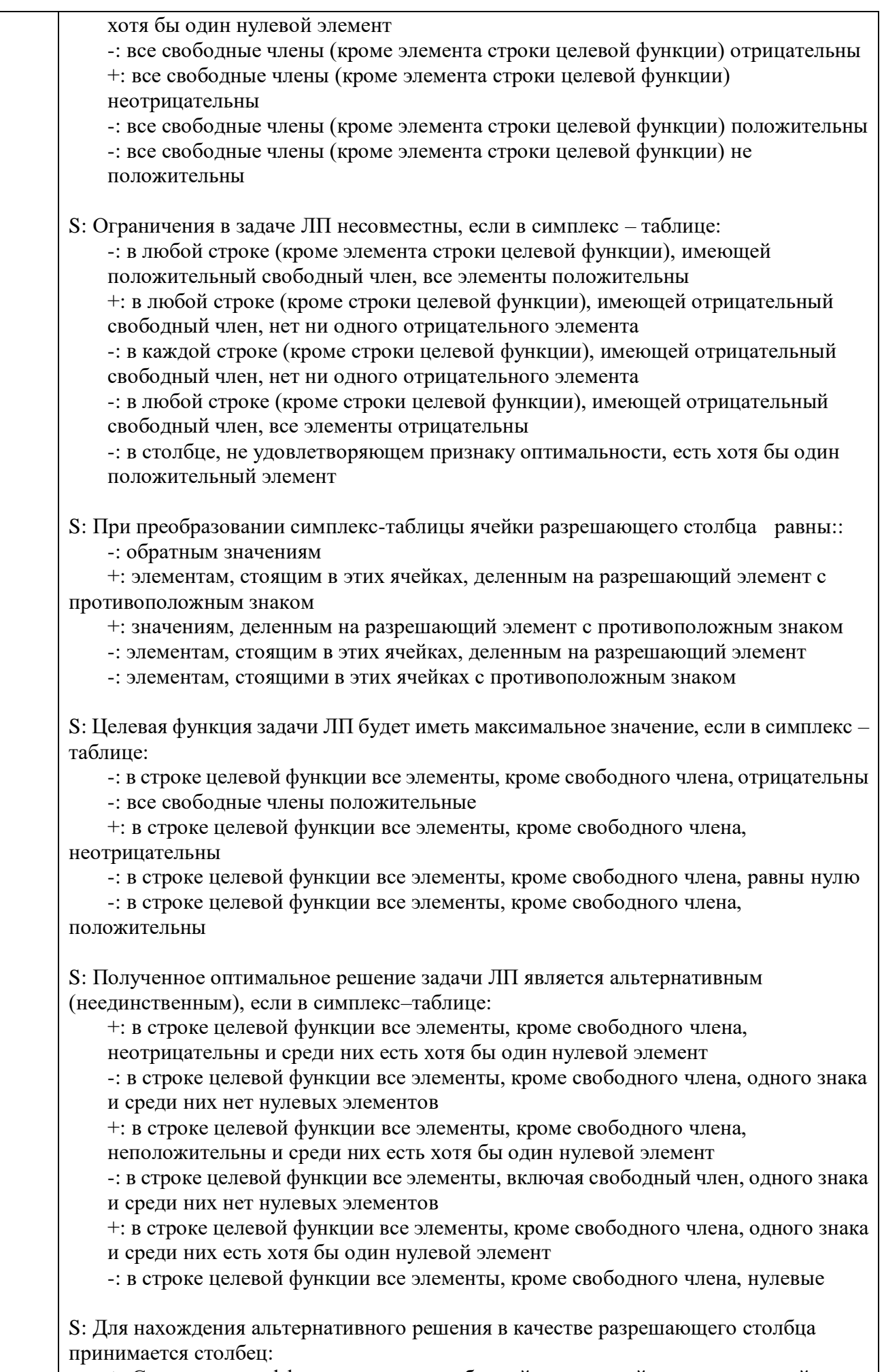

+: С нулевым коэффициентом при свободной переменной в строке целевой функции

-: С отрицательным коэффициентом при свободной переменной в строке целевой функции

-: Любой столбец, неудовлетворяющий признаку оптимальности

-: С неотрицательным коэффициентом при свободной переменной в строке целевой функции

S: Если одна из взаимодвойственных задач является задачей максимизации с ограничениями  $\leq$ , то другая является:

+: задачей минимизации с ограничениями ≥

-: задачей максимизации с ограничениями  $\le$ 

-: задачей минимизации с ограничениями  $\le$ 

-: задачей максимизации с ограничениями  $\ge$ 

S: Какое из высказываний для взаимодвойственных задач всегда истинно:

+: число ограничений одной задачи совпадает с числом переменных другой залачи

-: число неравенств в системе ограничений одной задачи совпадает с числом ограничений другой задачи

-: число переменных одной задачи совпадает с числом переменных другой задачи

+: число ограничений в виде неравенств одной задачи совпадает с числом неотрицательных переменных другой задачи

S: Какое из высказываний всегда справедливо для оптимальных решений двойственных задач:

+: оптимальные значения целевых функций равны

- -: оптимальные базисные решения равны
- -: оптимальные значения целевых функций могут быть равны
- -: оптимальные значения целевых функций всегда должны различаться

+: оптимальное значение целевых функций одной задачи равно оптимальному значению другой задачи

-: оптимальные значения целевых функций всегда равны нулю

S: Имеется следующая задача ЛП:

$$
Z = 2x_1 + 3x_2 \to \max\begin{cases} 3x_1 + 5x_2 \le 60, \\ 3x_1 + 4x_2 \le 34, \\ x_2 \le 8. \end{cases} x_1 \ge 0, x_2 \ge 0.
$$

Определить какое решение является оптимальным:

$$
\begin{aligned}\n\therefore \quad & x = (0;0;0;1;1), Z_{\text{max}} = 0 \\
\therefore \quad & x = \left(\frac{2}{3};8;19;0;0\right), Z_{\text{max}} = 25\frac{1}{3} \\
\therefore \quad & x = \left(\frac{2}{3};8;18;0;0\right), Z_{\text{max}} = 25\frac{1}{3} \\
\therefore \quad & x = \left(\frac{1}{3};9;20;0;0\right), Z_{\text{max}} = 27\frac{2}{3}\n\end{aligned}
$$

S: Целочисленным решением задачи:

$$
Z = 2x_1 + 3x_2 \to \max\begin{cases} 3x_1 + 5x_2 \le 60, \\ 3x_1 + 4x_2 \le 34, \\ x_2 \le 8. \end{cases} \qquad x_1 \ge 0, x_2 \ge 0.
$$

является:

$$
\therefore x = (0; 0; 0; 1; 1), Z_{\text{max}} = 0
$$
  
+:  $x = (2; 7; 19; 0; 1; 0), Z_{\text{max}} = 25$ 

 $\therefore$   $x = (1,10;20;1;0;0)$ ,  $Z_{\text{max}} = 32$ 

 $\therefore$   $x = (1,9;20;1;0;0)$ ,  $Z_{\text{max}} = 28$ 

S: Какие утверждения справедливы для правильного отсечения метода Гомори: -: Отсекает неоптимальные решения

-: Не отсекает оптимальные решения

+: Отсекает нецелочисленное оптимальное решение

+: Не отсекает ни одного целочисленного решения

S: Добавление неравенства правильного отсечения в систему ограничений (в симплекс-таблицу) приводит к:

-: Неограниченности базисного решения

+: Неоптимальности базисного решения

+: Недопустимости базисного решения

-: Несовместности ограничений

-: Альтернативности базисного решения

S: Приведите порядок решения транспортной задачи методом потенциалов:

1: Нахождение первоначального опорного плана

2: Вычисление потенциалов

3: Вычисление оценок свободных ячеек

4: Нахождение разрешающей ячейки

5: Построение замкнутого цикла

6: Перемещение груза по замкнутому циклу

S: Открытая транспортная задача приводится к закрытой:

-: в результате изменения объемов потребностей (запасов)

+: путем введения фиктивного поставщика (потребителя) с нулевыми стоимостями перевозок

-: путем заполнения свободной ячейки с минимальной стоимостью нулевым значением

+: путем введения фиктивного поставщика (потребителя) с объёмом груза, равного абсолютной величине разницы между объемом потребностей и объемом запасов

-: путем введения фиктивного поставщика (потребителя) с нулевым объёмом груза и нулевыми стоимостями перевозок

S: Опорный план транспортной задачи является оптимальным, если:

-: среди оценок свободных ячеек есть хотя бы один отрицательный элемент

-: оценки свободных ячеек являются положительными

+: оценки свободных ячеек являются неотрицательными

-: оценки заполненных ячеек являются неотрицательными

+: оценки свободных ячеек равны нулю или положительны

S: Опорный план при решении транспортной задачи является невырожденным, если: -: Число заполненных ячеек равно значению (ЧИСЛО ПОСТАВЩИКОВ - ЧИСЛО ПОТРЕБИТЕЛЕЙ - 1)

-: Число незаполненных ячеек равно значению (ЧИСЛО ПОСТАВЩИКОВ + ЧИСЛО ПОТРЕБИТЕЛЕЙ - 1)

-: Число незаполненных ячеек равно значению (ЧИСЛО ПОСТАВЩИКОВ + ЧИСЛО ПОТРЕБИТЕЛЕЙ + 1)

+: Число заполненных ячеек равно значению (ЧИСЛО ПОСТАВЩИКОВ + ЧИСЛО ПОТРЕБИТЕЛЕЙ-1)

-: Среди ответов не правильных

S: Оценки заполненных ячеек при решении транспортной задачи методом

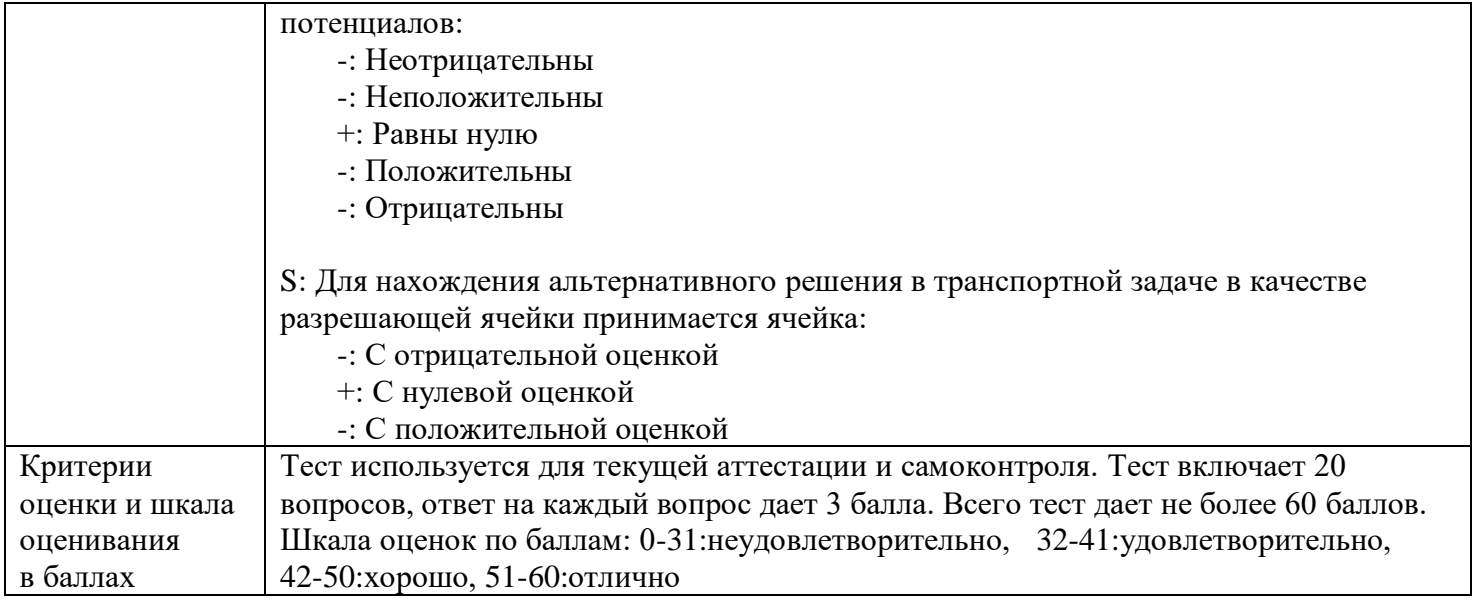

# **4. Оценочные материалы промежуточной аттестации**

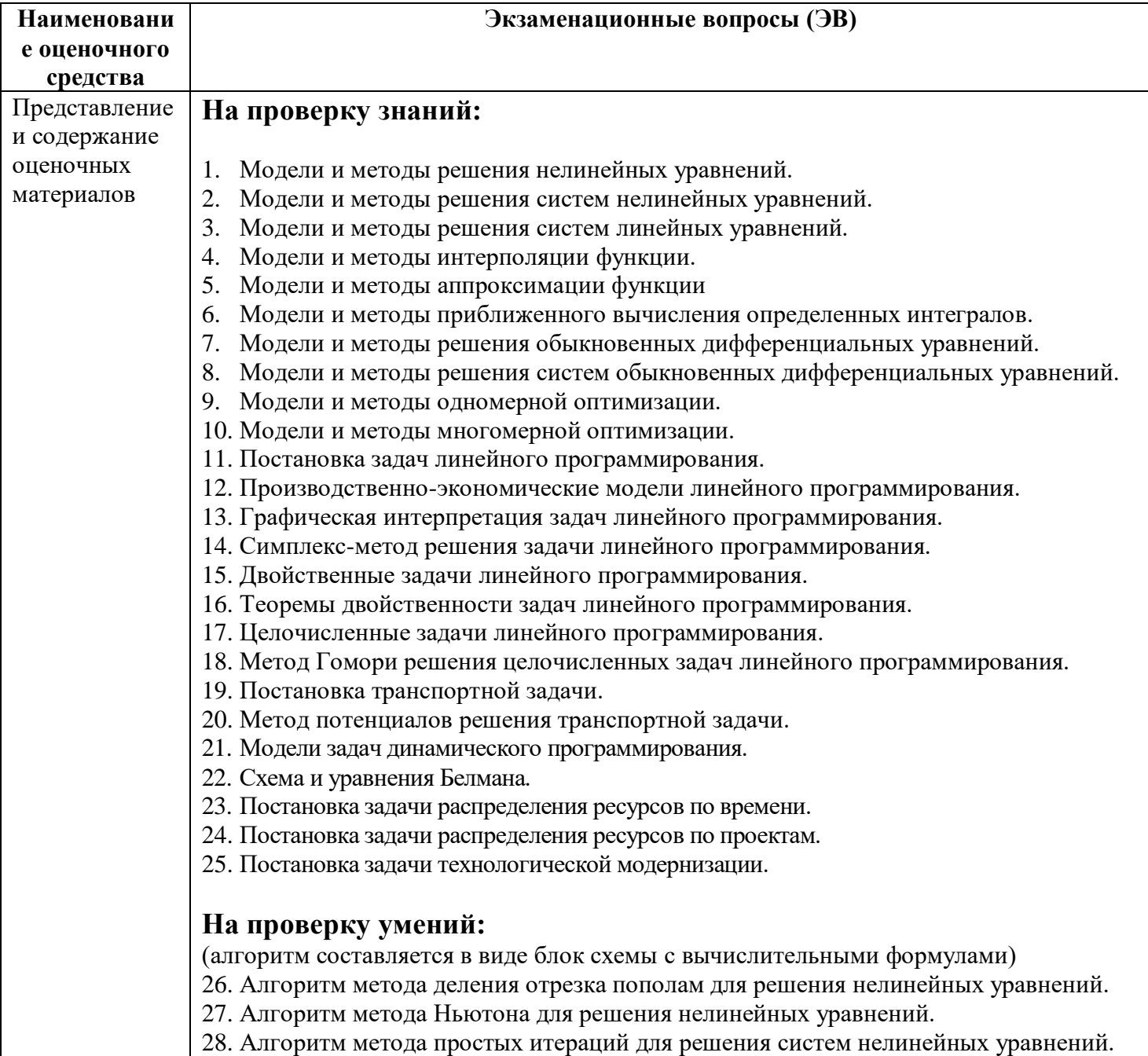

- 29. Алгоритм метода касательных для решения систем нелинейных уравнений.
- 30. Алгоритм метода Гаусса для решения систем линейных уравнений.
- 31. Алгоритм метода Гаусса-Жордана для решения систем линейных уравнений.
- 32. Алгоритм метода простых итераций для решения систем линейных уравнений.
- 33. Алгоритм метода Зейделя для решения систем линейных уравнений.
- 34. Алгоритм нахождения интерполяционного многочлена Лагранжа.
- 35. Алгоритм аппроксимации функции методом наименьших квадратов.
- 36. Алгоритм приближенного вычисления определенных интегралов методом прямоугольников.
- 37. Алгоритм приближенного вычисления определенных интегралов методом трапеции.
- 38. Алгоритм приближенного вычисления определенных интегралов методом Симпсона.
- 39. Алгоритм метода Эйлера для решения обыкновенных дифференциальных уравнений.
- 40. Алгоритм метода Рунге-Кутта для решения обыкновенных дифференциальных уравнений.
- 41. Алгоритм численного решения систем обыкновенных дифференциальных уравнений.
- 42. Алгоритм метода общего поиска для решения задачи одномерной оптимизации.
- 43. Алгоритм метода общего поиска для решения задачи одномерной оптимизации.
- 44. Алгоритм метода золотого сечения для решения задачи одномерной оптимизации.
- 45. Алгоритм метода градиентного спуска для решения задачи одномерной оптимизации.
- 46. Алгоритм метода общего поиска для решения задачи многомерной оптимизации.
- 47. Алгоритм метода покоординатного спуска для решения задачи многомерной оптимизации.
- 48. Алгоритм метода градиентного спуска для решения задачи многомерной оптимизации.
- 49. Алгоритм симплекс-метода решения задачи линейного программирования.
- 50. Алгоритм метода Гомори для решения целочисленного задачи линейного программирования.
- 51. Алгоритм метода потенциалов для решения транспортной задачи.
- 52. Алгоритм задачи распределения ресурсов по времени.
- 53. Алгоритм задачи распределения ресурсов по проектам.
- 54. Алгоритм задачи технологической модернизации.

#### **На проверку навыков:**

#### **55. Решить численными методами нелинейные уравнения**

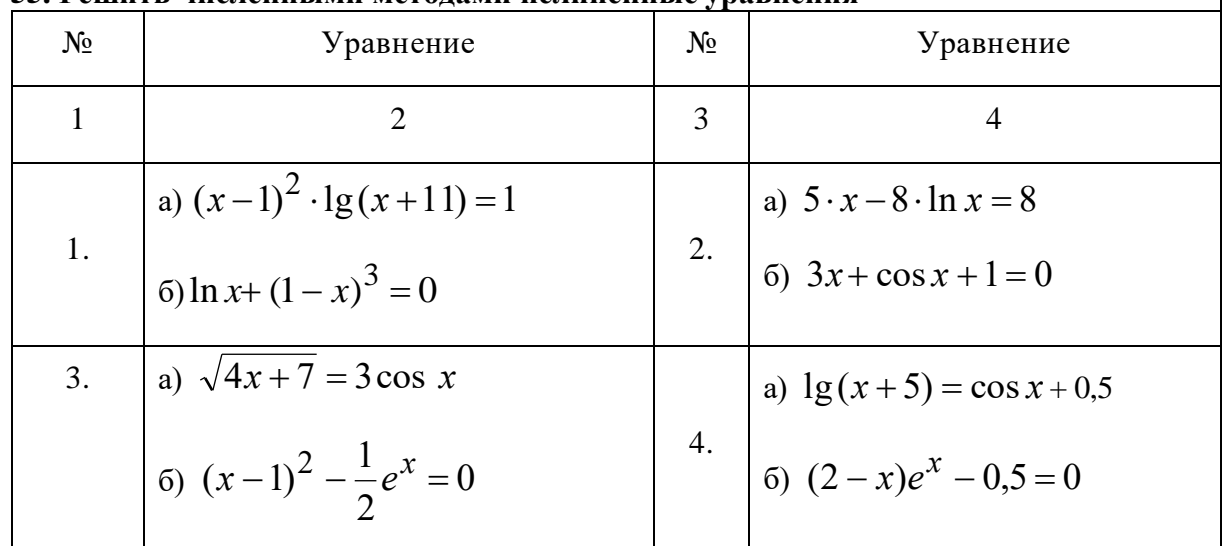

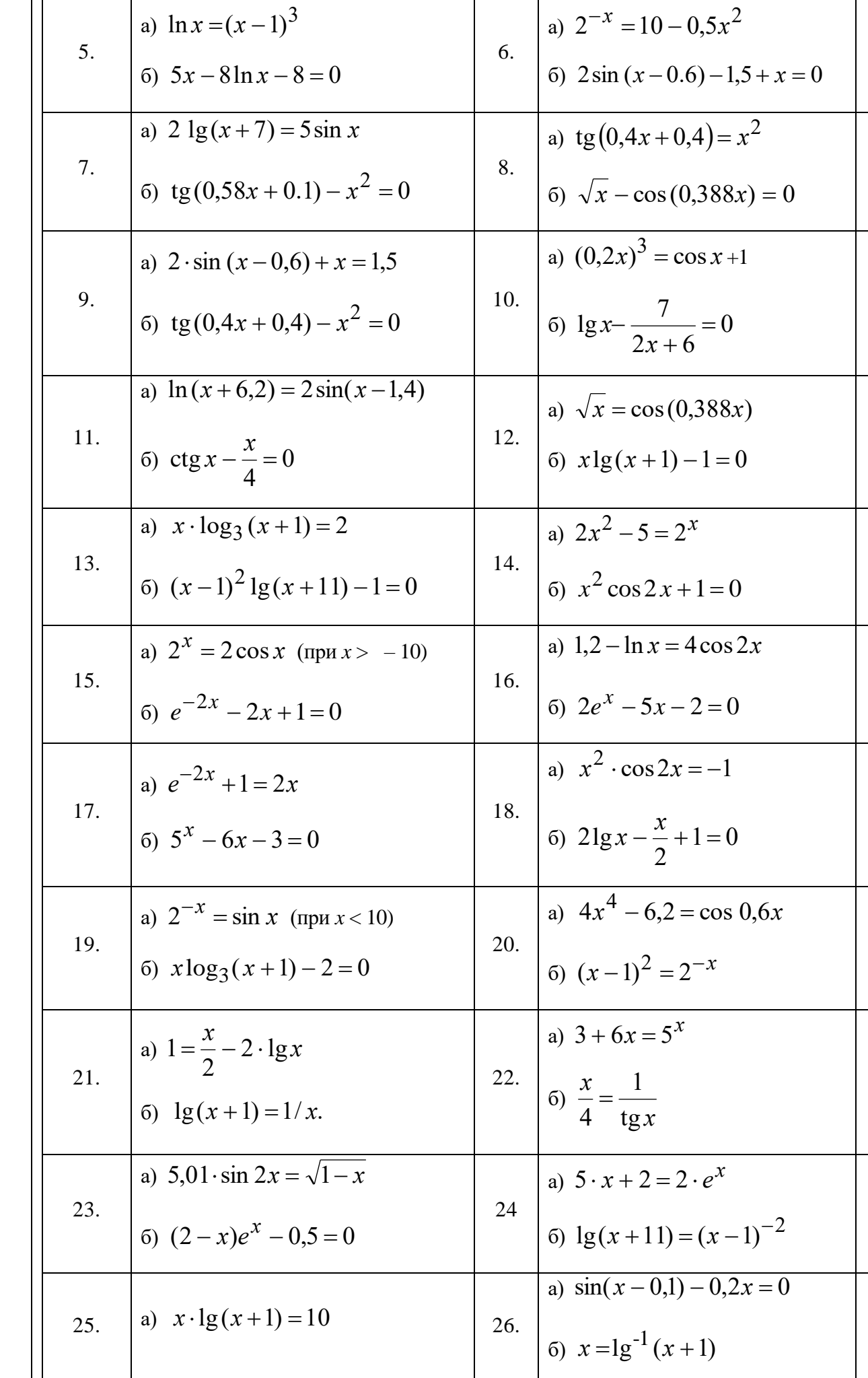

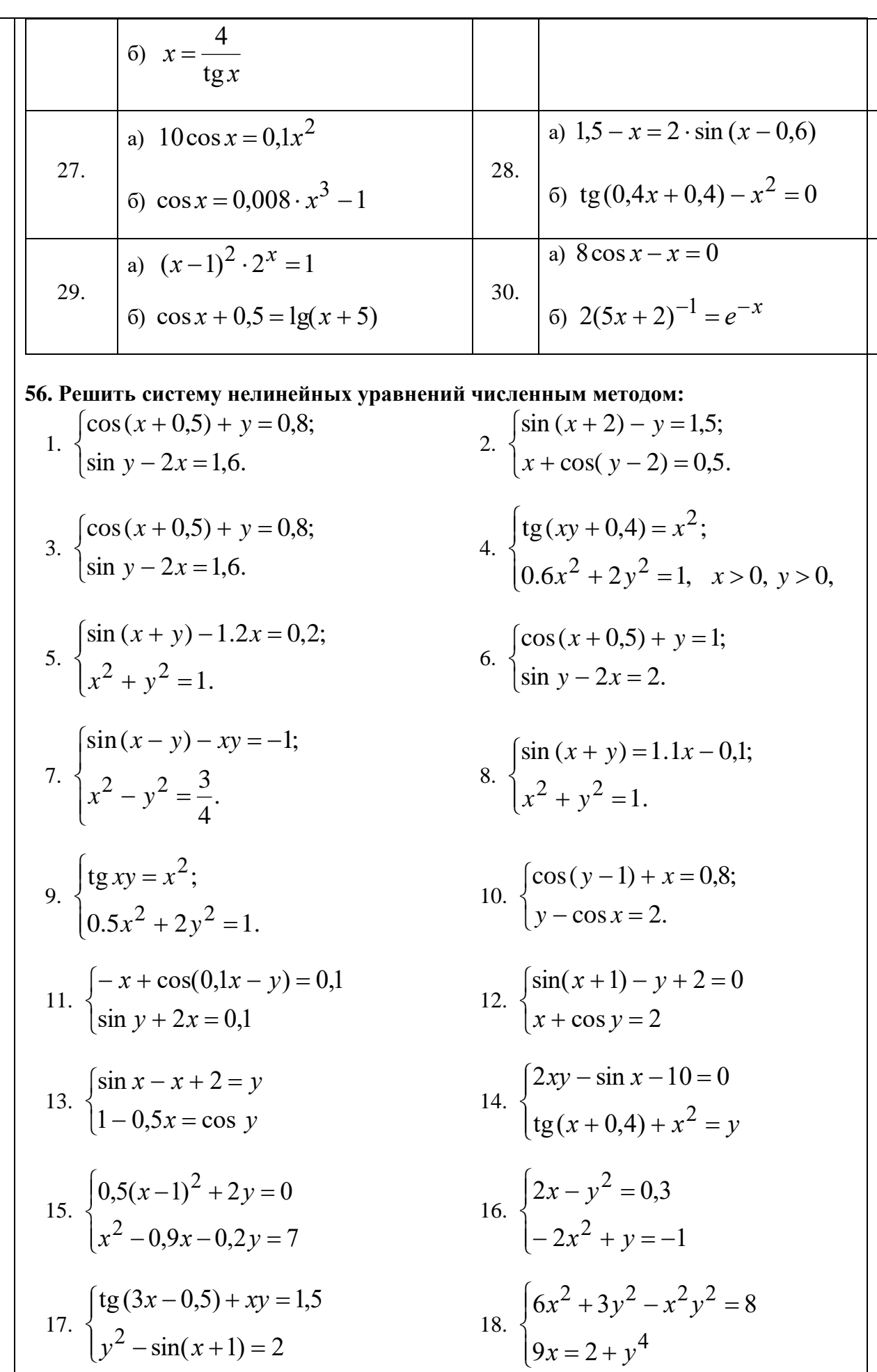

19. 
$$
\begin{cases}\n-5x^2 + y + 1 = 0 \\
2x - y^2 = y\n\end{cases}
$$
\n20. 
$$
\begin{cases}\n3y^2 - x^2y^2 = 7 - 6x^2 \\
3,5x = 2 + y^4\n\end{cases}
$$
\n21. 
$$
\begin{cases}\n5,6x - y^2 = 1 \\
-2x^2 + y = -0,56\n\end{cases}
$$
\n22. 
$$
\begin{cases}\n\text{tg}(xy + 0,9) - x^2 = 1 \\
x^2 - x + 2y - 0,8 = 0\n\end{cases}
$$
\n23. 
$$
\begin{cases}\n2\sin(x + 3y) + y = 1,3 \\
0,5x - \cos(y + 1) = -1,7\n\end{cases}
$$
\n24. 
$$
\begin{cases}\nx + 1,22 = \sin y \\
\sin(x + 0,57) - y = -0,85\n\end{cases}
$$
\n25. 
$$
\begin{cases}\n\sin(x + 1) - y - 1 = 0 \\
2x + \cos(y + 1,57) = 2\n\end{cases}
$$
\n26. 
$$
\begin{cases}\nx + \sin y - 0,3 = 0 \\
2x + \cos(y + 1) = 2\n\end{cases}
$$

## 57. Решить систему линейных уравнений численными методами

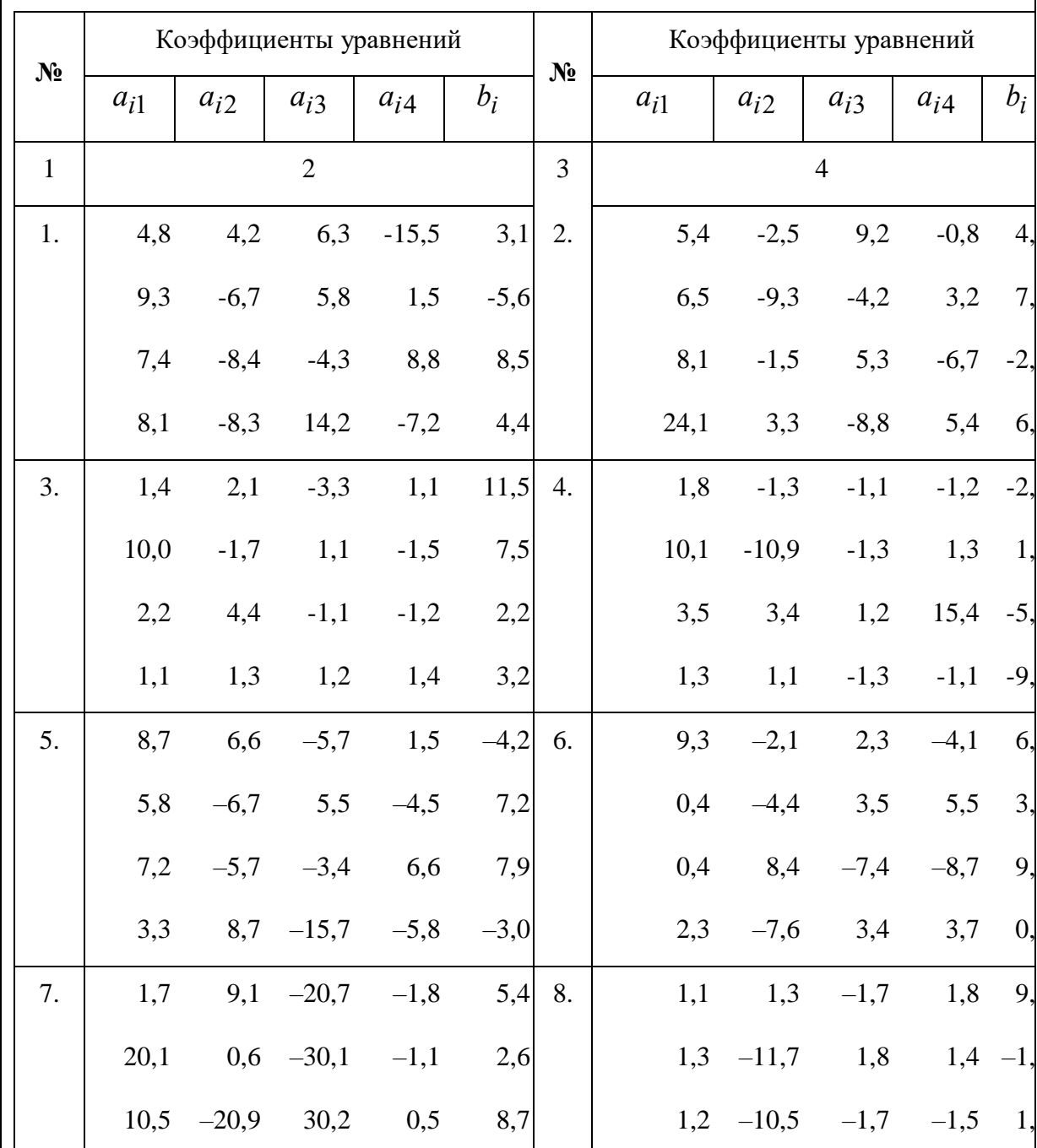

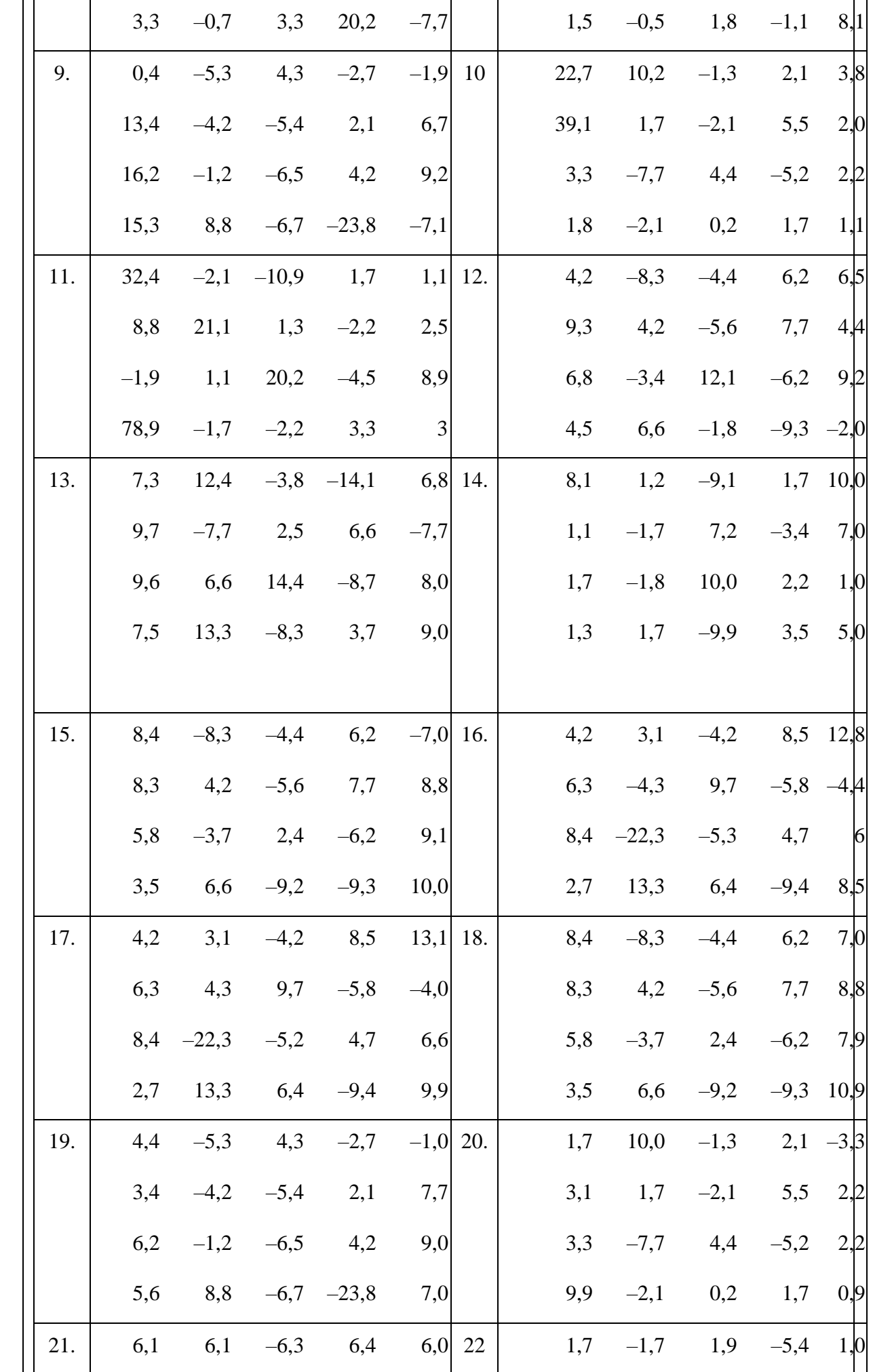

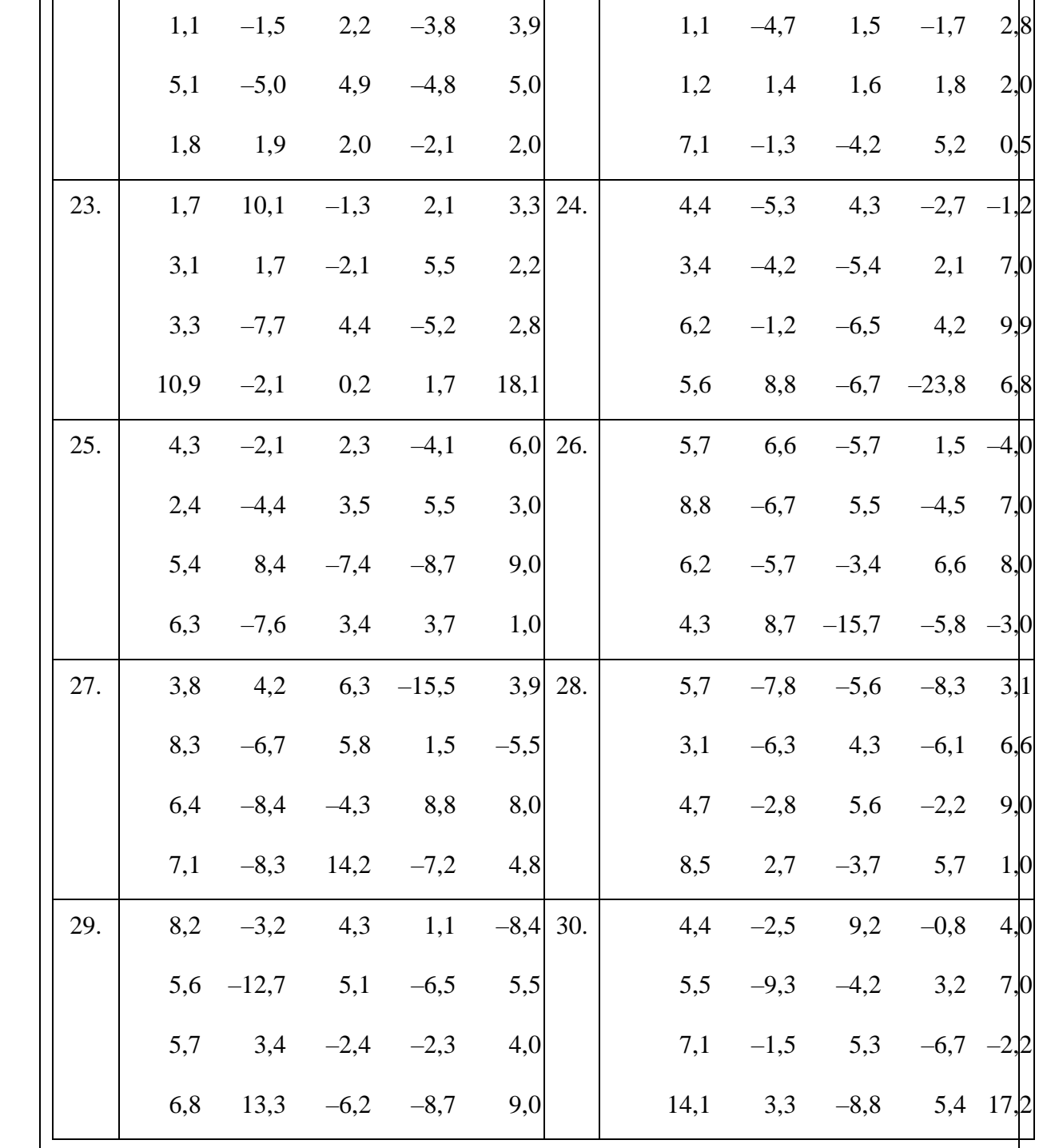

# 58. Построить интерполяционный многочлен Лагранжа для выбранной функций<br>В заданном интервале (табличные значения:

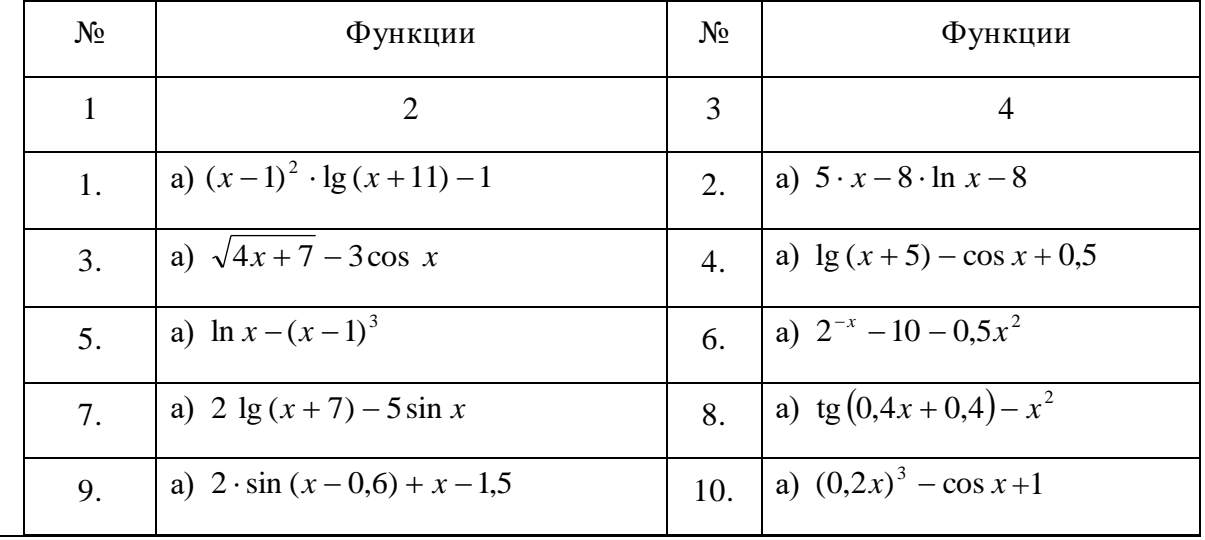

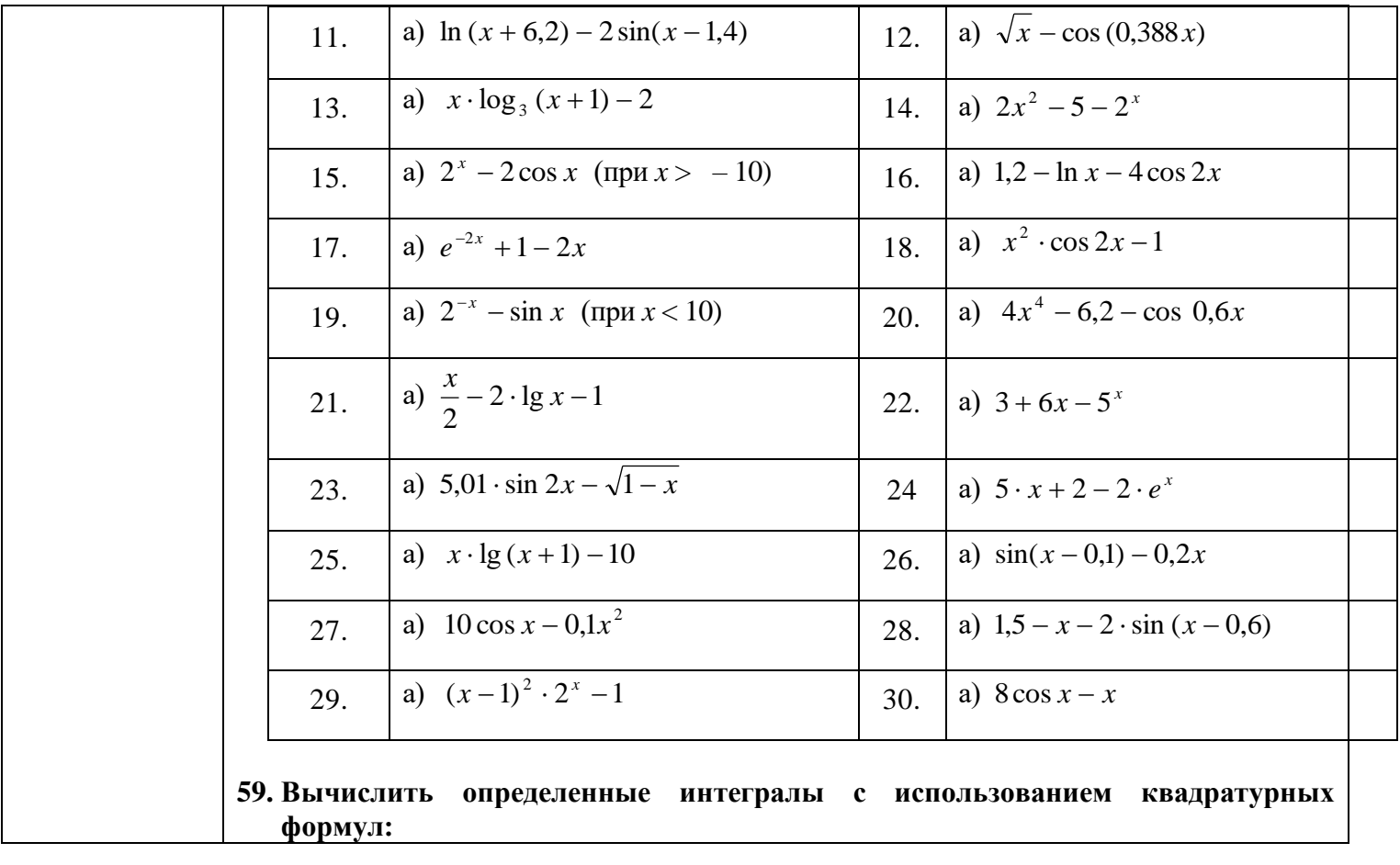

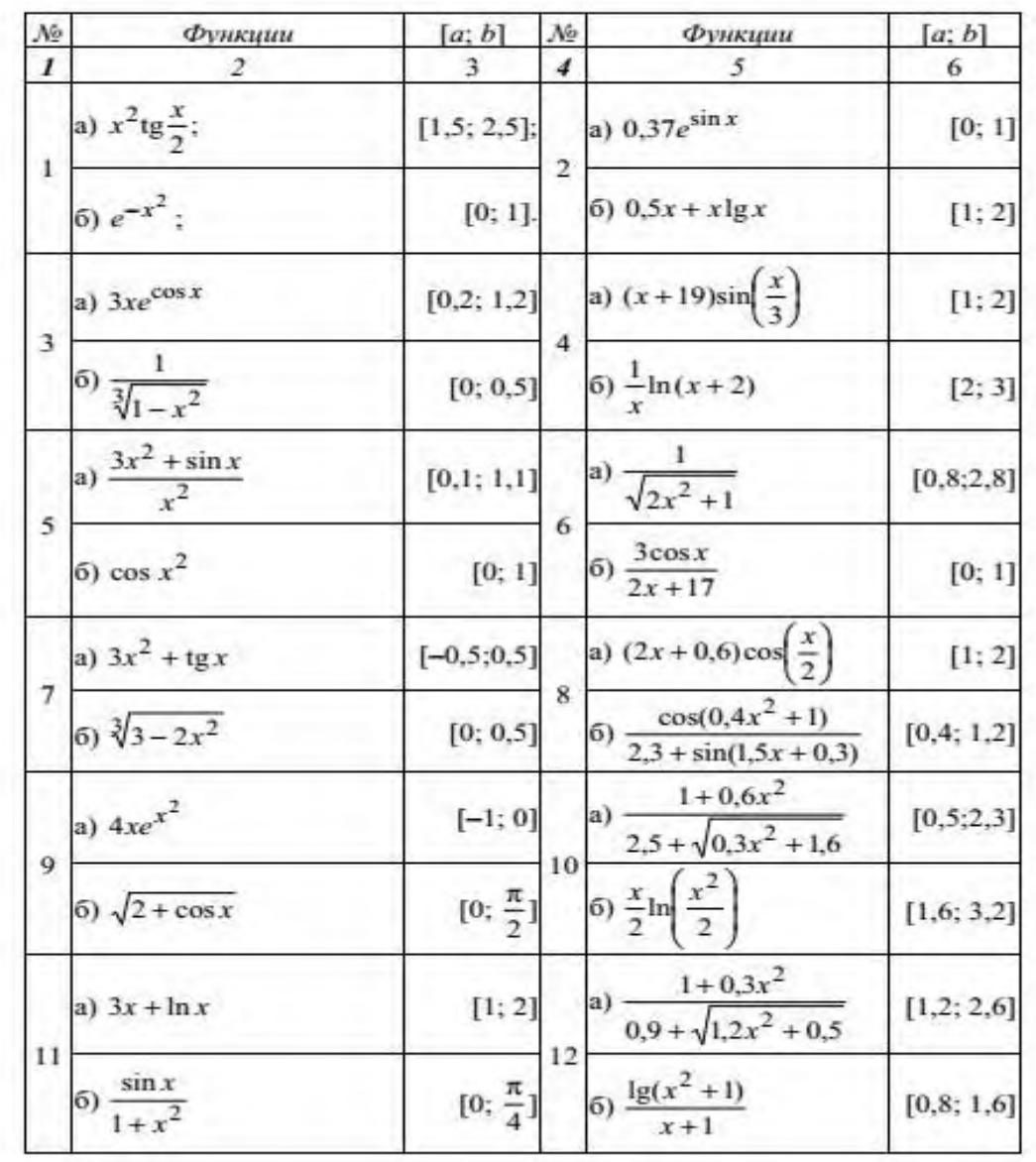

60. Применяя методы Эйлера и Рунге-Кутта решить уравнения  $(a)$ ,  $(\delta)$  (число шагов для каждого уравнения  $n = 15$ ).

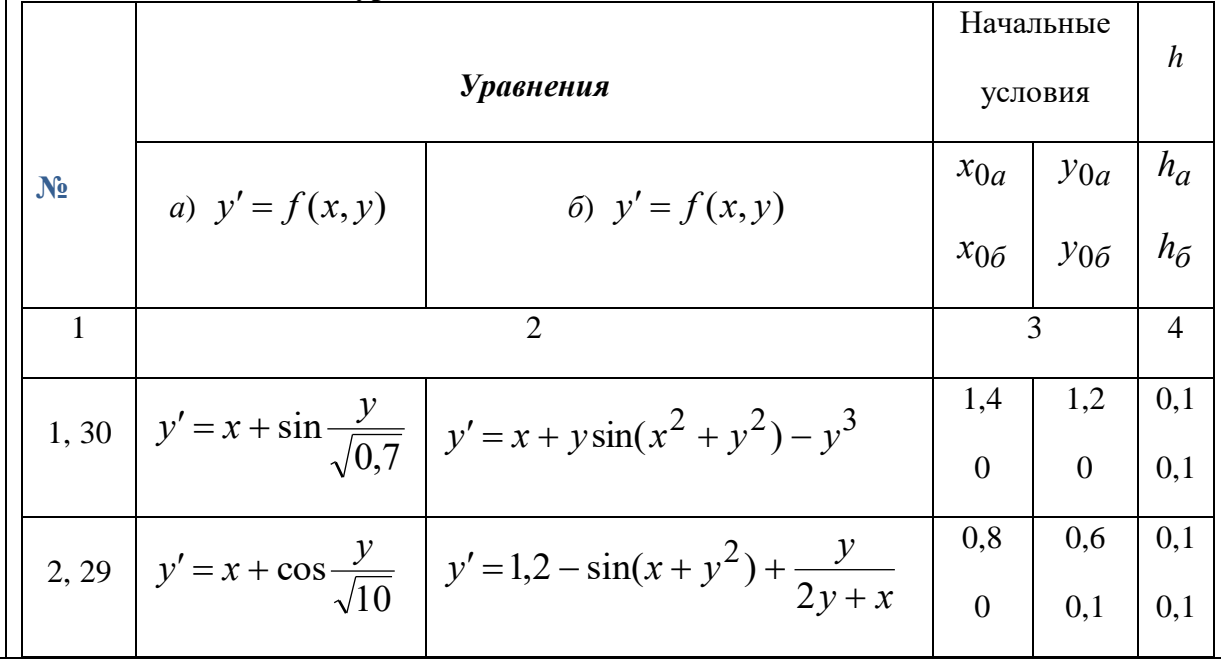

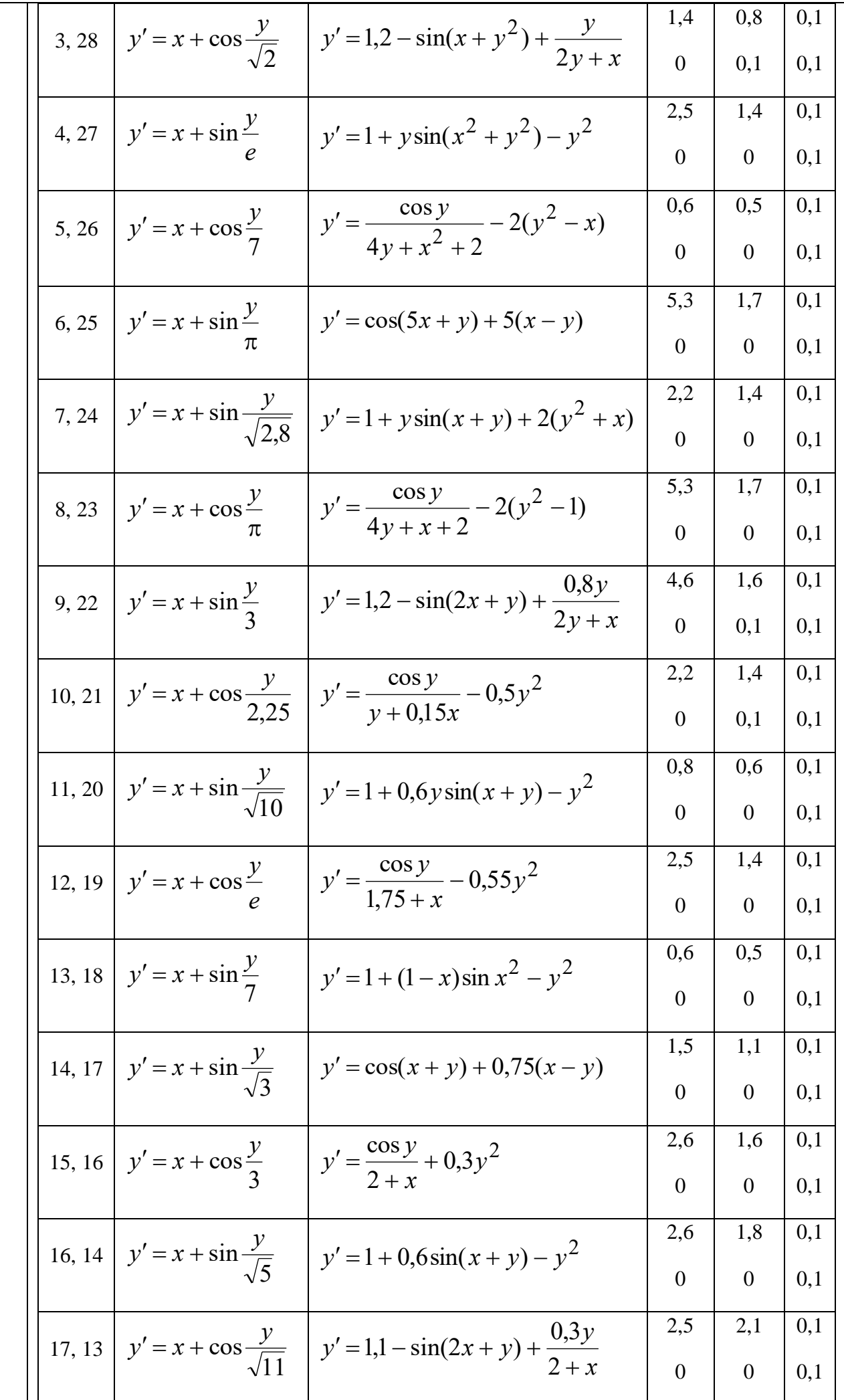

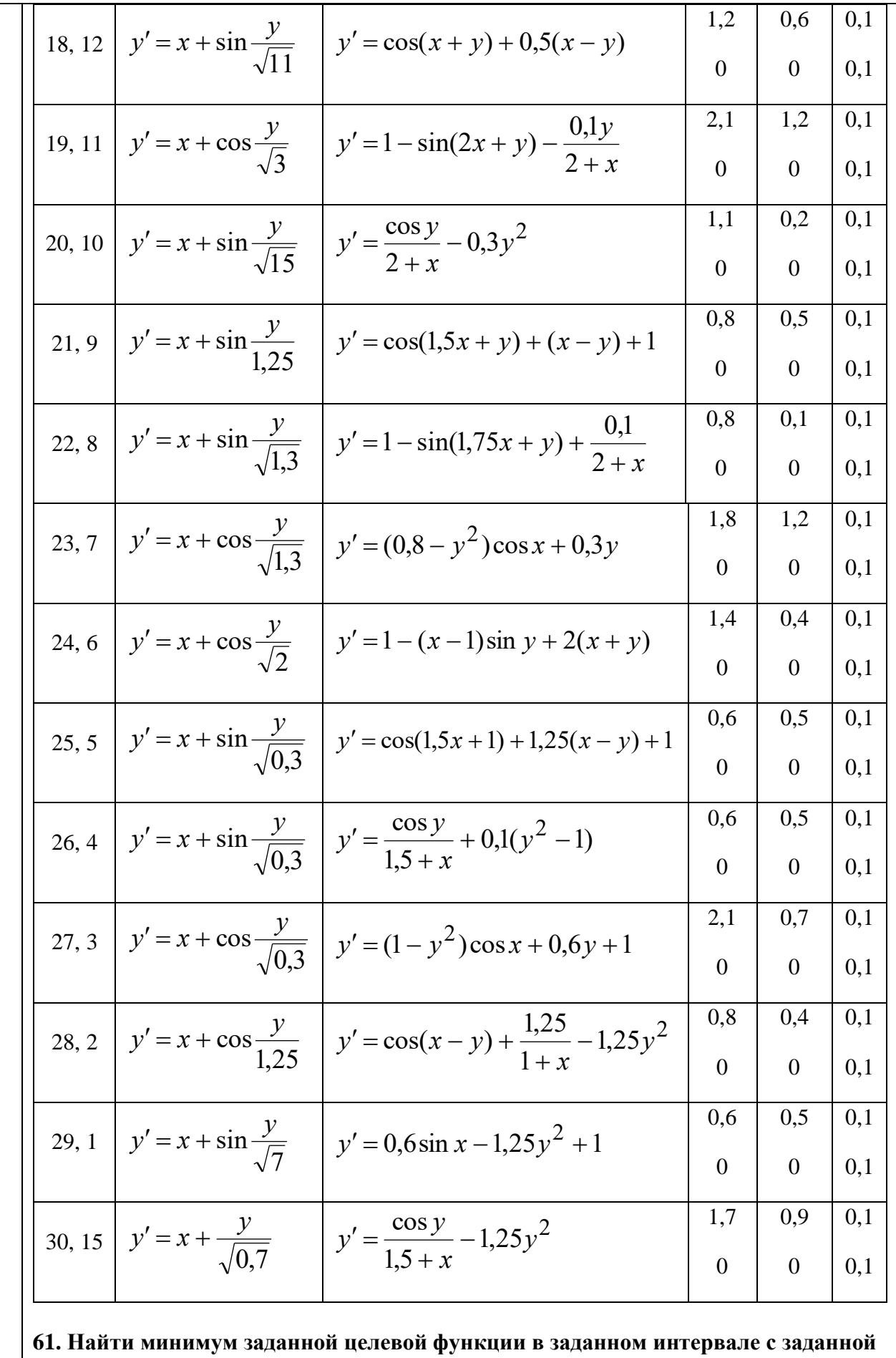

точностью:

1. 
$$
f(x) = 24 - \frac{2}{3}x + \frac{1}{30}x^2
$$
 B HITepbane [5, 20],  $\varepsilon = 1$ .

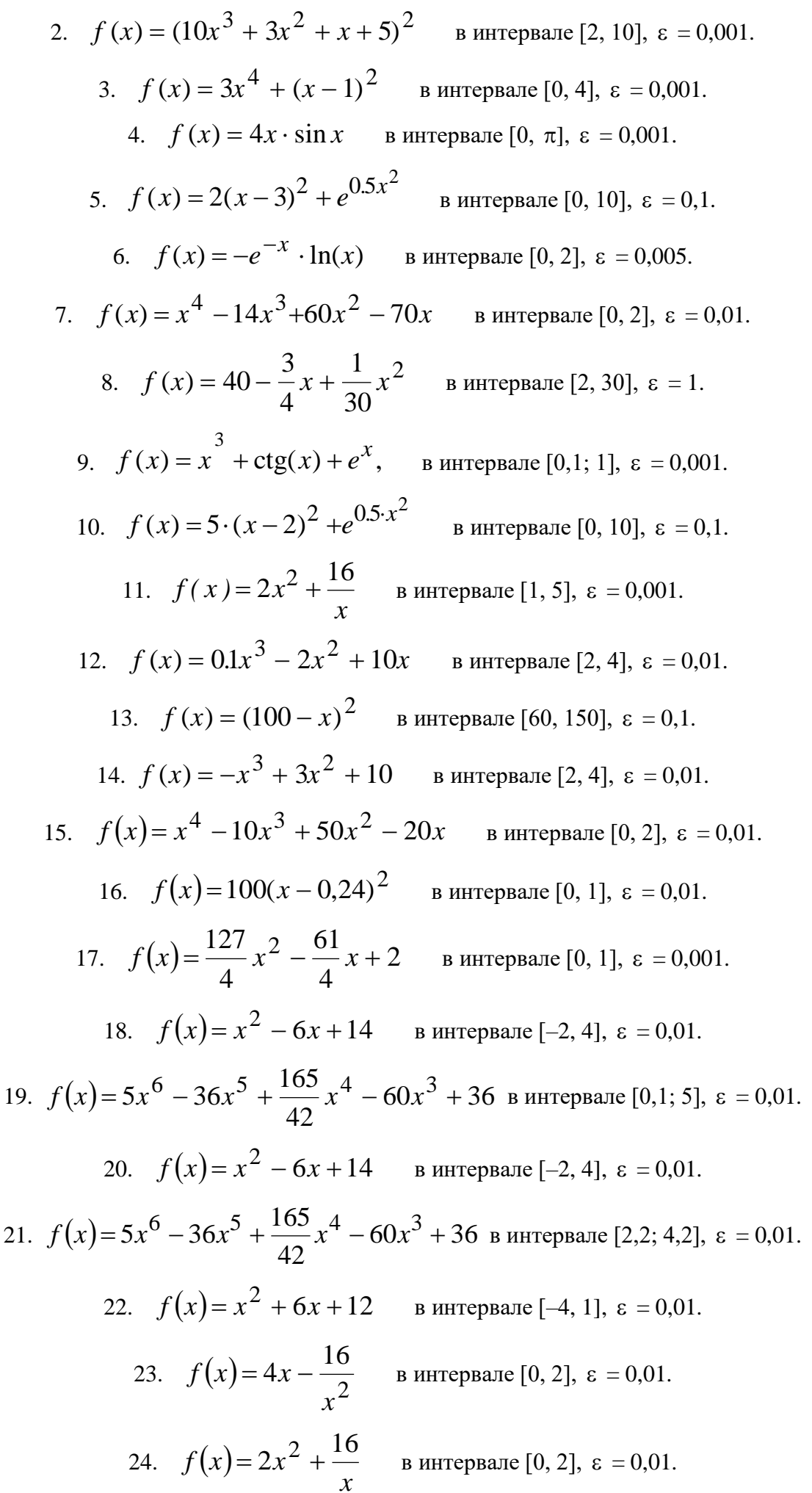

62. Найти минимум многомерной целевой функции с заданной точностью: 1.  $f(x_1, x_2) = 6x_1 + 2x_1^2 - 2x_1x_2 + 2x_2^2$ ,  $x_1^0 = -1$ ,  $x_2^0 = -1$ ,  $\varepsilon = 0.001$ . 2.  $f(x_1, x_2) = x_1 + x_2^2 + ((x_1 + x_2 - 10)/3)^2$ ,  $x_1^0 = -1, x_2^0 = -1, \varepsilon = 0.001$ . 3.  $f(x_1, x_2) = (x_1 - 1)^2 + 100(x_1 - x_2)^2$ ,  $x_1^0 = 3, x_2^0 = 4, \varepsilon = 0.001$ . 4.  $f(x_1, x_2) = 5(x_1 - 3)^2 + (x_2 - 5)^2$ ,  $x_1^0 = 0, x_2^0 = 0, \varepsilon = 0.001$ . 5.,  $x_1^0 = 1, x_2^0 = 2, \varepsilon = 0.001$ .  $x_1^0 = 0, x_2^0 = 3, \varepsilon = 0.001.$  $6.$ 7.,  $x_1^0 = 1, x_2^0 = 1, \varepsilon = 0.001$ . 8.,  $x_1^0 = 3, x_2^0 = 5, \varepsilon = 0,001.$ 9.  $f(x_1, x_2) = 5x_1 + 4x_1x_2 + x_2^2 - 16x_1^2 - 12x_2$ ,  $x_1^0 = 1, x_2^0 = 1, \varepsilon = 0.001$ . 10.  $f(x_1, x_2) = 2x_1^2 + 2x_2^2 + x_1x_2 - 11x_1 - 8x_2$  $x_1^0 = -3$ ,  $x_2^0 = -5$ ,  $\varepsilon = 0.001$ . 11.  $f(x_1, x_2) = x_1 - x_2 + 2x_1^2 + 2x_1x_2 + x_2^2$ ,  $x_1^0 = 1, x_2^0 = 1, \varepsilon = 0.001$ . 12.  $f(x_1, x_2) = x_1^2 + x_2^2 + x_1x_2$ ,  $x_1^0 = 1$ ,  $x_2^0 = 1$ ,  $\varepsilon = 0.001$ . 13.  $f(x_1, x_2) = x_1^2 + 16x_2^2$ ,  $x_1^0 = 2, x_2^0 = 2, \varepsilon = 0.001$ . 14.  $f(x_1, x_2) = (1 - x_1)^2 + (x_1 - x_2)^2$ ,  $x_1^0 = -5$ ,  $x_2^0 = -8$ ,  $\varepsilon = 0.001$ . 15.  $f(x_1, x_2) = x_1^2 + 4x_2^2 + 1$ ,  $x_1^0 = 3$ ,  $x_2^0 = 5$ ,  $\varepsilon = 0.001$ . 16.  $f(x_1, x_2) = (x_1^2 - x_2)^2 + (x_1 - 1)^2$ ,  $x_1^0 = -1$ ,  $x_2^0 = -2$ ,  $\varepsilon = 0.001$ . 17.  $f(x_1, x_2) = 10(x_1^2 - x_2)^2 + (x_1 - 1)^2$ ,  $x_1^0 = -1$ ,  $x_2^0 = -1$ ,  $\varepsilon = 0.001$ . 18.  $f(x_1, x_2) = x_1 + 2x_2^2 + e^{x_1^2 + x_2^2}$ ,  $x_1^0 = 1, x_2^0 = 0, \varepsilon = 0.001$ . 19.  $f(x_1, x_2) = 10x_1^2 - 4x_1x_2 + 7x_2^2 - 4\sqrt{5}(5x_1 + x_2) - 16$ ,  $x_1^0 = 0$ ,  $x_2^0 = -\sqrt{5}$ ,  $\varepsilon = 0.001$ . 20.  $f(x_1, x_2) = -x_1^2 - x_2^2 + x_1x_2 - x_1 + 2x_2$ ,  $x_1^0 = 0, x_2^0 = 0, \varepsilon = 0,001.$ 

21. 
$$
f(x_1, x_2) = (x_1^2 + x_2^2 - 1)^2 + (x_1 + x_2 - 1)^2
$$
,  $x_1^0 = 3, x_2^0 = 0, \varepsilon = 0, 1$ .  
\n22.  $f(x_1, x_2) = (x_1^2 + x_2^2 - 11)^2 + (x_1 + x_2^2 - 7)^2$ ,  
\n $x_1^0 = 0, x_2^0 = 0, \varepsilon = 0, 1$ .  
\n23.  $f(x_1, x_2) = x_1^4 + x_2^4 + 2x_1^2 x_2^2 - 4x_1 + 3$ ,  $x_1^0 = 0, x_2^0 = -1, \varepsilon = 0, 1$ .  
\n24.  $f(x_1, x_2) = x_1^3 + x_2^2 - 3x_1 - 2x_2 + 2$ ,  $x_1^0 = 0, x_2^0 = 0, \varepsilon = 0, 1$ .  
\n25.  $f(x_1, x_2) = x_1^3 + x_1 x_2 - x_2^2 x_1^2$ ,  $x_1^0 = 1, x_2^0 = 1, \varepsilon = 0, 1$ .

**63. Построить математическую модель произвольной** 

**производственно-экономической задачи планирования производства. 64. Построить математическую модель задачи о банке.**

**65. Решить стандартную задачу линейного программирования:**

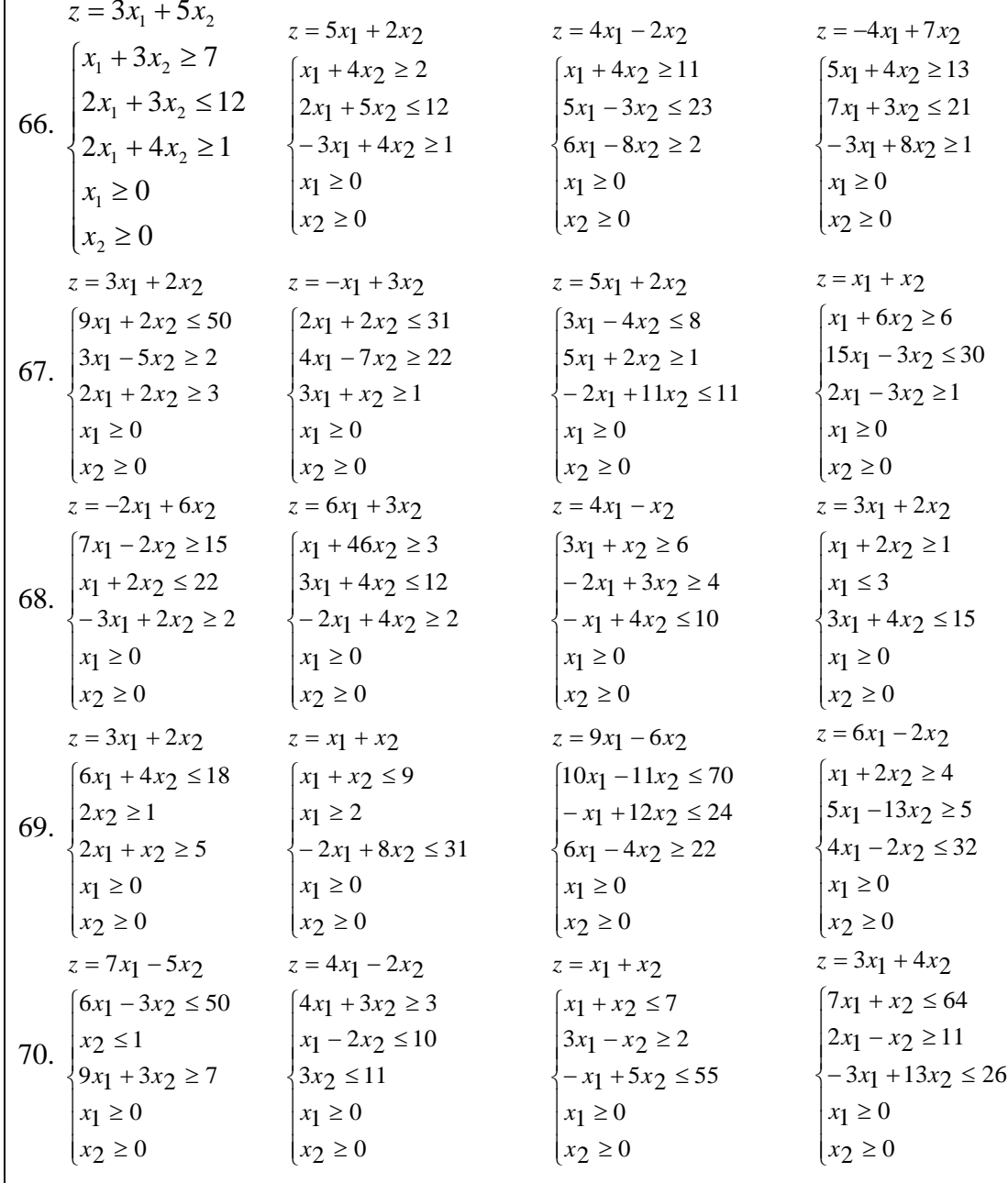

#### **71. Решить транспортную задачу:**

72. С трех складов A<sub>1</sub>, A<sub>2</sub>, A<sub>3</sub> необходимо доставить овощи в пять торговых точек *B*1*,B*2*,B*3, *B*4 , *B*5 . Требуется закрепить склады за торговыми точками так, чтобы общая сумма затрат на перевозку была минимальной.

Числовые данные задачи представлены в следующей таблице:

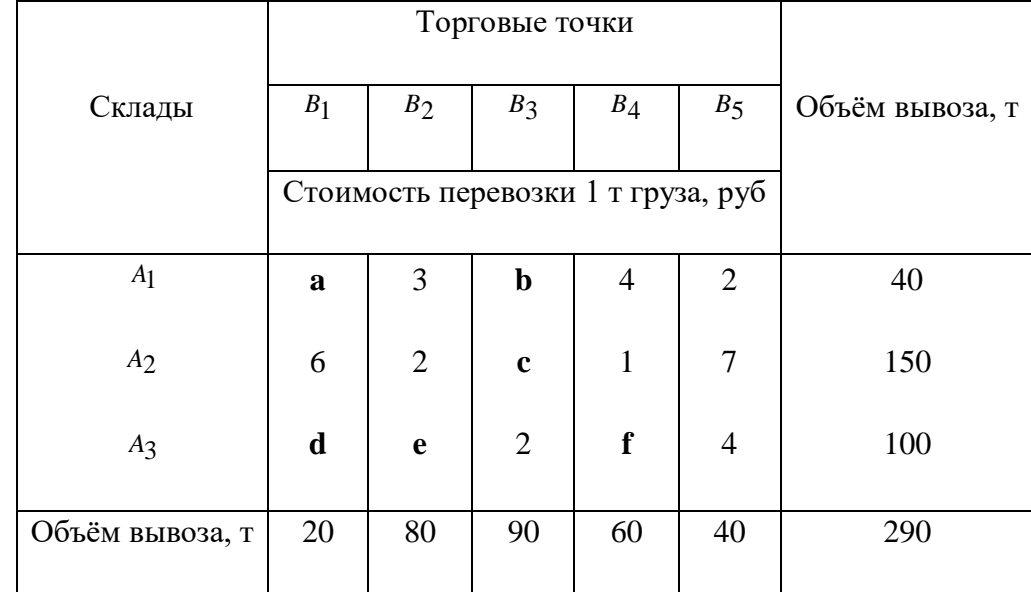

#### Варианты задач:

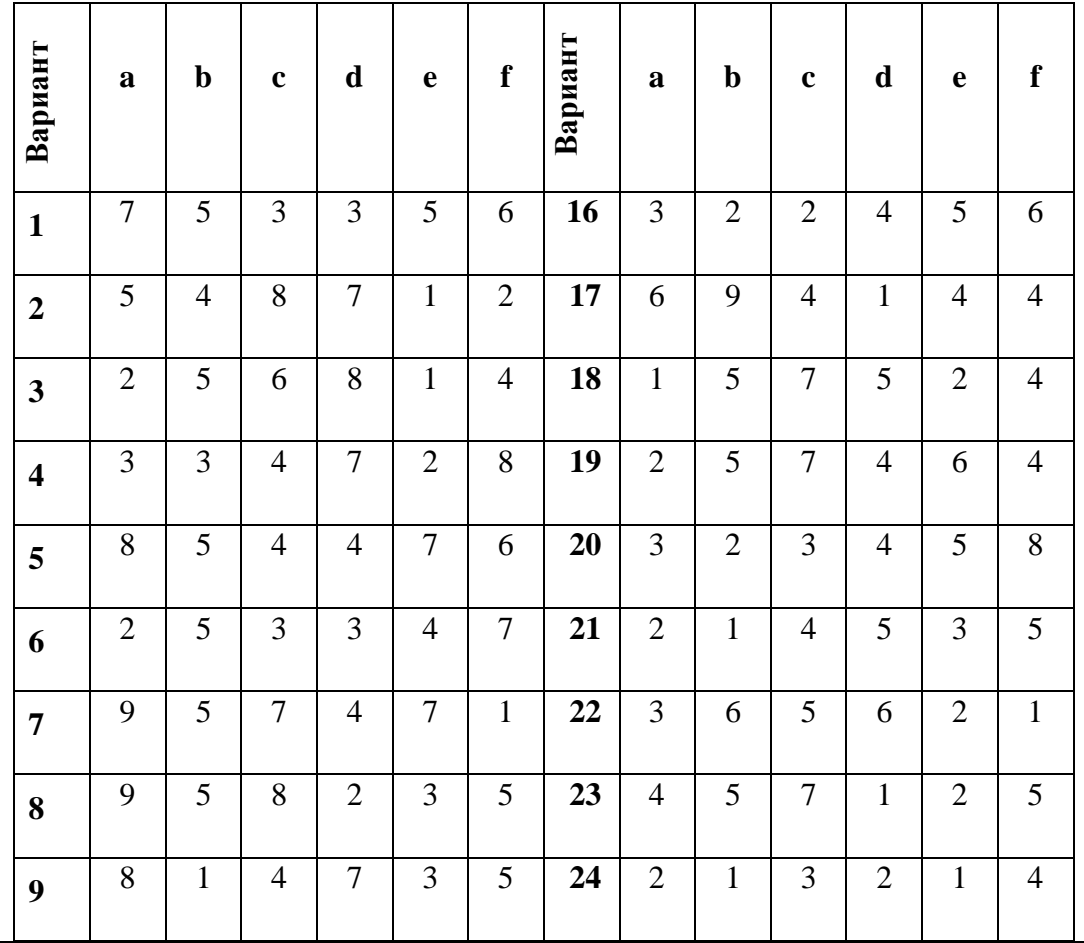

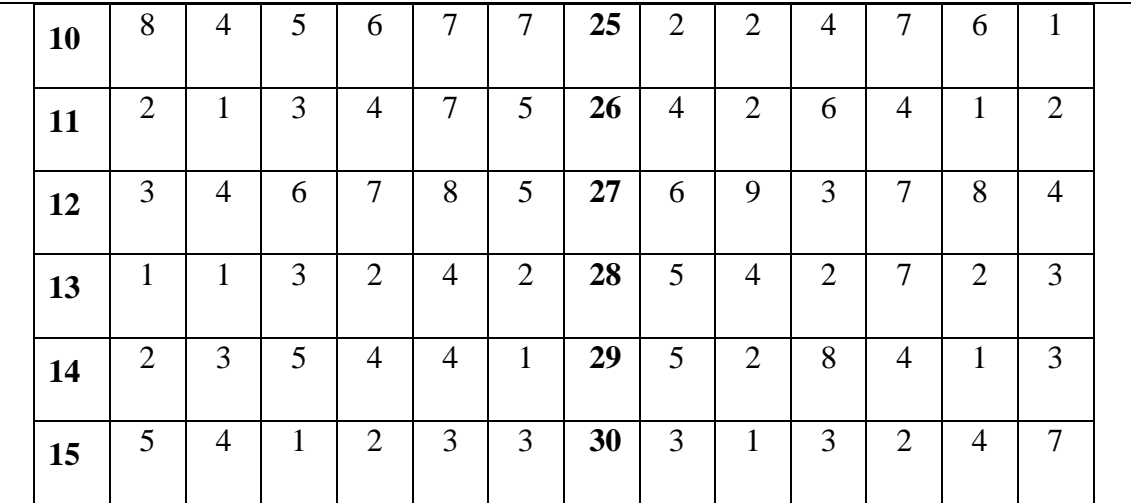

73. На четыре строительные площадки *A*1, *A*2 , *A*3, *A*4 поступает кирпич с трех заводов *B*1*, B*2*, B*3 . Суточная потребность в кирпиче на строительных площадках равна соответственно: 40, 25, 35 и 40 тыс. шт. Производительность заводов за день составляет соответственно 30, 50, 45 тыс. шт.

Транспортные расходы заводов на перевозку на 1 тыс. шт. по строительным площадкам (в тыс. руб.) приведены в следующей таблице:

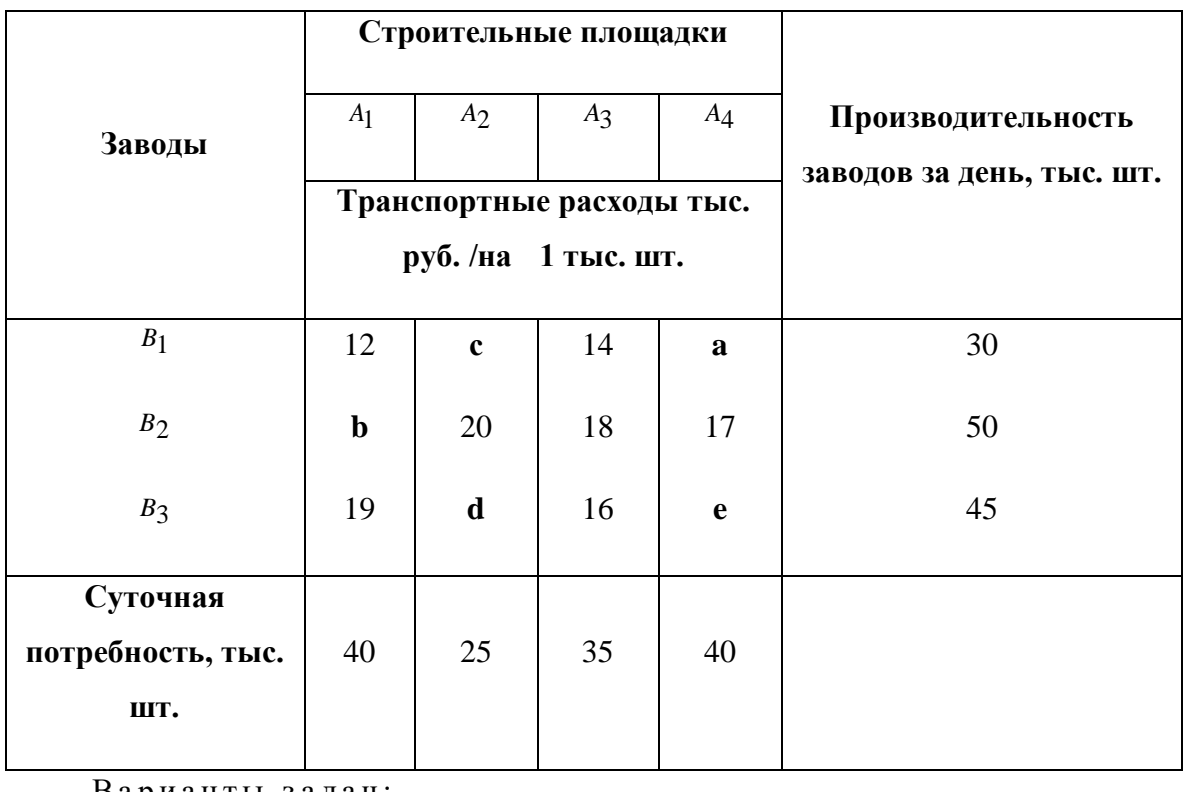

Варианты задач:

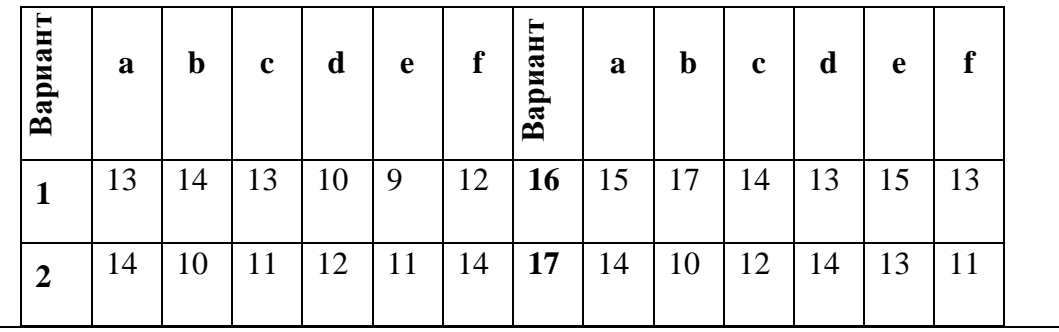

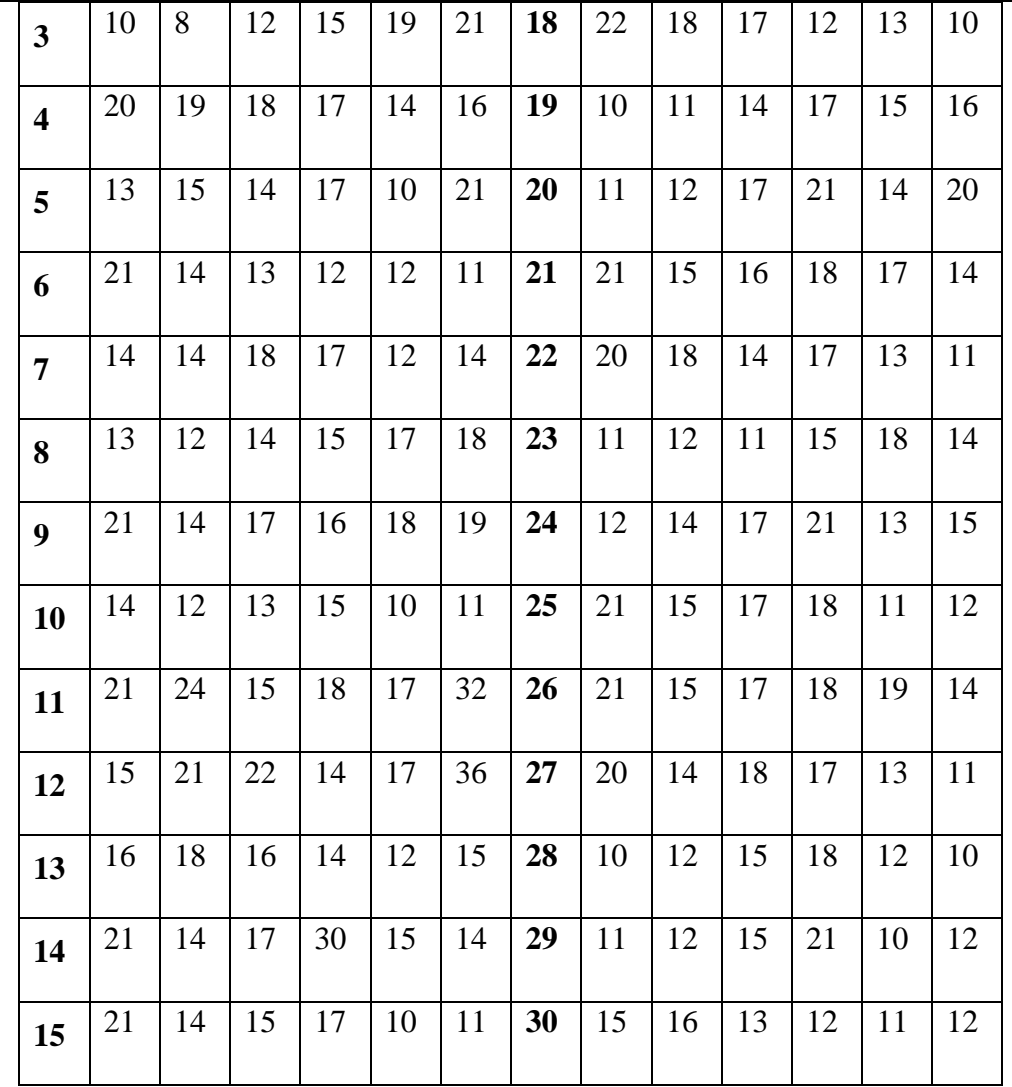

#### Динамическое программирование.

Распределение средств между отраслями.

Вариант №1

Количество средств – 7.Прибыль отраслей в зависимости от количества вложенных средств - в таблице:

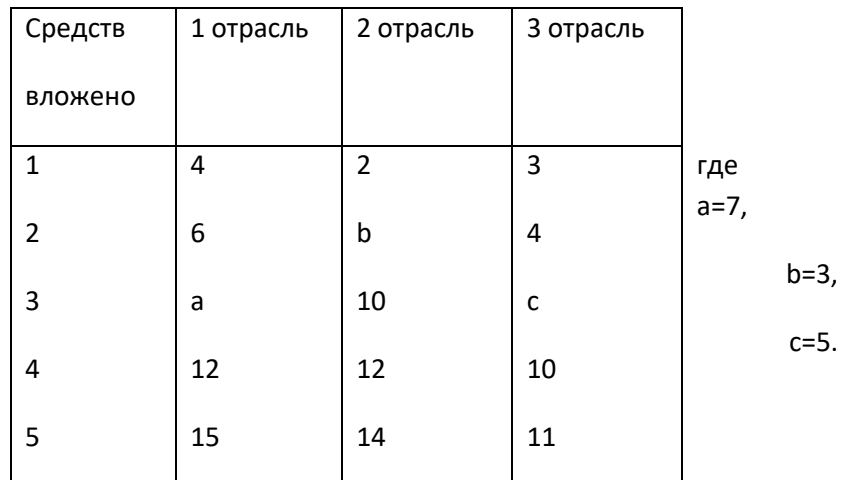

Динамическое программирование. Распределение средств между отраслями. Вариант №2

Количество средств – 7.Прибыль отраслей в зависимости от количества вложенных средств - в таблице:

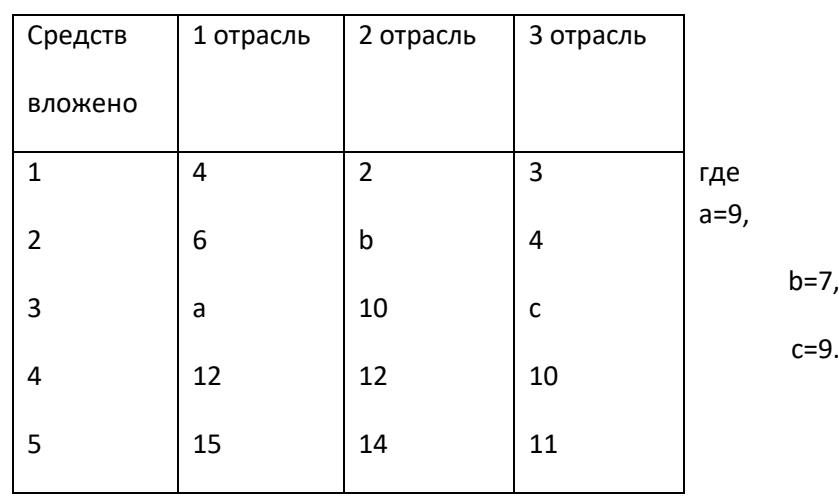

## Динамическое программирование. Распределение средств между отраслями.

#### Вариант №3

Количество средств – 7.Прибыль отраслей в зависимости от количества вложенных средств - в таблице:

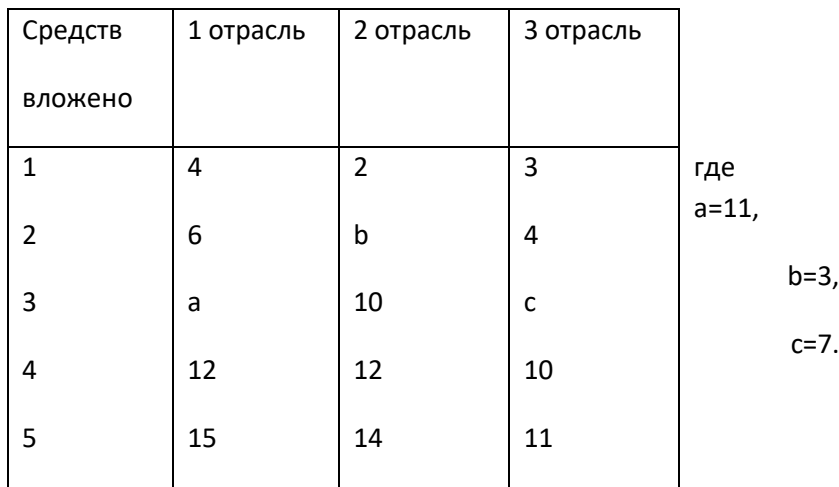

### Динамическое программирование. Распределение средств между отраслями. Вариант №4

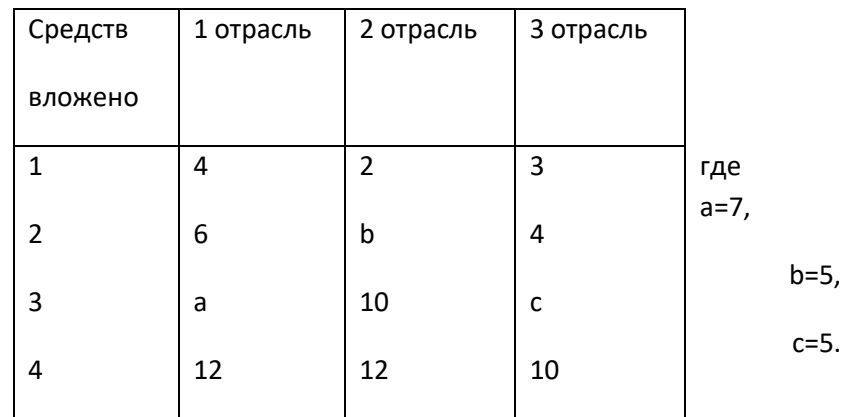

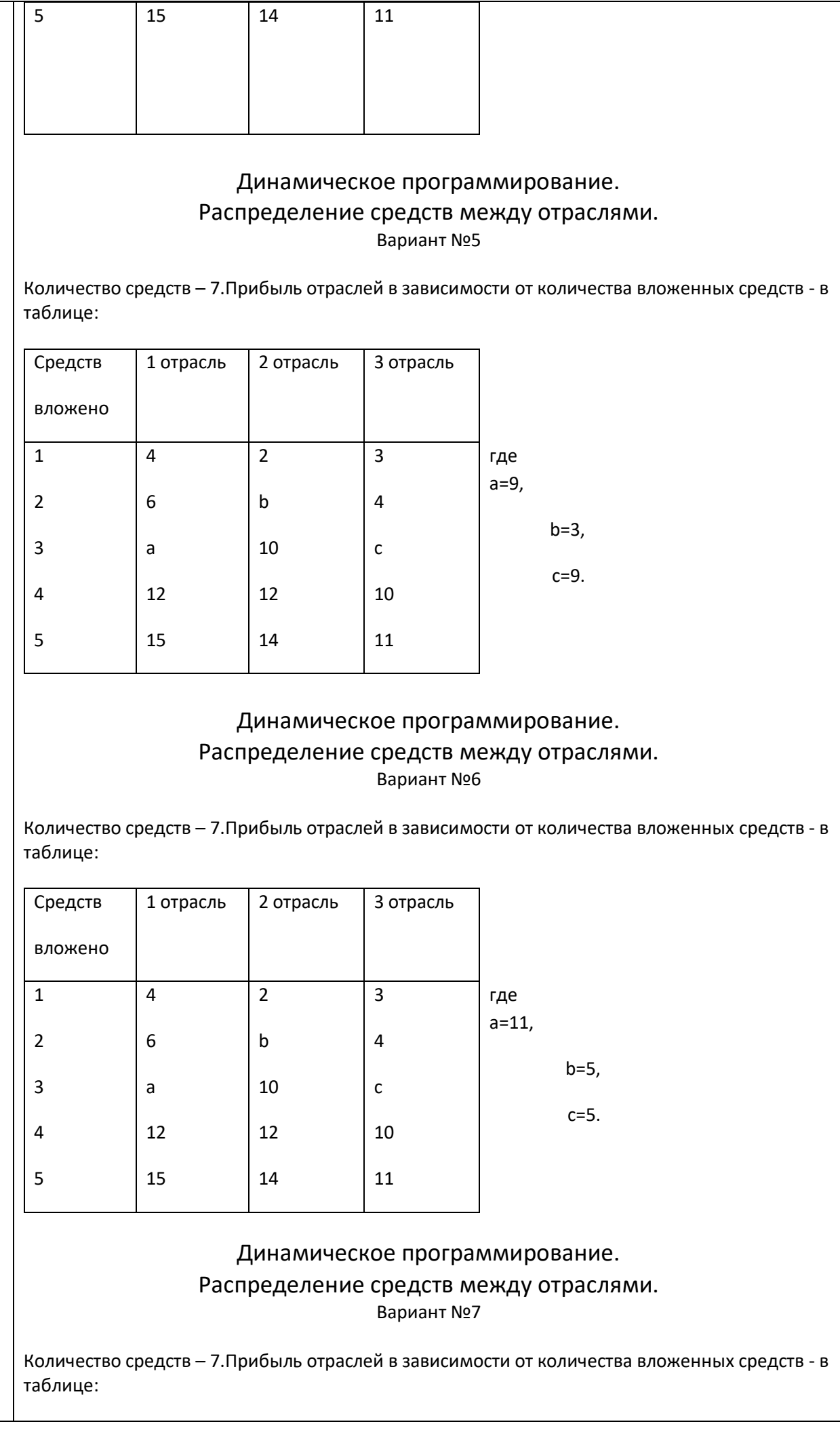

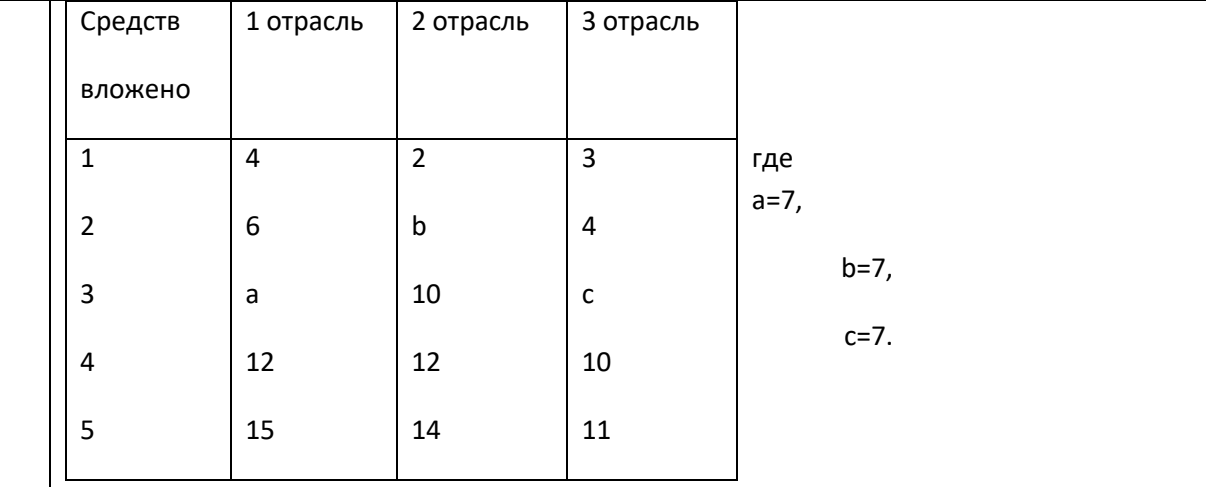

#### Динамическое программирование. Распределение средств между отраслями. Вариант №8

Количество средств – 7.Прибыль отраслей в зависимости от количества вложенных средств - в таблице:

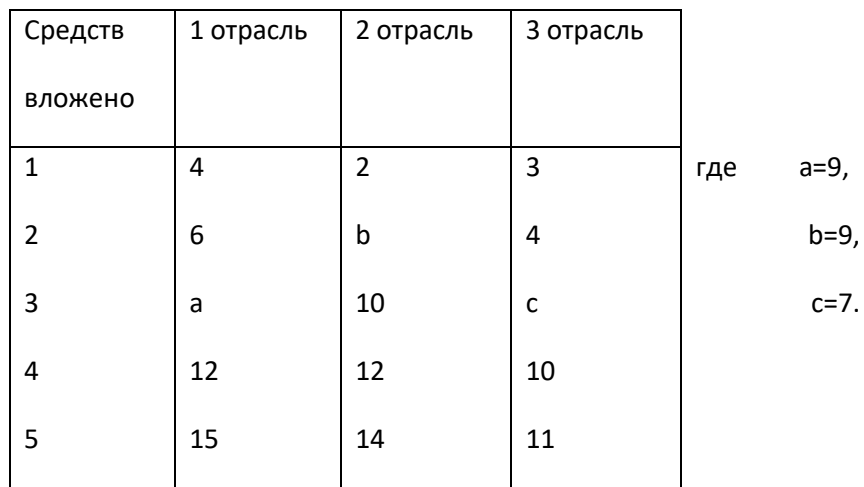

#### Динамическое программирование. Распределение средств между отраслями. Вариант №9

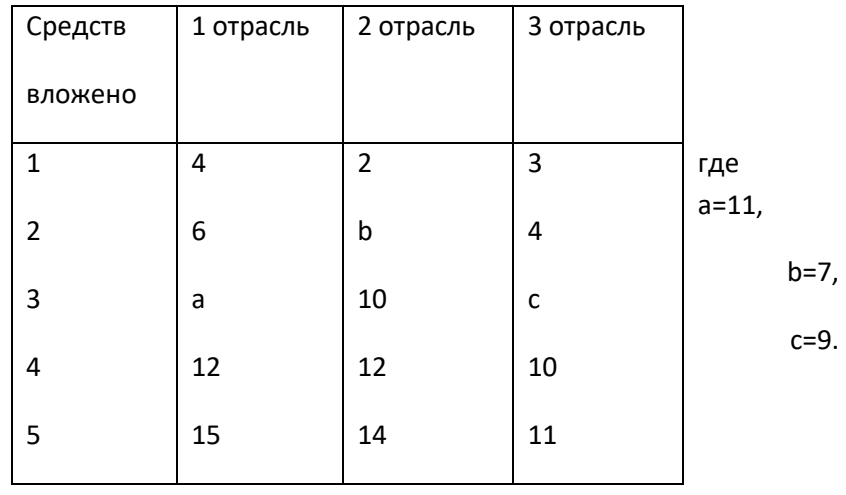

#### Динамическое программирование.

#### Распределение средств между отраслями.

Вариант №10

Количество средств – 7.Прибыль отраслей в зависимости от количества вложенных средств - в таблице:

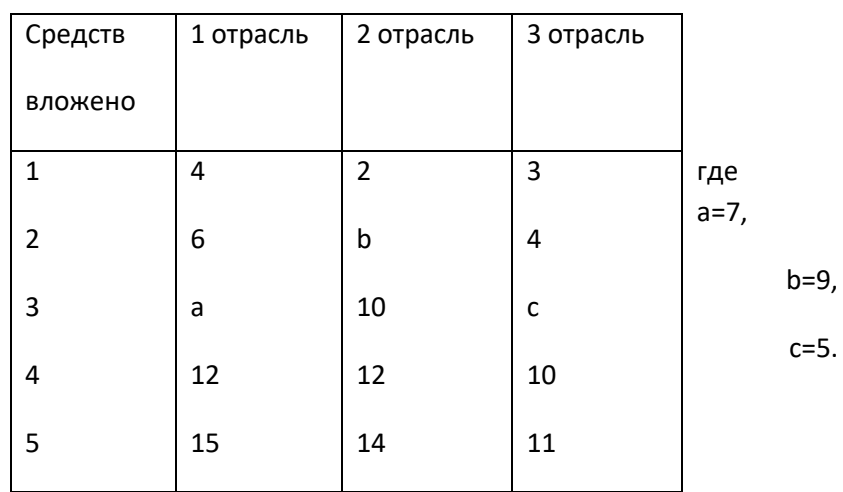

#### Динамическое программирование. Распределение средств между отраслями. Вариант №11

Количество средств – 7.Прибыль отраслей в зависимости от количества вложенных средств - в таблице:

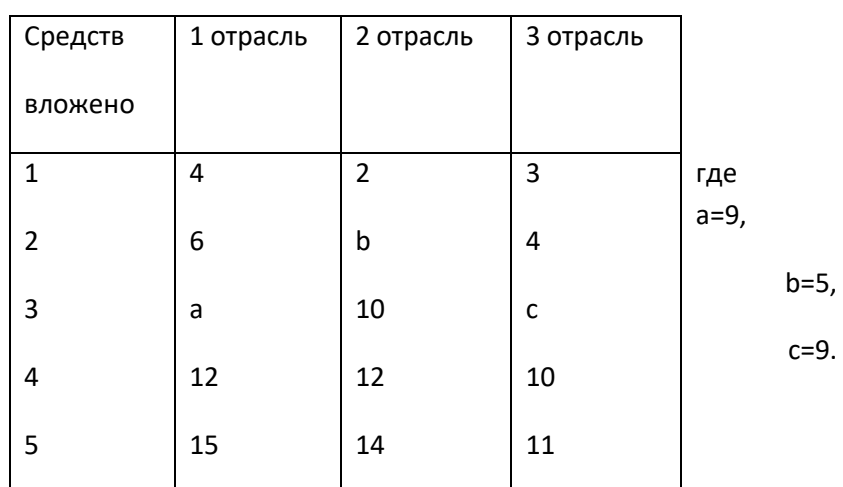

#### Динамическое программирование. Распределение средств между отраслями. Вариант №12

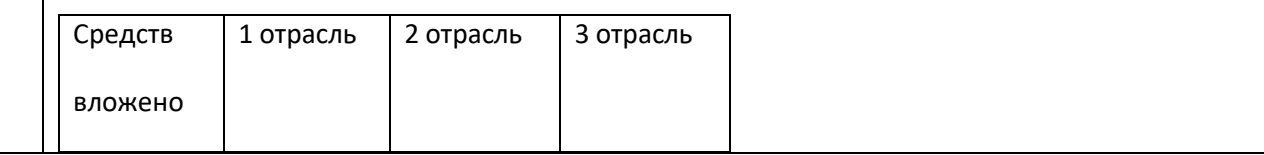

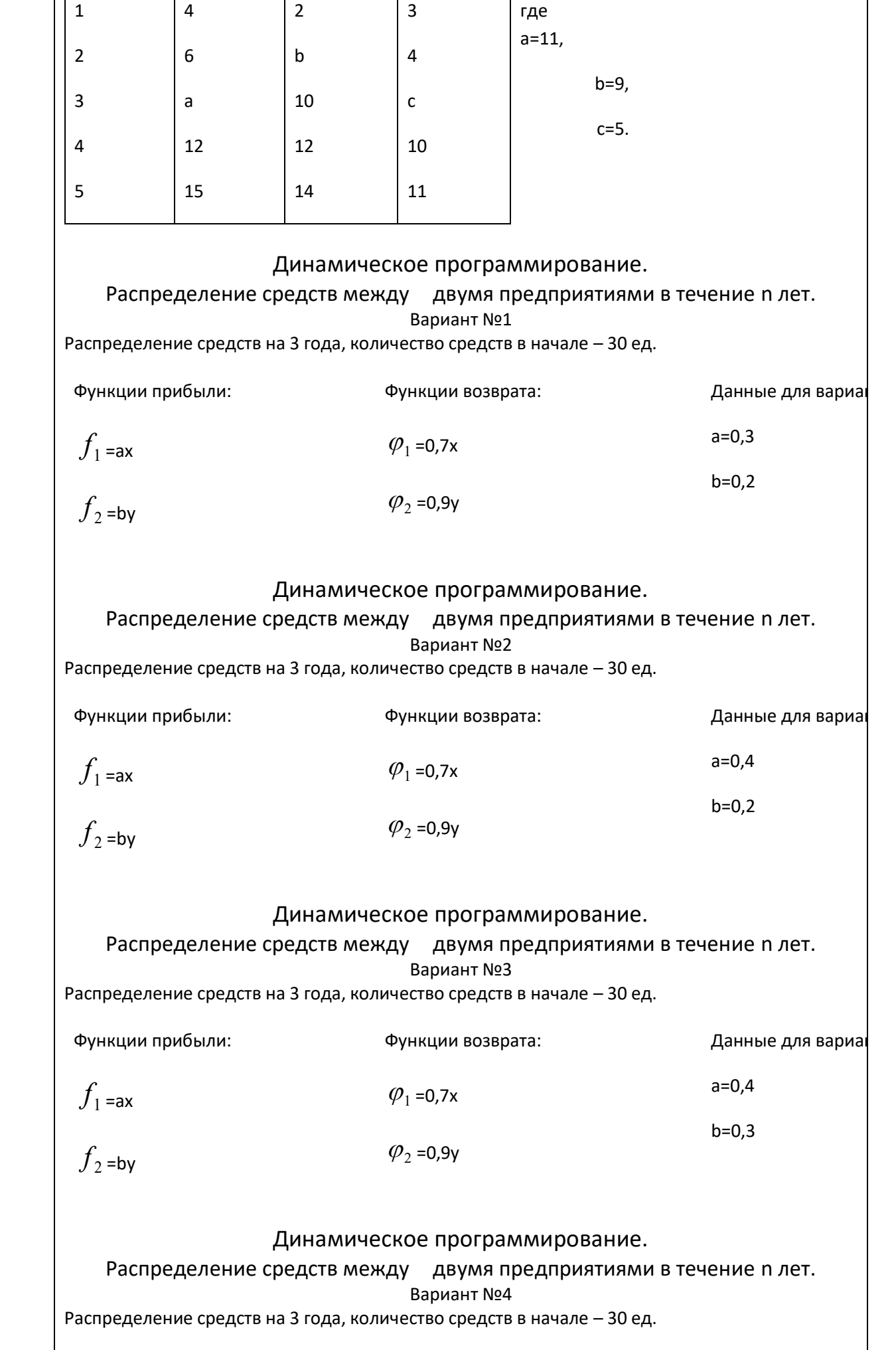

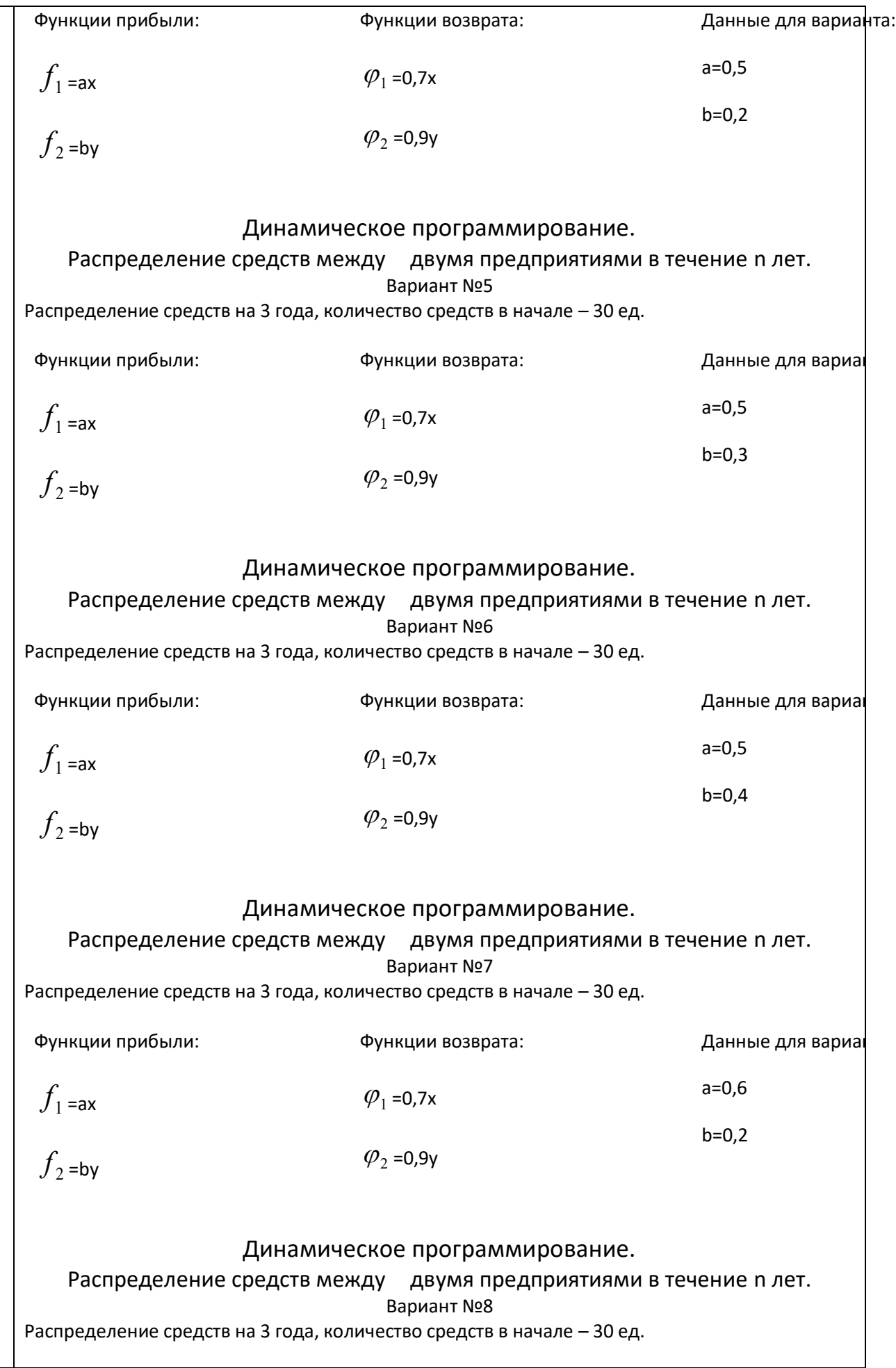

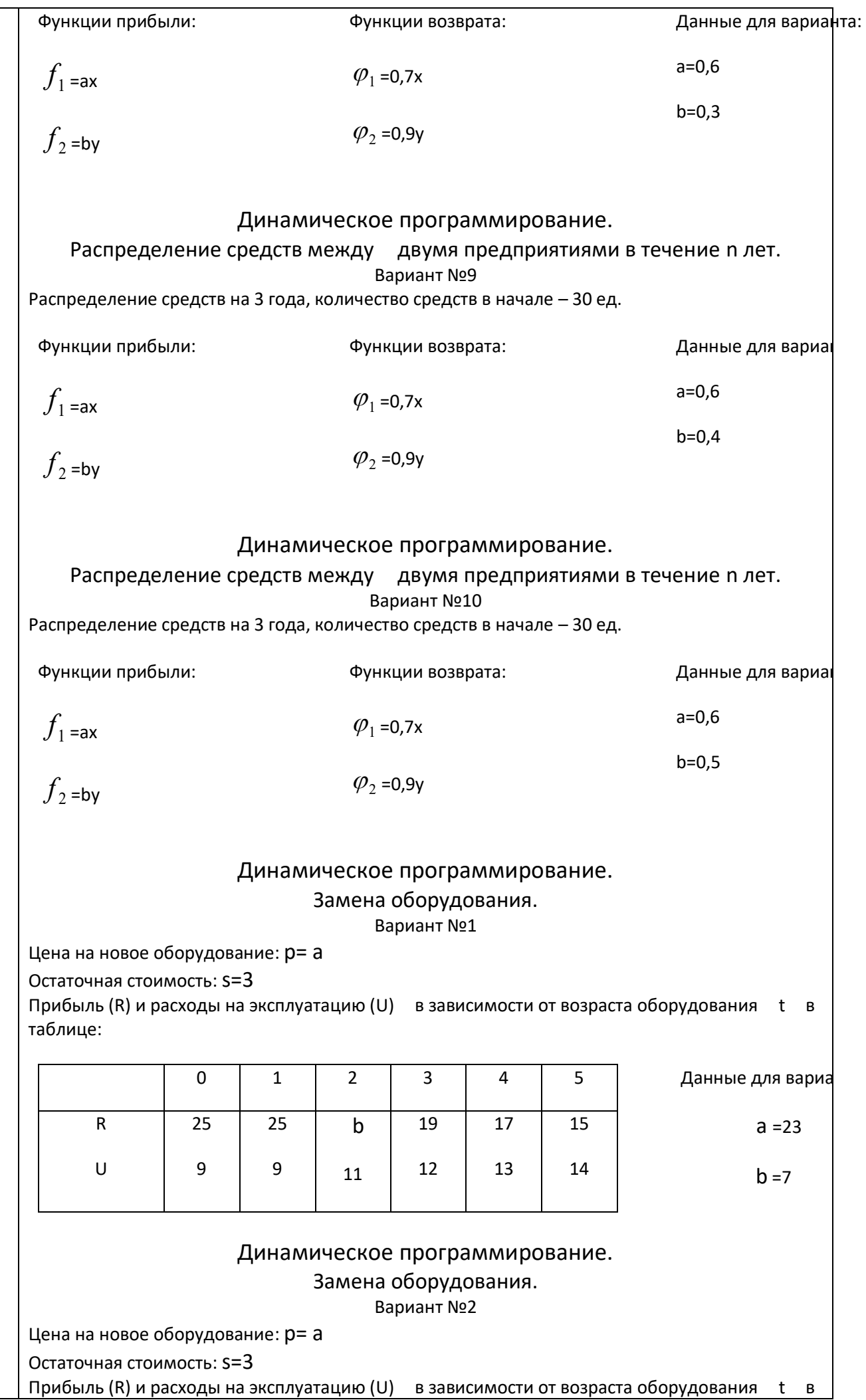

 $\overline{\phantom{a}}$ таблице

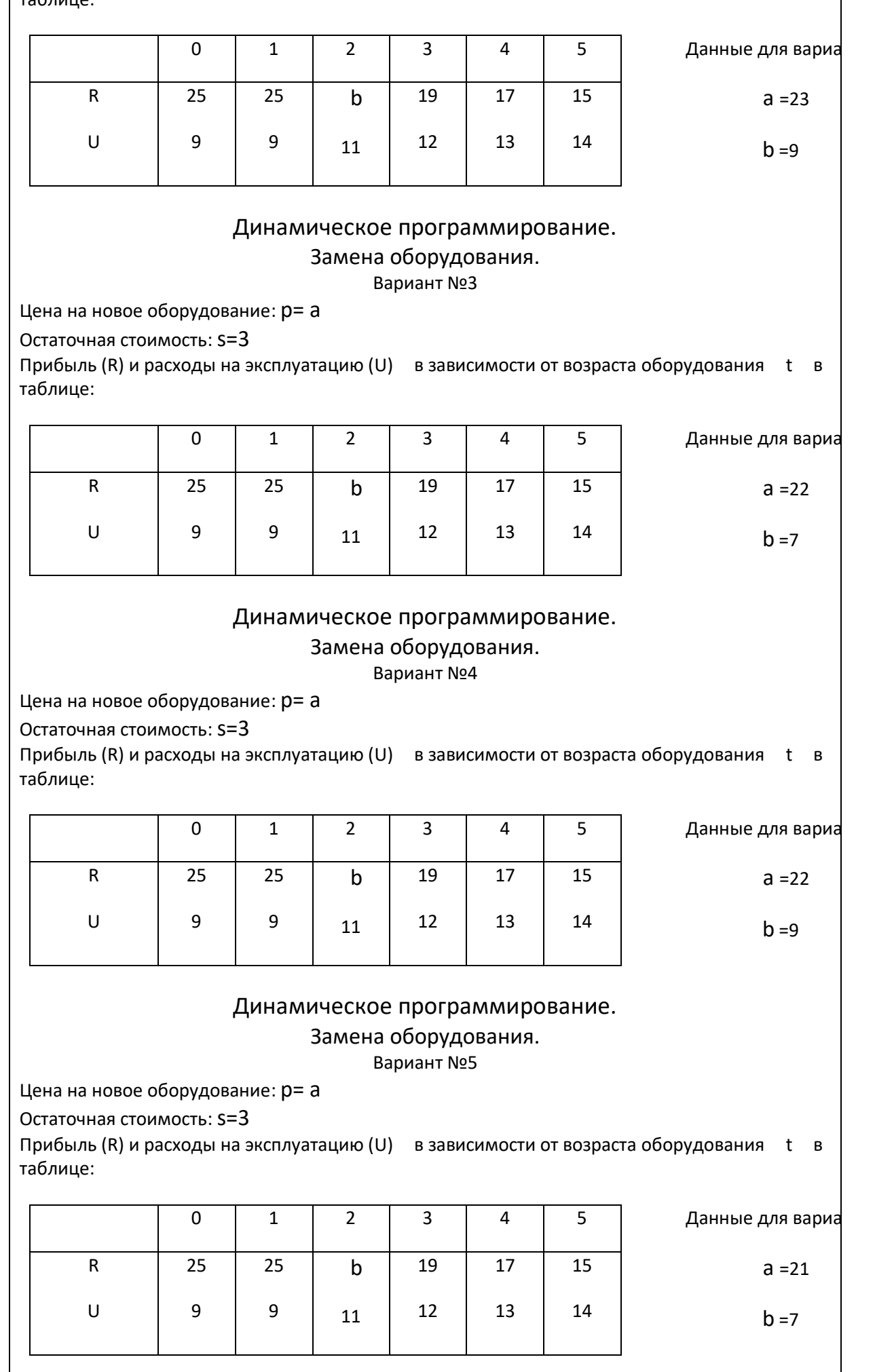

# Динамическое программирование.

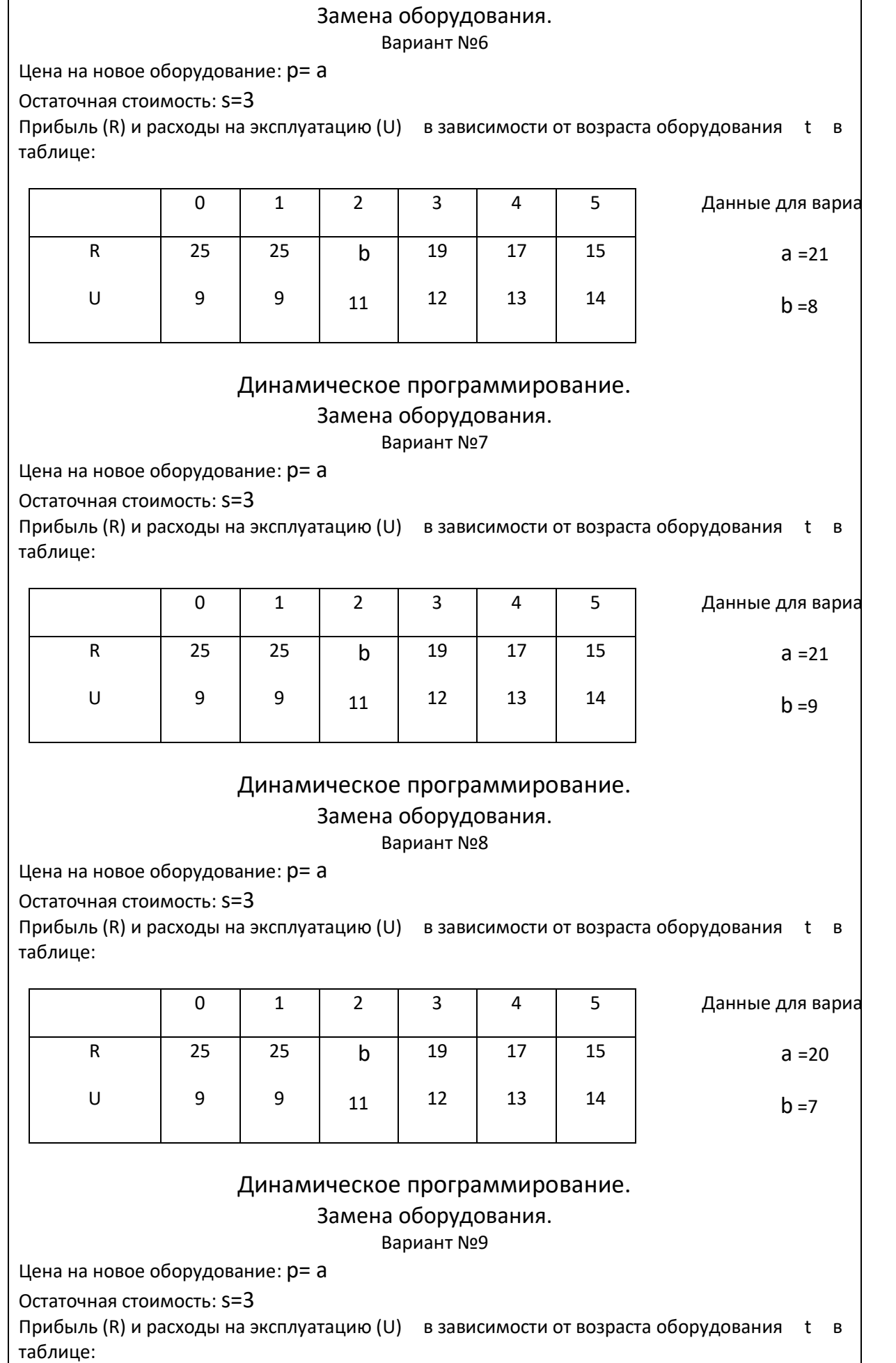

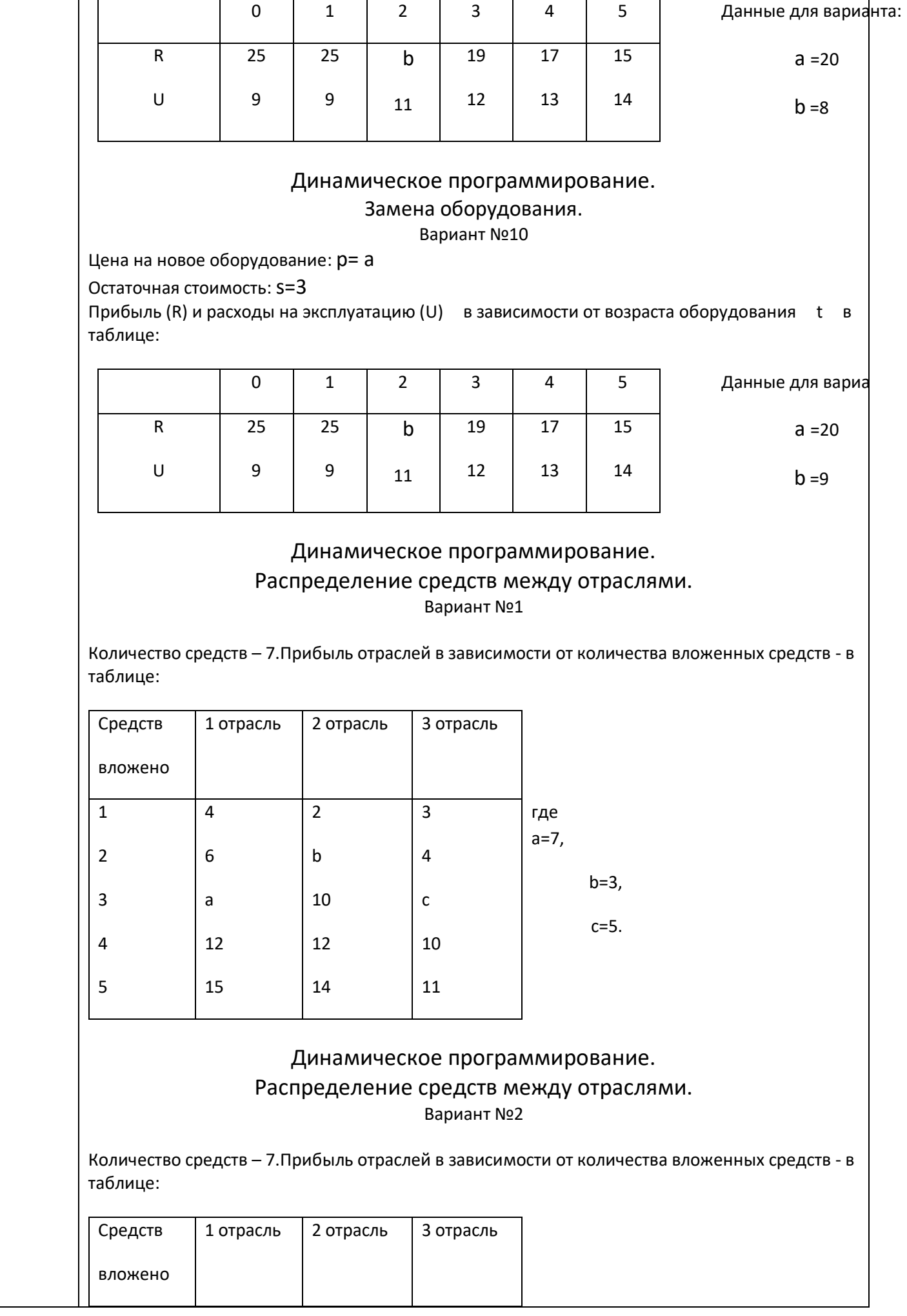

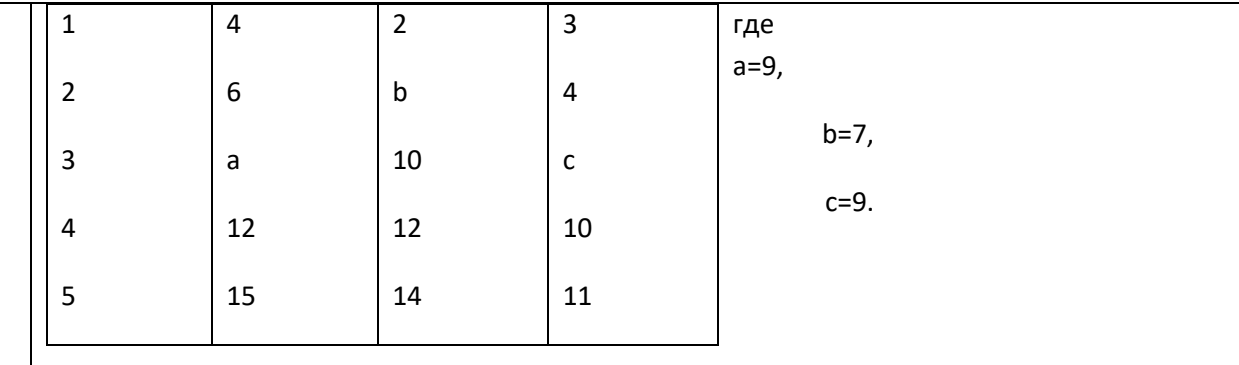

#### Динамическое программирование.

#### Распределение средств между отраслями.

Вариант №3

Количество средств – 7.Прибыль отраслей в зависимости от количества вложенных средств - в таблице:

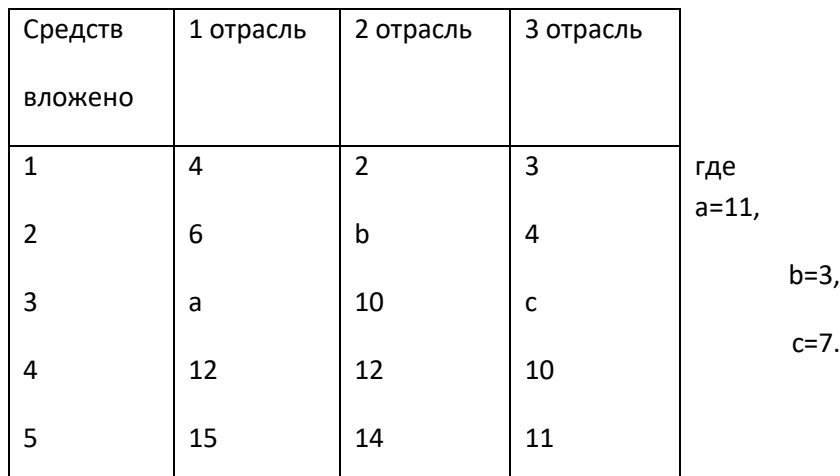

### Динамическое программирование.

### Распределение средств между отраслями.

Вариант №4

Количество средств – 7.Прибыль отраслей в зависимости от количества вложенных средств - в таблице:

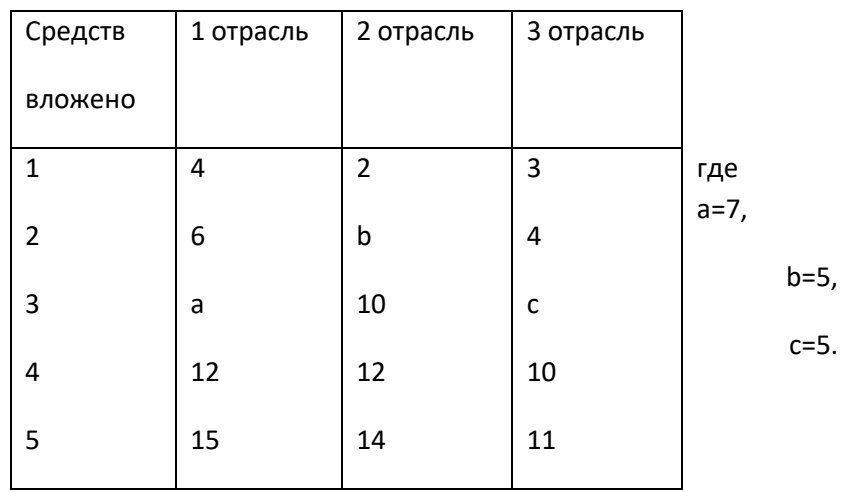

Динамическое программирование. Распределение средств между отраслями. Вариант №5

Количество средств – 7.Прибыль отраслей в зависимости от количества вложенных средств - в таблице:

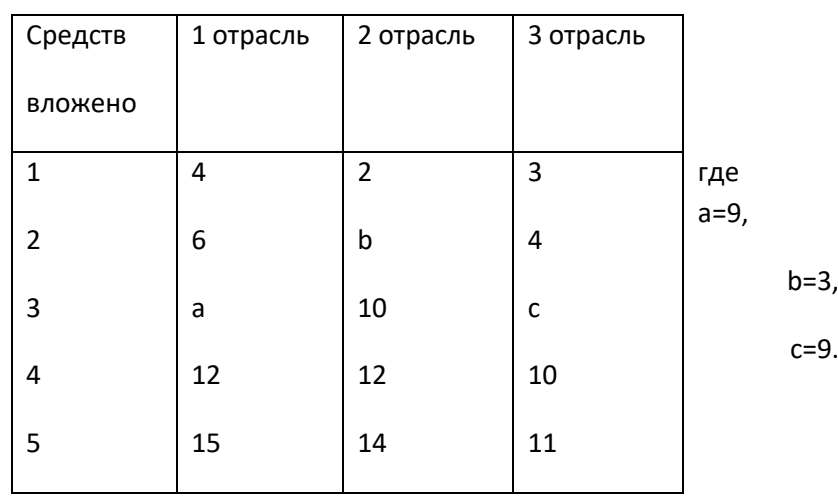

#### Динамическое программирование.

#### Распределение средств между отраслями.

Вариант №6

Количество средств – 7.Прибыль отраслей в зависимости от количества вложенных средств - в таблице:

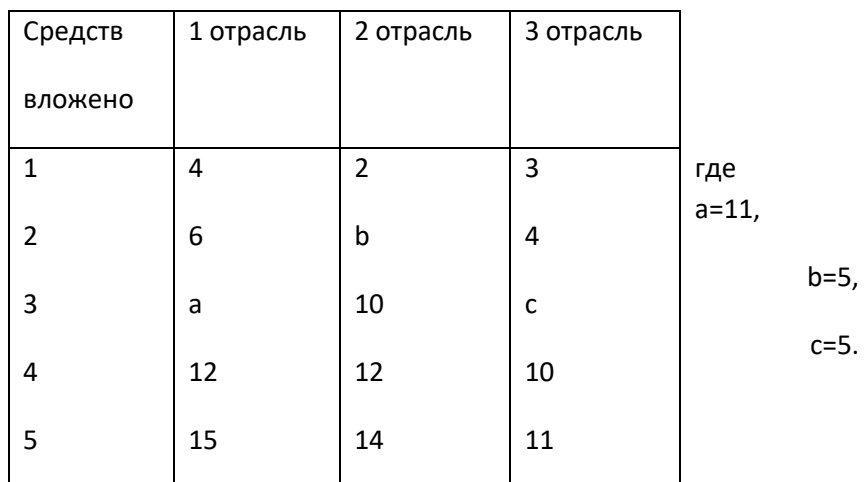

#### Динамическое программирование. Распределение средств между отраслями. Вариант №7

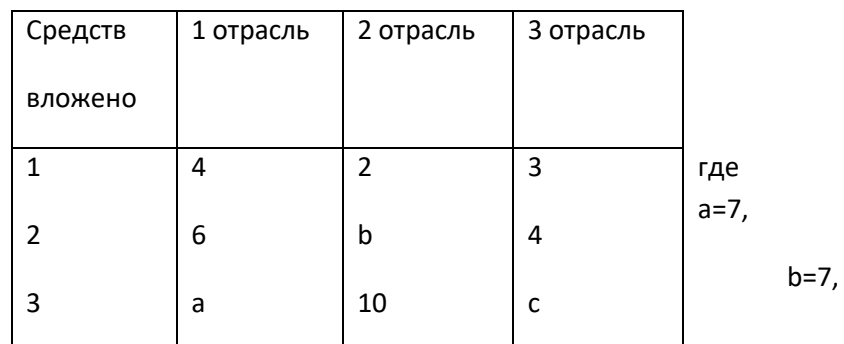

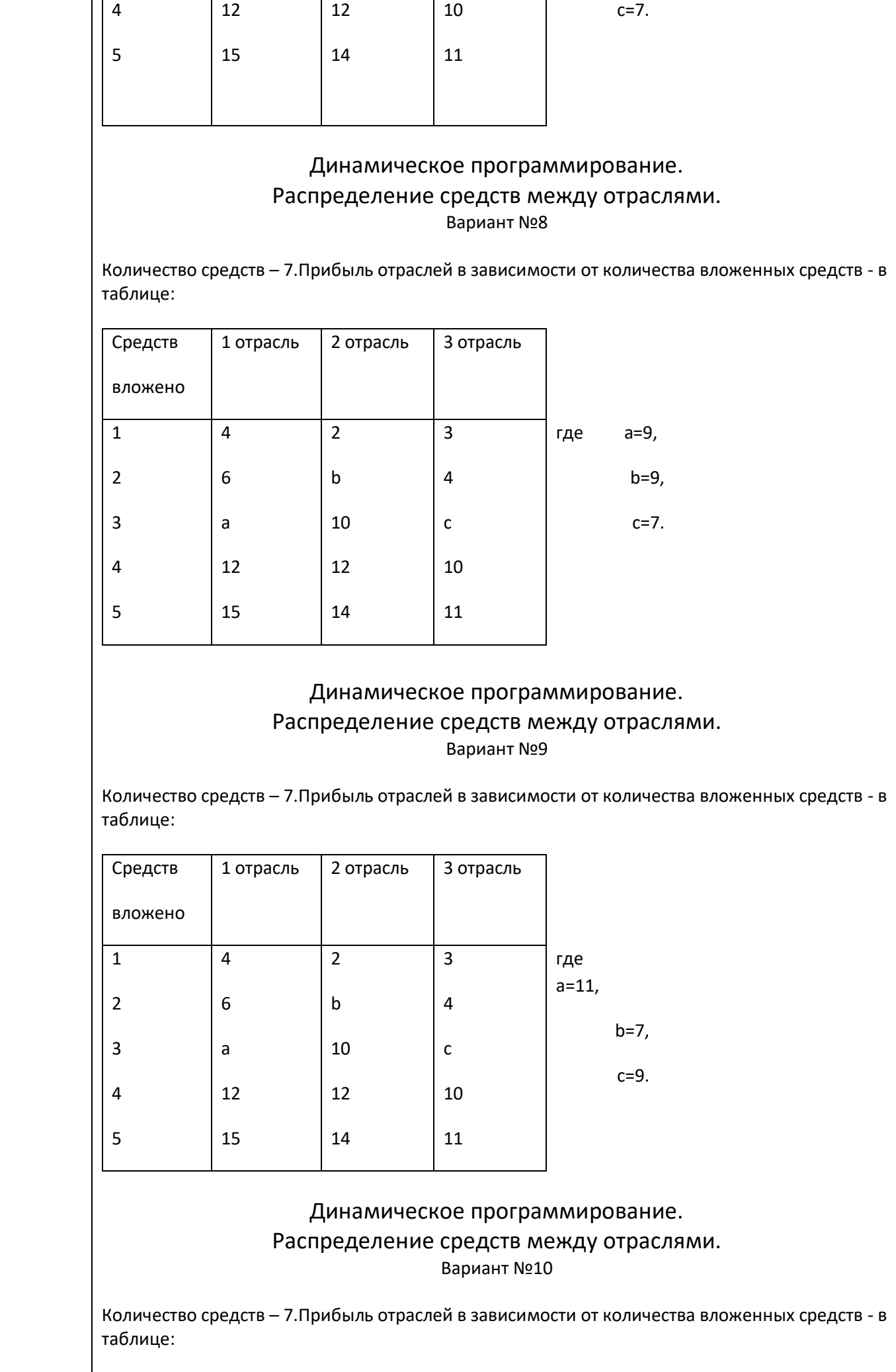

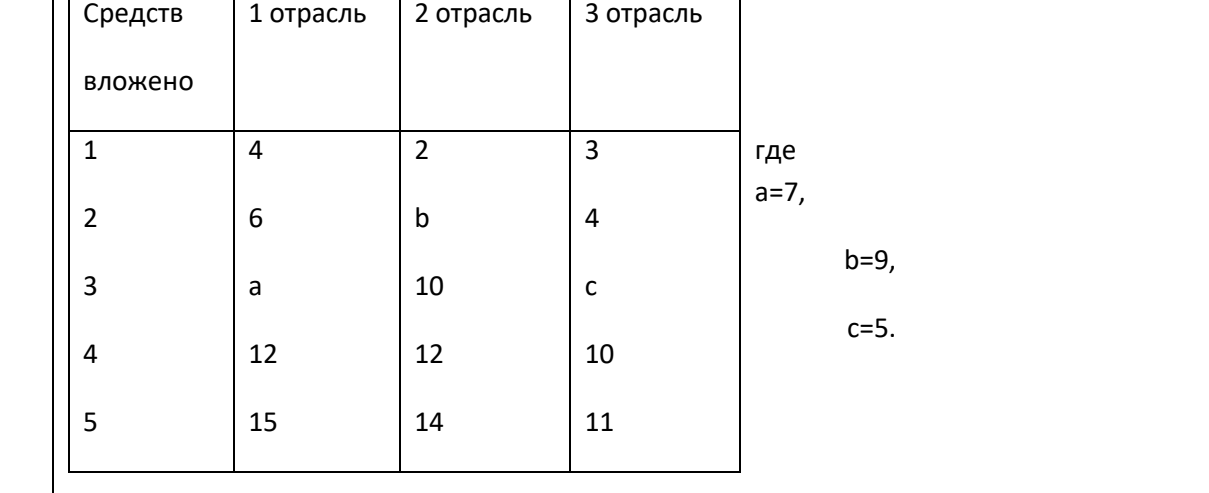

#### Динамическое программирование. Распределение средств между отраслями. Вариант №11

Количество средств – 7.Прибыль отраслей в зависимости от количества вложенных средств - в таблице:

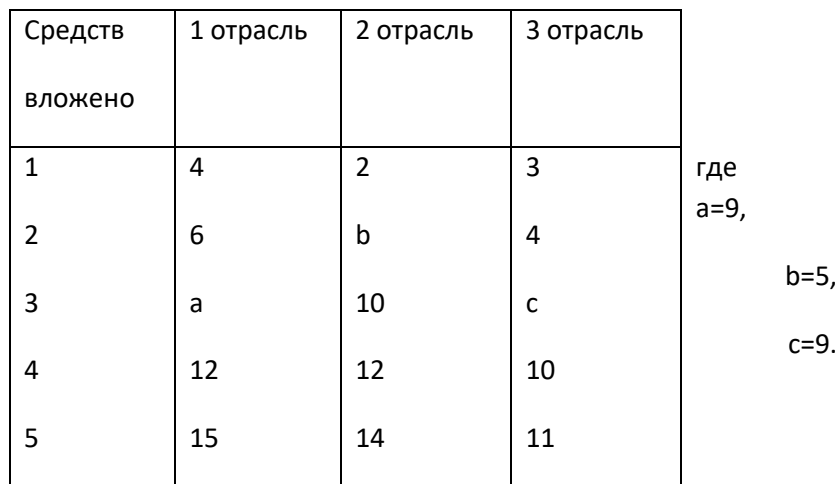

#### Динамическое программирование. Распределение средств между отраслями. Вариант №12

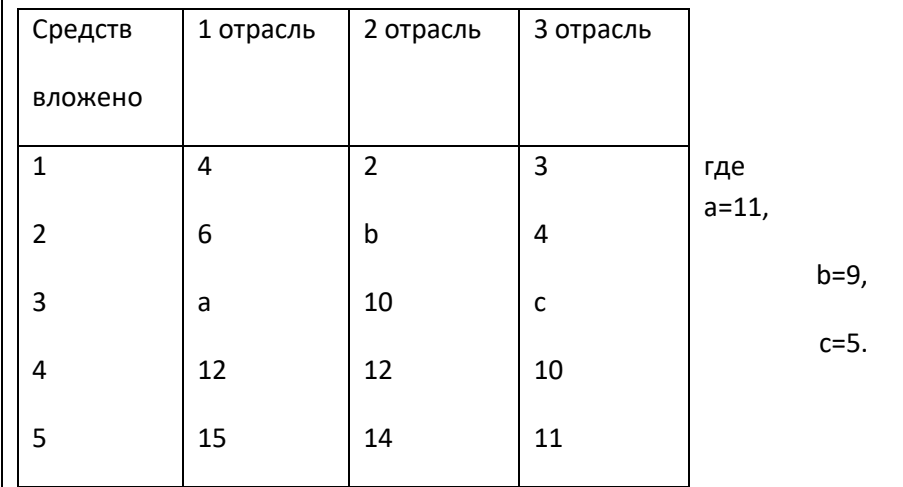

#### Динамическое программирование. Распределение средств между двумя предприятиями в течение n лет. Вариант №1 Распределение средств на 3 года, количество средств в начале – 30 ед. Функции прибыли:  $f_1$  =ax  $f_{2}$  =by Функции возврата:  $\varphi_1$  =0,7x  $\varphi_2$  =0,9y Данные для вариа a=0,3  $b=0,2$ Динамическое программирование. Распределение средств между двумя предприятиями в течение n лет. Вариант №2 Распределение средств на 3 года, количество средств в начале – 30 ед. Функции прибыли:  $f_1$  =ax  $f_{2}$  =by Функции возврата:  $\varphi_1$  =0,7x  $\varphi_2$  =0,9y Данные для вариа a=0,4  $b=0.2$ Динамическое программирование. Распределение средств между двумя предприятиями в течение n лет. Вариант №3 Распределение средств на 3 года, количество средств в начале – 30 ед. Функции прибыли:  $f_1$  =ax  $f_2$ =by Функции возврата:  $\varphi_1$  =0,7x  $\varphi_2$  =0,9y Данные для вариа a=0,4  $b=0,3$ Динамическое программирование. Распределение средств между двумя предприятиями в течение n лет. Вариант №4 Распределение средств на 3 года, количество средств в начале – 30 ед. Функции прибыли:  $f_1$  =ax  $f_{2}$  =by Функции возврата:  $\varphi_1$  =0,7x  $\varphi_2$  =0,9y Данные для вариа a=0,5  $b=0,2$

Динамическое программирование. Распределение средств между двумя предприятиями в течение n лет.

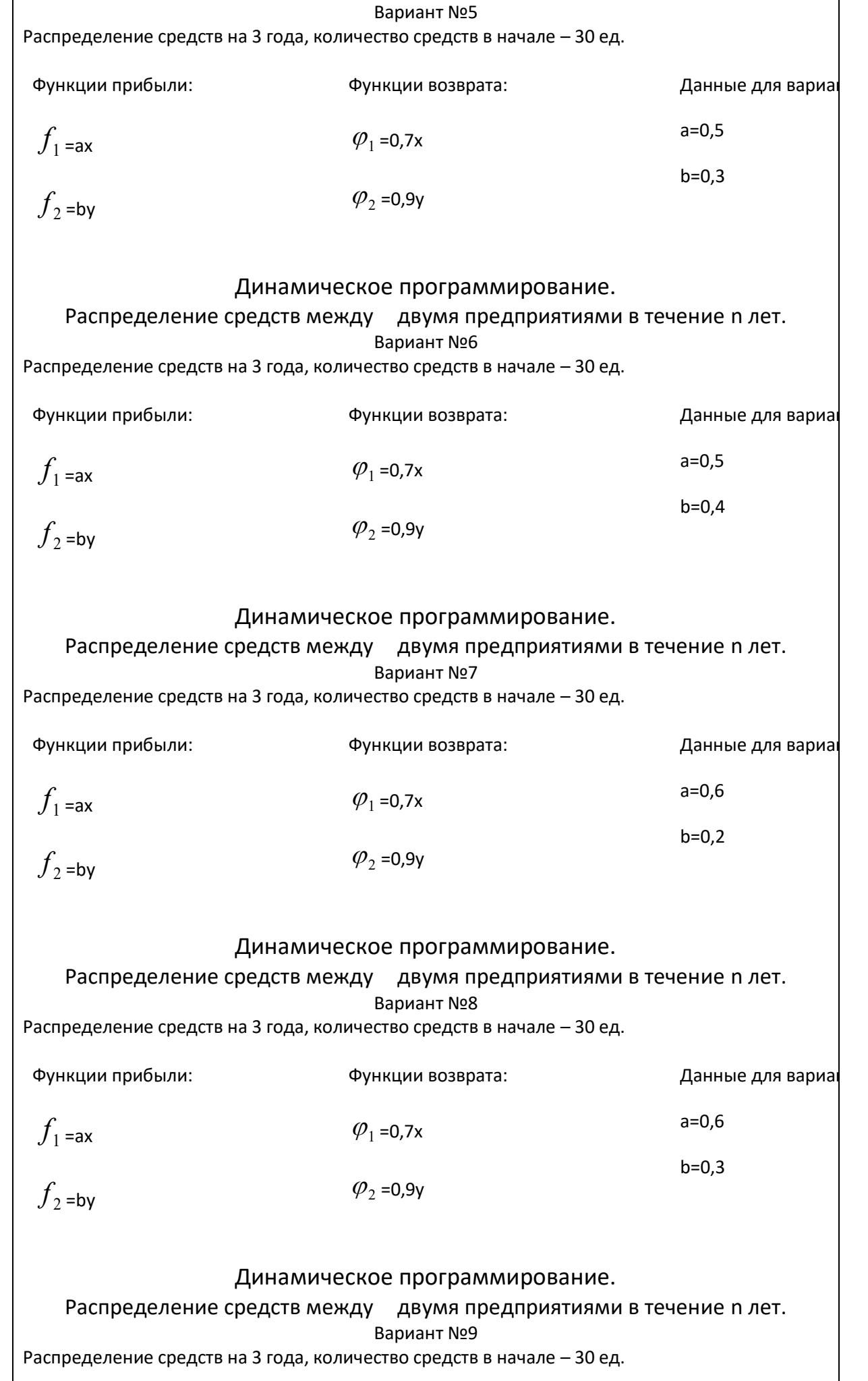

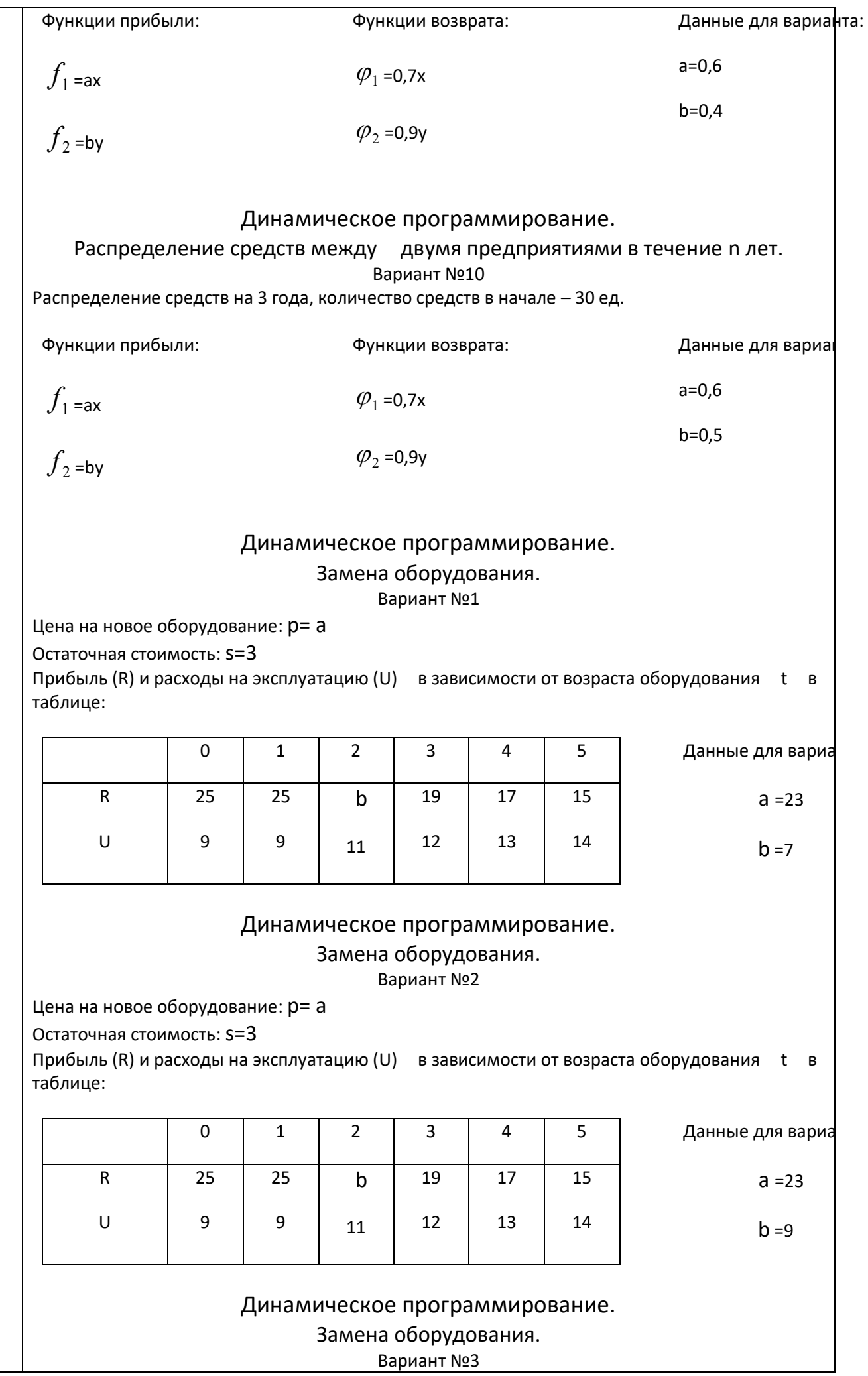

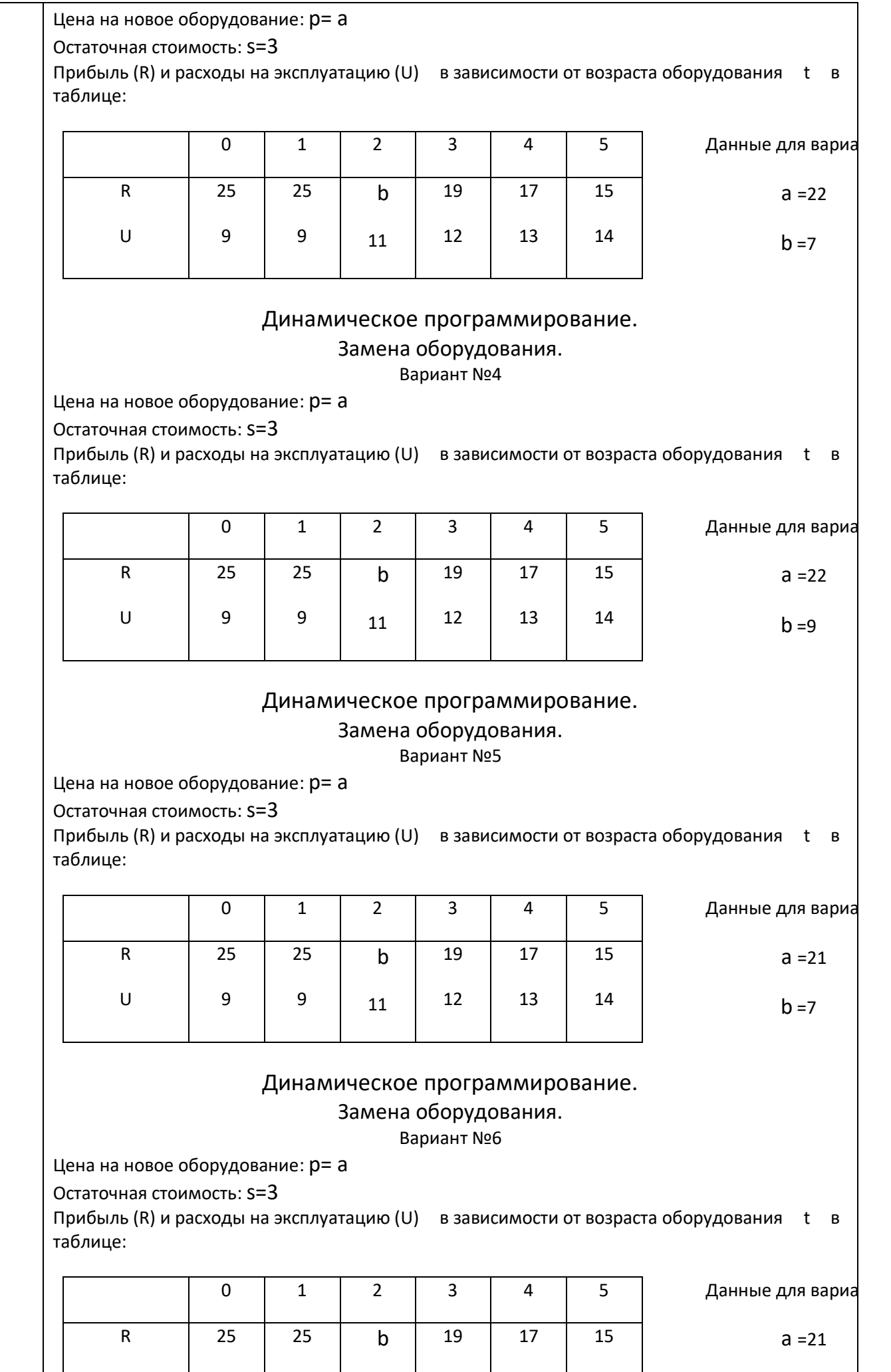

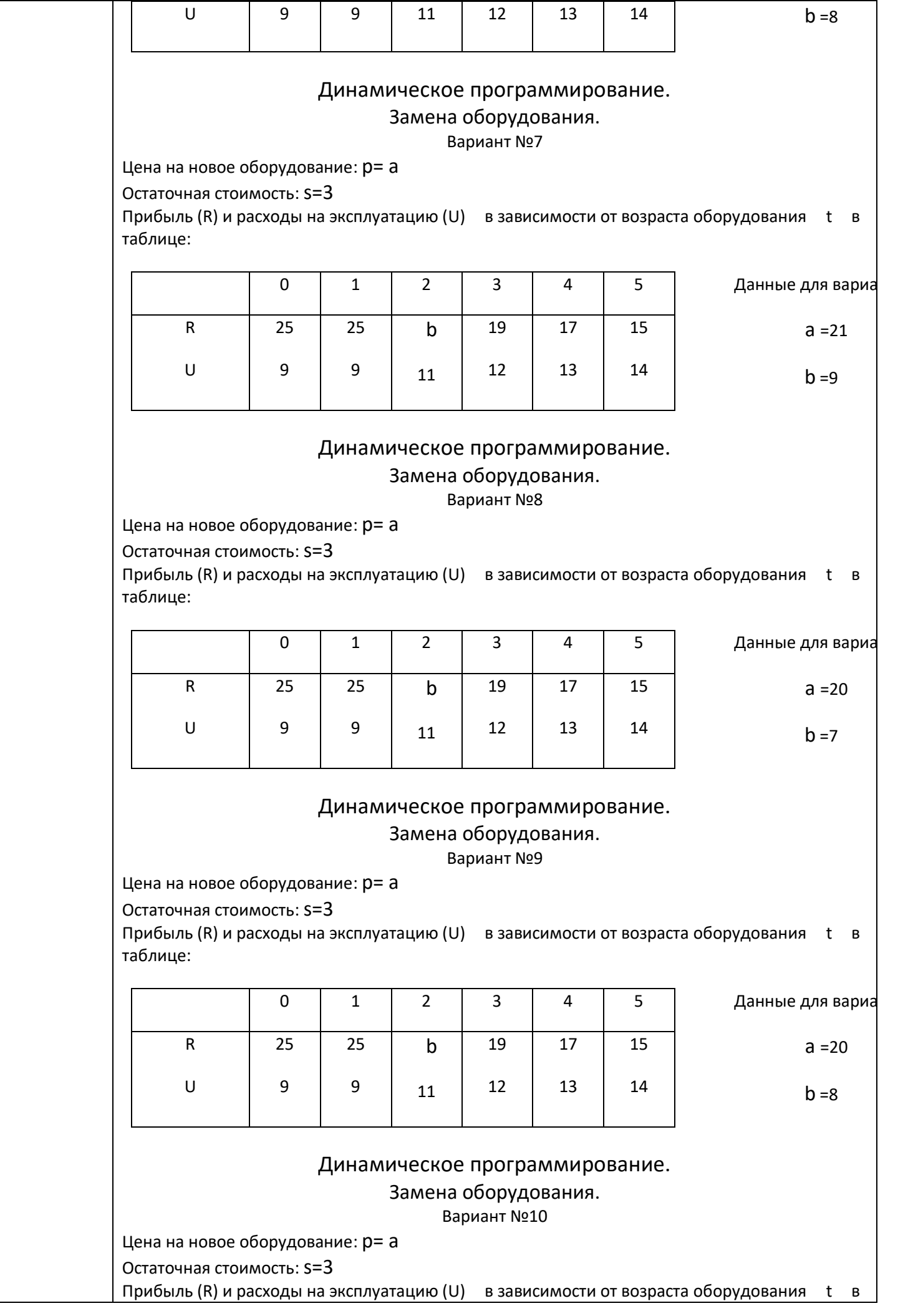

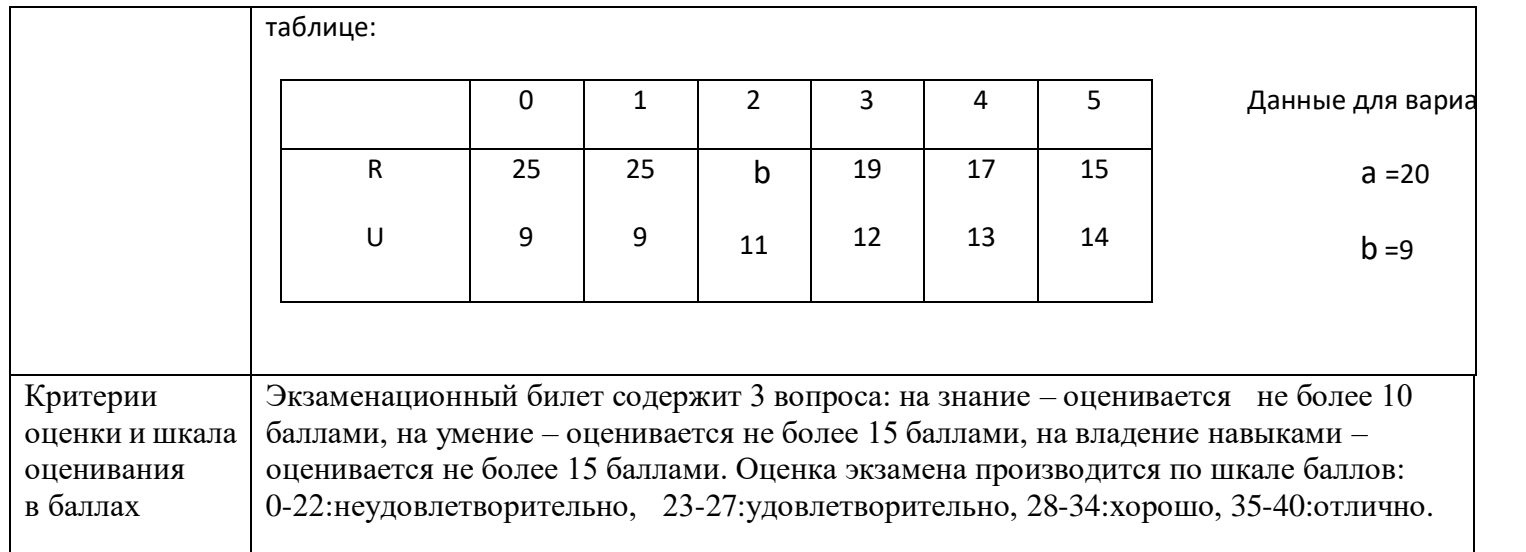